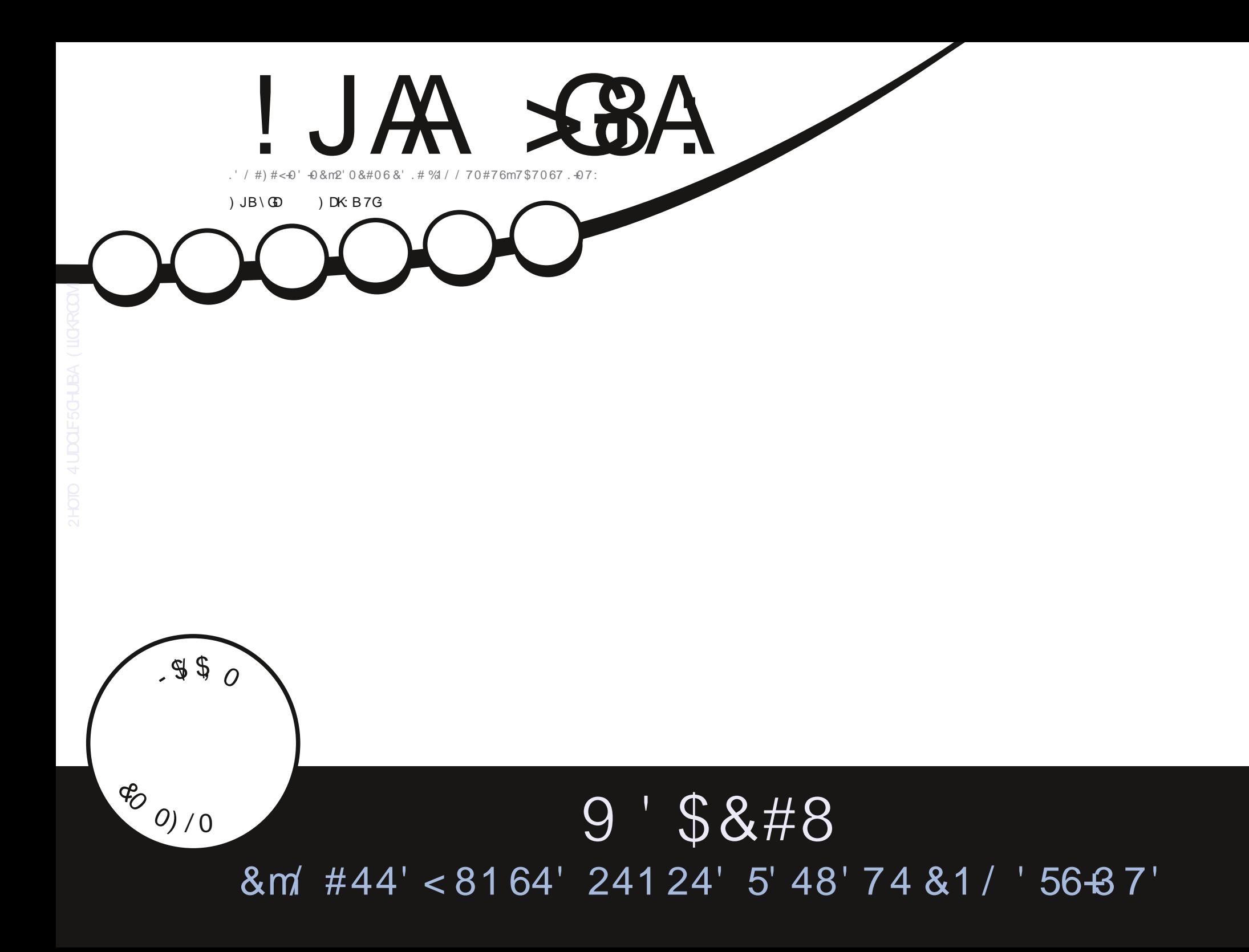

<span id="page-1-1"></span><span id="page-1-0"></span>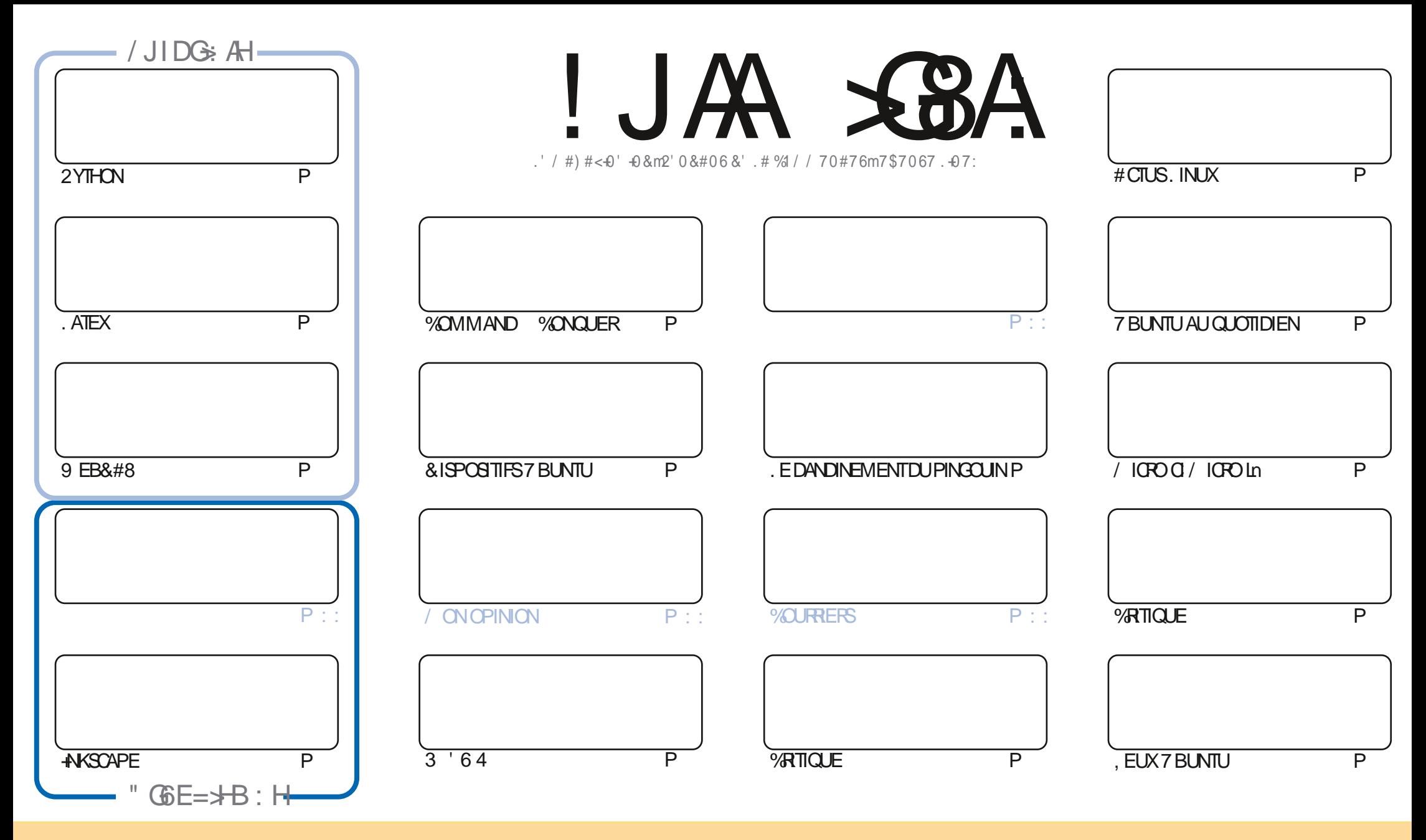

. ESARTICLESCONTENUSDANSCE MAGAZINE SONT PUBLISSSOUSLA LICENCE % FATIVE % CMMONS#TTRIBUTION 5HARE # LIKE 7 NPORTED LICENSE % ELA SIGN | E QUE VOUS POUVEZ ADAPTER COPIER DISTRIBUERET TRANSMETTRE LES ARTICLES MAIS UNQUEMENT SOUS LES CONDITIONS SUIVANTES VOUS DEVEZ CITERLE NOM DE LAUTEURD UNE CERTAINE MANIFIE AU MOINS UN NOM UNE ADRESSE EMAIL OU UNE 74. ET LE NOM DU MAGAZINE f (ULL % ROLE / AGAZINE i AINSI QUE L74. WWYFULIORDEMAGAZINE ORG SANS POUR AUTANT SUGGIFER QUILS APPROVENT VOTRE UTILISATION DE LO UVRE 51 VOUS MODI EZ TRANSFORMEZ OU ADAPTEZ CETTE ORIATION VOUS DEVEZ DISTRIBUERIA ORATION QUI EN RESULTE SOUSIAM 1 ME IICENCE QUI UNE SIMILAIRE

! JAA SBA (6<6OC: H: CI { GB: CI SON E: CO6CI 9: 6CDCS6AA HEDCHDG9: HEOG? IH07JCIJ 1DJHC 9: KO: C6J8JC86HEGIHUB: GFJ: AH6KH: IAHDESDOH: MEGBNH SSOCIGZJA6EEGD761SOC9: 6CDCS6A

 $W \mathcal{Y} * - \mathcal{S}$ 

## $$) 1 0$  ).  $) * 01 0 0 (W^* 0 (W^* 5) 0' 5)$

O ØMME DHABITUDE NOUSAVONSLESARTIGLESCONCERVANT2YTHON +NKSOAPE. AGE: ETLESMIGPOCONTRIEURS 70 IGO 0 MIGO In 7 N ARTICLE INTS FESSANT SURA CON CURATION DE VOTFE PROPRE SERVEURS EB8.#8 COM PIT TE NOSTLITOREIS

#IIIFURSILYADAVANTAGE DE BONNESGHOSESSI RIFS. FLIX BETRO DANSZ BLNTUALICI DTIDIEN LINE GRTICI E DE SILF/ AIFTLIVE DE-LBLMTJ QUI POLISUIT NOTIFE EXAMENDE LA SS RE DESVERSIONS

' RK BAMINE WOMMAND WOND FRAIK BASES EN PRISENTANT LES BONNES MEILLES COMMANDES DU **TERMINAL'T COMME DE BIENENTENDU ILCONTINUE SARUBROLE REGULITEE 3 '64** 

1 UTRE LA GRITCLE DUN JEU ILY A UNE BRIVE PRISENTATION DES NOUVEAUTS SDANS 7 \$ PORTS 60 JOHN 6# **FSTIOLO RSBAS: SLRIA VEILLE SSRE XX DZBLATI MAS. JENTENG DIRE CLIUS TRAVALIENT DARACHE PIED.** POURLE FAIRE SVOLUERVERSQUEIQUE CHOEF DE PILISMODERVE 5URVEILIEZ CETESPACE

0 CLBIEZPAS SIVOLGVOLIEZDE LAIDE DESCONSEILS CLITO ITSIMPIEMENTBAVARDER SOLVENEZVOLGINOUS AVONS UN GROUPE SURGELEGRAM . EN PARE OAR JAI DONNS UN MAUVAIS LIEN DANS QUELQUES MAILS. E LIEN NOUVEAU ET MISH CUR EST HTTPS TIME CONCHAT EC 0' (1 << k&C . ESPI FE VOUSY FENCONTER 8 ENEZ **MEDI<del>F</del>RONOR** 

, JD FJ A CHD + GH: OEGI9: CI: IB: A A JGHKS JMEDJG  $89,04$ **RONNE" FULLORDEMAGAZINE ORG** 

WV .! ( HTTPS WWWPATREONCOM FULLORDEMAGAZINE

 $: B6 < 6$ OC  $6$  \ I \  $8$ G \ 6K  $8$ 

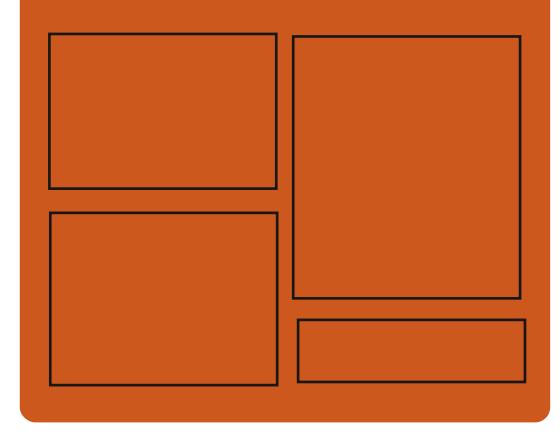

**CEUK O! JAA SEBA HJG FACEBOOK COM FUIGRIEMAGAZINE TWITERCOM FULIORDEMAG** HTTP ISSLUCOM **FULGRIEMAGAZINE** 

> **HTTPS MASTODON SOOIAL** " FULLORDEMAGAZINE

## $\big)$  DJK: A H=: 79DB 696 $\mathcal{S}$ H

**HTTP FULLORDEMAGAZINE ORG FEED PODCAST** HTTP WWW.STITCHFROOM ST **REI D SIPR**  $\mathsf{L}$ HTTP TUNEIN COM RADIO (ULL **WRIE 9 FEKIY 0 EWSP** 

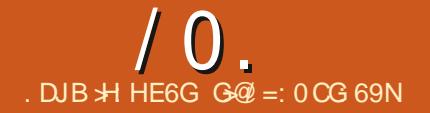

<span id="page-3-0"></span> $(0)$  0)  $(5^{-*})^*40$ \* + )  $. * 0 -$ 

**LUPR SHUT ANS DE DSVELOPPEMENT**  $H$ IF NOYALI 5FPARATION  $DF / IFN$ A STS PUBLIS . ABSENCE DERREURS DANS LE CODE SOURCE AS TS CON RMSE n LAIDE DE MSTHODESMATHSMATIQUESDE VSRI CATION FORMELLE DE LA | ABILITS . ENOYAU **EST DISPONBLE POURLARCHTECTURE X @** ET PEUT t THE UTILIS DANS LESSYSTIT MES **GRITCLESCU NSCESSTENT UN NVEAU AC GRUDE I ABILITS ET LA GARANTIE QUILNY** AIT PASDE DS FAILLANCES. ESSOURES DU PROET SONT SORTES EN LANGAGE # DA ET SON DIALECTE VSRI ABLE 52#4-. E CODE EST DISTRIBUS SOUS LA LICENCE  $2. V$ 

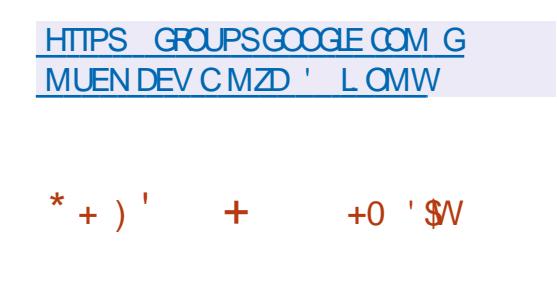

E PAQUETAGE 1 PEN &#2  $As\overline{Is}$ **PUBLIS OF RANT UNE IMPLISMENTATION** MUJI PLATEFORME DU PROTOCOLE, &#2 . IGHTWEIGHT&IRECTORY#CTESS2ROTOCOL

2 POTOCOLE IS GER DACCO S n UN RSPER TO FE POLROPAN SERET ACCIDERALLY SER **VICES DANNUARE** . E PROET DS VELOPPE UNE PARTIE SERVEURMODUAIRE QUI SUP PORTE DI SPENTSBACKENDSDE STOCKAGE ETDACC SAUX DONGES UNSQUILIBREUR SUPPORTSS UNE CONSOMMATION DE RES DE PROXY DESUTILITAIRES CLIENTS ET DES SOURCES SGN| CATIVEMENT PILLS FABLE BIBLIOTH QUES. E CODE EST SORT EN % **ILEST DISTRIBUS SOUSIA LICENCE PUBLICLE** 1 PEN &#2 DE TYPE \$5&

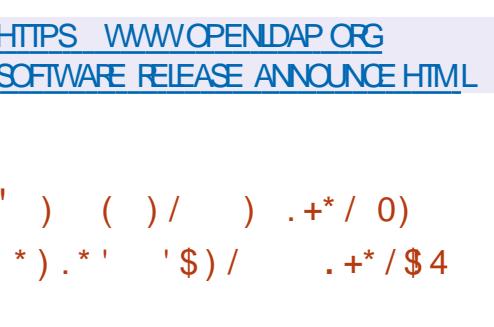

A VERSION DE NOSPOT UN CLIENT **. IS GEREN CONSOLE POURIL SERVICE DE** MUSCLE 5POTIFY SCRT EN 4UST A STS PUBLISE, ASPECT DE LINTERFACE DSVE **ICPPSE** n LAIDE DE LA BIBLIOTH CLE NO RES EST PERONNAUSABLE 2AR DS FAUT 2USE#UDIO ESTUTIUS: COMME SER **VEURDE SON DES DRAPEAUX DE COMPI** LATION DOVENT t THE SPSGI SSPOURUTI **ILSERUN AUTRE BACKEND DE SON, ECODE** SOURE ESTDISTREUG SOUSLICENCE \$5&

**5ELON LE DSVELOPPEUR Œ CLIENT SE COMPARE FAVORABLEMENTAL IX CLIENTSO-CELS ET ALTERNATIFS PAR LINE COLVERTLIFE** PILISIARGE DESSYSTI MESD EXPLOTATION **EN PARTIQUIER LESSYSTIF MES \$5& SONT** LA CONSOMIMATION DE 4#/ EST PLUS DE **FOSIN<sub>5</sub>REUFE</sub>** / IS AU LIEU DE / IS AINS QUE LA PILUS GRANDE PARLUTILISATION DU LANGAGE 4 UST

HTTPS GTHUB COM HRKFDN NCSPOT **RELEASES TAG V** 

 $+ \$ - + \# \$ 0 10 \$  $1/7 - 198W + 0$  $-1 + -4 +$ 

ES DSVELOPPEURS DU 4ASPBERRY 21 ONT ANNONGS LINE CERTII CATION PAR - HRONOS LE PILOTE GRAPHQUE V DVQUI A PASS: AVEC SUCC S PILIS DE **TESTS TIRES DUN ENSEMBLE DE %65 - RO** NOS%ONFORMANCE 6EST 5UTE 5UTE DE TESTS DE CONFORMITS DE - HRONOS ET **EST RECONNU COMME ENTIT REMENT CON** FORME n LASPs CI CATION 8 ULKAN

. E PILOTE EST CERTI S SUR LA PUCE **SPOADCOM \$% UTILISGE DANS LES** CARTES4ASPBERRY21 4ASPBERRY21 ET%OMPUTE/ CDUE . A VSRIGATION A STS E ECTUSE SUR UNE CARTE 4ASP BERRY 21 AVECUVE DISTRIBUTION 4 ASP BERRY 21 1 5 BASSE SURIE NOYAU. INUX  $/$  ESA  $ETIE$  SEREUR: . OBTENTION DE LA CERTI CATION PERMET DE DSCIARERO GELLEMENT LA COMPATI STABILITS DE FONCTIONNEMENT FOURNE BILITS AVEC LES NORMES GRAPHQUES ET **DUTILISER LES MARQUES - HRONOS ASSO G**sES

> HTTPS WWWRASPBERRYPICOM NEWS **VULKAN UPDATE VERSION CONFORMANCE FORRASPBERRY PI**

 $-5$  $0) 0/$ \$\$\$ \*  $(+ - . .$  \$ )  $(0'/\sqrt{5}/\sqrt{4}-$ 

**O RABZ IMPLIMENTE LA COMPRESSION 70** IA DSCOMPRESSION DE DONNSES MUJI THEAD DEMANI FE SMILAIRE n LUTI LITAIRE PIGZ %ES DEUX UTILITAIRES SONT DES VERSONS MUJI THREAD DE GZIP QUI SONT OPTIMIS: ES POUR FONCTIONER SUR DESSYSTIF MESMULTI CO UPS %RABZDI{ r PE FN CE CULL EST SCRTENIANGERE DE PRO

GRAMMATION 4 UST CONTRAFEMENT IN LUT **LITAIRE PIGZ SORT EN %%** ET DSMON THE IN GAIN DE PERFORMANCE DANS CER **TAINS CAS ATTEIGNANT UNBACKEND ALTERNATIF** 

A PAGE DU DSVELOPPEUR PRSENTE UNE COMPARAISON DS TAILS E DE LA VITESSE DES DEUX UTILITAIRES AVEC DI{ SPENTES **OSSETBACKENDSUTTLISS . ESMES RES** ONT STS EX ECTUSES SURUN I CHERCSV GGACCIET n LAIDE DUN 2% SCU DF. Ps DUN PROESSEUR #/ & 4YZEN : n  $\alpha$  URSETDE  $\sqrt{ODE4\#/}$ 884 AVECIE SYSTEME DEXPLOTATION 7 BUNIU COMME BANCDESSAL

**HTTPS GTHUB COM SSTADICK CRABZ** 

 $1.110-3.71$  $$+^{\ast}$$ )  $$$ '

HPR STROS ANS ET DEMIDEPUS LA **TT DERNIE VERSON MAFLIFE DU SER** VEUR: 1 RG 5FRJFR UNE NOUVELLE VER **ESTDISPONBLE i PARTIRDE SON LA IA BRANCHE DSVOILSE UN NOUVEAU SYS** Tr ME DE NUMS POTATION DES DI{ USONS A STS MIS EN PLACE VOUS PERMETTANT DE VORIMMSDIATEMENT DEPUSCOMBIEN DE TEMPS TELLE OU TELLE VERSION A STS PUBLISE 2AR ANALOGIE AVEC LE PROJET / ESA LE PREMIERNUMS RODE LA VERSION

**INDIQUE LE NUMSPO DE SSRE DE LA VER** SON MAFIFE DE LANNE FT IF TRO EN UTILISANT SI'ME NUMS FOEST UTILIS POURS GAMER SER (IREFOX AVECCORRECTIFS AS TS MIS n **LESMISESn CURCORRECTIVES** 

> HTTPS WWWMAILARCHIVE COM **XORG" LISTS X ORG MSG HTML**

## $/ -$ \$, 0 ' " ) 0 '\$03

**THAN APRISIA DERNIFE VERSON LINE**  $\blacksquare$  MISE n CURA STS PUBLISE POURLA **DISTRBUTION . INLX ENTIT REMENT LIBRE GRSOLEL ' ILE EST BASS E SUR7 BUN**  $\overline{u}$ .65 ET EST DESTINGE AUX PE **TITES ENTREPRSES AUX STABLISSEMENTS DENSEIGNEMENTETALKUTILISATEURSPR** VSS 6RSQUELEST PERSONNELLEMENT AP PROUS PARAIGHARD 5TAILM AN ETESTO-CEIFMENT FECON JCOMME COMPITE MENT LIBRE PARLA (REE 50 FTWARE (CUN DATION IL EST LISTS COMME UNE DISTR **BUTION FECOMMANDS E PARIA (FEE 5OFT** WARE (CUNDATION . ES IMAGES DINSTAL LATION SONT DISPONBLES POUR LE TSLS CHARGEMENT DANS LES TAILLES  $\bigcirc$ ) OET ) O X @ I  $. A DI<sub>1</sub> U$ SONDESMISES n JOURDE LA DISTRIBUTION SE{ ECTUERA USQUEN AVRIL

& ANSIAN CUVELLE VERSION LESIMAGES **DINSTALLATION ONT STS MISES n JOURET** 

**RECTIFSDE LA BRANCHE 7 BUNTU** .65 **ONTSTS PORTSES. ENAMGATEUR#BROW** .N Rn IA VERSON . ES BUIDS DINS TAILATION ONT RESOLULE PROBLEME DAC **GSAKDSPXTSETALKMISESn, CURDZ** n LA LIVERASON DANS LE PACLET CA CERTII CATES DU CERTII CAT RACINE +DEN **GRIST PS RMS UTILIS POURLA SCIVATURE** OROSSE DU CERTII CAT RAQINE DE . ETS DERNI REVERSION DEPPORTERS INDOVIS ' NORPT%# 4SONTMISn, OURLA VERSION ENTIL REMENT LIBRE DU NOYAU. IN JX . I N.K. IBRE DANSIACLELIE UN NETTOYAGE SUPPISMENTAIRE DESMIGROPROGRAMMES **PROPRSTAIRESET DES PILOTES CONTENANT** DES COMPOSANTS NON LIBRES A STS EF **FECTL** is

HTTPS TRSQUELINFO EN REIEASE **ANNOUNCEMENT TRSQUEL ETIONA SECURTY UPDATE** 

 $\binom{1}{2}$  \* 01 '' 1 - . \$  $4"29$ 

**A ED\* ATA PUBLIS UNE VERSON STABLE 4** DE % GANN **GI COMPRENDINE** &.. POLRSMULERL#2+. INLX DE BASE SUR 9 INDOWS VOUS PERMETTANT DE CONSTRUTE DESPROFAMMES SPS CI CLES n. INUX AVEC DES MODI CATIONS MIN MAES. EPACLET COMPRENDS GALEMENT

RE) I TE LANNSE LE DEUXII ME NUMSRO LESNOUVELLESVERBONSDESPACLETSCOR DESUTILITAIRES7 NX STANDARD DESAPPLI **CATIONSPOURSER/EUR DESCOMPILATEURS DESBIBLIOTH CLESET DESI CHEFSDEN** THE DIRECTEMENT ASSEMBLISS POUR LITTLE EXSQUESSOLIS9 INDOWS

> %G/MN **SERA IA DERNIFE VER** SON n SUPPORTER9 INDOWS81STA 9 IN DOMS 5FR/FR ET LES INSTALLATIONS BIT TANDISCLE %GMN **SFRAIA**  $4.9$  INDOMS 9 INDOWS5FR/FR & ANS IFS ET 9 INDOWS 5ERVER BRANCHES SUVANTES %GAVIN NE PREN DRA EN CHARCE CLE LES SYSTIF MES COM MENGANTPAR9 INDOVS ET9 INDOWS 5FR/FR  $\overline{4}$

HTTPS WWWMAILARCHIVE COM CYGWIN ANNOUNCE" CYGWIN COM **MSG HTML**  $+0$  '\$  $/$  \$)  $'$  1 - . \$)  $(1)$   $(4)$   $0-$ 

 $/ - 1\$ .)  $1\$ .

ANALYSEURDE RS SEAU SN(GLLE A STS PUBLIS +LANALYSE LE TRAICEN MODE PASSIF ET UTILISE LE MULTI THREA DING POUR RE PARTIRIE TRAVAILD ANALYSE DES PAQUETS SUR TOUS LES Cd UPS DU PROESSEUR. E PROETVISE UN FONCTION NEMENT SZRET I ABLE LOPS DE LINTER

SOMMARE?

**CEPTION DE PACUETS DANS DES RESEAUX ECOCOMPLACO: Sn LAPPELSYSTEME GET INFORMATIONSIESPILISUTTIESDANSIA CON** GURATION PARDS FAUT. ECODE DU PRO DUT EST SCRT EN 4 UST ET EST DISTRIBLIS SOUSIALICENCE) 2. V

7 NE CARACTS RSTICLE INTS FESSANTE DE SN{ GLE EST LUTILISATION DUMS CANSME **SECTOMP POUR UNE PROTECTION SUPPIS** MENTARE IL EMPIGHE UN PROCESSUS **COMPROMISDUTILISERIES APPELSSYST ME QUINT SONT CLAREMENT PASNS CESSAIRES** n SONTRAVAIL' NOUTRE AVANT DE LANCER LUTTURINGE VOUS DEVEZ CON GUER UN **REPERTORE POUR CHROOT ET UN COMPTE** NONPRY ILSGS AUNOM DUCLELLE SN R SERA LANGS . E PROGRAMME SUPPORTE **IESPROTOCOESETHERNET IPV IPV ARP** TOP LDP IOMP HTTP TIS DNS DHP SSOP PPPFT

. A NOUVELLE VERSION MARCUE PIU SEURG HANGEMENTS CORRECTIFS A CUTANT IF SIPPORT5 POIR222 FOURNS SANT n

NON I ABLES AINS CLE LA CHACE DES PID ET PUBLIANT LES INSTRUCTIONS DINS **TALATION DANSLA DISTRIBUTION) UIX** 

> **HTTPS GTHUB COM KPCYRD SNI** GUE

$$
\begin{array}{cccc} 1\,\$ & 0 & \text{W} & ^{*} + & (+) \end{array}
$$

A | N DU DSVELOPPEMENT DE LA DIS **TRBUTION PERSONALISSE GRDENT IN** TIALEMENT DSVELOPPSE SUR (REE\$5& ET 6RUE1 5 2%\$5& MASTRANGFSRSEILYA DEUX ANS SURIA BASE DE PAQUETS 8 OD FENDE 9 EB I D# PAGHE 1 PEN EETINGS . INUX A STS ANNONGSE. A DISTRIBUTION UTILISAITLE SYSTIF ME DE | CHERS<(5 ETLE FS RENCES AUDIO ET VIDSO VIA LE 9 EB SYSTIME INT 1 PEN4%, A DSOSION DE LABANDONER PROFESSIVEMENT A STS PRSE PARIES PRINCIPALIX DS VELOPPEURS DU FAIT DE CHANGEMENTS DANS LEURPRO PFE VIE AINS CLE DANS LEURS PR&FS **FENDES PERONNELLES** F DSMANTLIF

MENT PROGRESSIFIDES SISMENTS DINTRA STRUTURE COMMENDERALE ERNOLEMBRE **DATE** ETSE TERMINERALE ERMARS n LACLELLE LE STE DU PROET SERA ARR TS ETIE DS PX TDE PACLETS DS SACTIVS

#### **HTTPS PROECT TRDENT ORG POST @UNSET**

$$
+\n# * +) ( / $".
$$
  
. / \$+^\*\$) \$'

#PACHE 5CFTWARE (CUNDATION A PRS **EN'S LAVERSON' SERVEURDE CON'S QUI PERMET DORGANSER DES CON** AINSI QUE LA COLLABORATION ET LS CHANGE DE MESSAGES ENTRE LES PARTICIPANTS . ESWEBINAIRESAVECUN SEULORATEURET **LES CONFS FENCES AVEC UN NOMBRE ARBI TRAFE DE PARTICIPANTS INTERAGSSANT LES** UNSAVECLESAUTRES SONT SUPPORTS S. E

CODE DU PROET EST SORT EN . AVA ET **DISTRBLIS SOUSIALICENCE # PACHE** 

2 ARMILIES AUTRES FONCTIONNALITS SO **TONS DESCUTTISPERMETTANT DINTS GRER** UN CALENDRER DENVOYER DES NOTIL CA **TIONS ET DES INVITATIONS INDIVIDUELLES OU DK USSES DE PARTAGERDES I CHERS** ET DES DOCUMENTS DE TENR n JOURIE CARNET DADRESSES DES PARTICIPANTS DE **CONFERERLN PROTOCOE DSVSNEMENTS** DE PIANI ERCONONIEMENT DESTOGES **DE DI USERIES RESULTATS DAPPILCATIONS** EN COURS DEXSQUITCN DSMONSTRATION PARSOFENCAST ET DE REALISERDES SON **DAGES** 

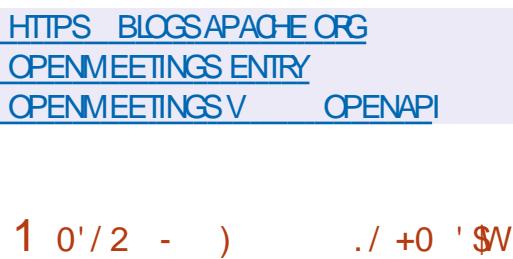

E PROET8AUTWARDEN **ANGEN NEMENTBITMARDEN@S ASTS PUBLIS** *EDSVELOPPE UNCXTS SERVEURALTERVATIF* POURLE GESTIONNAIRE DE MOTS DE PASSE **\$ITWARDEN COMPATIBLE AVECL#2+ETCA** PABLE DE FONCTIONNER AVEC LES CLIENTS *SITWARDEN O- GELS, CB.ECTIF DU PRO* **JET EST DE FOURNRUNE IMPLISMENTATION** MUT PIATEFORME QUI VOUS PERMET DEXS CUTERDESSERVEURS\$ITWARDENDANSVOS

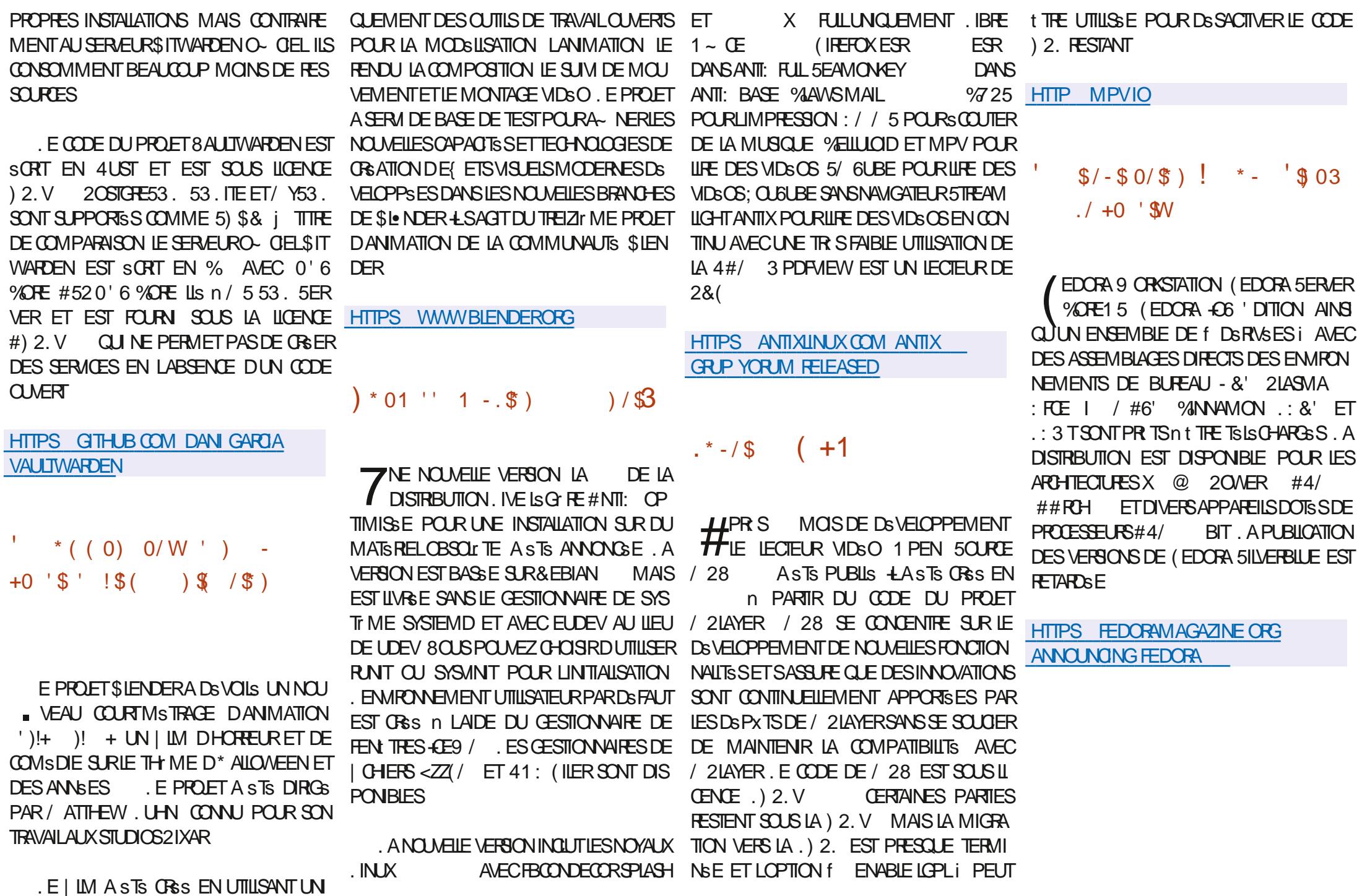

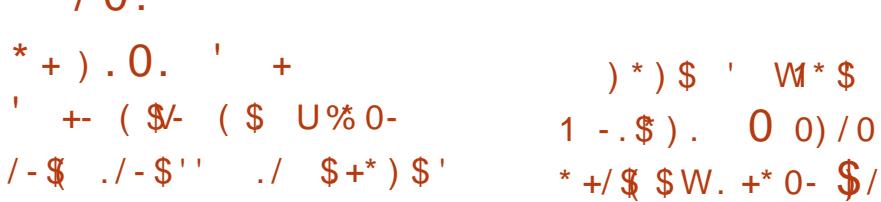

E PROET OPEN575' A PUBLIS LA **PREMIRE MISE n JOUR DES IMAGES DINSTAILATION POURLA DISTRIBUTION OPEN** 3 LIARTERY 575' FAP 37 **FSCOMPILATIONS** 7PDATE CU **PROPOSES INQUENT TOUTES LES MISES n JOURDE PACLETS CUI SE SONT ACCUMU ISES DANS IFS Q IATTE MOS S IVANT IA** SORIIE DOPEN575' FAP  $FTC$ **RR GENT SCALEMENT LESBOGLES DE LINSTAL IEUR. ESSYST MESINSTALLSPRGSDEM** MENTETMANTENUSn CURONT FEQUIES MISES n . O R PAR IF BIAIS DU SYSTEME **DINSTALLATION DE MISESO, CURSTANDARD** 

 $\sqrt{2}$ 

*i* LAVENR LA PUBLICATION DES MISES n ORDE JA DISTRIBUTION EST PREVUE **UNE FOS PARTRIMESTIE 1 N SATTEND n CE CLE CETTE PUBLICATION DE MISES n JOURTRIMESTRELLES SUPPLS MENTAIRES RS** DUSE IA CUANTITS DE DONNES TSIS **CHARAES** 

**HTTPS NEWSOPENSUSE ORG LEAPSI RST QUARTERLY UPDATE IS REIEASED** 

**O ANONCALA ANNONS LE DSBUT DE LA BE ATION DIMAGES SYSTEME SSPA** RESD7BUNTU%ORE ET7BUNTU&ESK **TOP OPTIMIS FSPO RIFSPROFS** SELAS-AVELYCLE EGNS RATION 61GER AKE 400KET. AKE LESPUCES-NTEL#TOM ' ET LES ATEL % ELERON ET ATEL 2ENTIUM DESSSRESO ET. A GRSATION **DIMAGES DISTINCTES SEXPILOLE PAR LA VOLONIS DAMSLICKERLE~ CACTS DE LUTI ILSATION D7 BUNTU DANS LES SYSTEMES** DE LATERNET DESCRETS 406 BASSSUR **DESPUCES-NIEL** 

HTTPS UBUNTU COM BLOG UBUNTU **OPTIMISED FORINTELPROESSORS ACCELERATES ADOPTION OF IOT INNOVATIONS** 

 $.* - / \$$  + + / !\* - ( \*  $(0)$  \$  $\sqrt{3}$ )  $1 - $8$  /  $$/-$0/\$)$   $! - + 3$ 

#### **LUPR SUNANDE DSVELOPPEMENT UNE TT** NO MELLE BRANCHE STABLE DE LA PLA

**FULLORDE MAGAZINE Ng** 

**TEFORME DE COMMUNIQUION OUVERIE #S** TERSK ASTS PUBLISE ' LLE ESTUTTUSSE **POUR DISPLOYER DES LOCHORES 2\$: DES PILOTE %HANGELEST DISPOSITIVE PAR DIS** SYSTEMES DE COMMUNICATION VOCALE DESPASSERELLES 8 OR ORAN SERDES SYS Tr MES -84 MENU VOOAL DES MESSA **GERES VOCALES DES CONSPENCES TSIS** PHONOLESET DESCENTEES DAPPEIS E **CODE SOURE DU PROET EST DISPONBIE** SOUSLALICENCE) 2. V

CATS CORE DES PROBIT MES AVEC IF SOLL **TIEN ET LESMISES n. OURHABITUEILES QUI** SONTDISPONBLESPENDANTDEUX ANS. E SUPPORT POUR LANDENNE BRANCHE, 65 DUREBA JUST JEN OCTOBRE #STERSK

FT IA BRANCHE #STERSK  $\overline{1}$ **QUEN COOBFE** A BRANCHE 65 X ET LA BRANCHE INTERMSDIAIRE  $\mathsf{X}$ NF SONT PILIS SI PPORTS FS VERSIONS 65 SE CONCENTRENT SIRIA STABILITS FT **LOPTIMISATION DES PERFORMANCES TAN** DIS QUE LES VERBONS REGULIERES DON NENTIA PRORTS n LAMSLIORATION DESFONC **TIONNAITSS** 

**5IMUTAN&MENT APR STROSANS DE** DSVELOPPEMENT LA VERSON DU PROET  $(FFF2\$ ASTS PUBLISE +DSVEIOPPE UNE INTERFACE 9 EB POUR LA GESTION D#STERSKETUNKITDEDISTRBUTIONPR T n LEMPIO POURIE DSPIOEMENT RAPIDE DE SYSTIMES 802 . ES MODII CATIONS APPORTS ESCONCERNENTIA PRSE EN CHARGE  $DE 2*2$ LEXTENSON DE L#2+BASSE

SURIE LANGAGE DE RECULTE) RAPH3. LE PASSAGE n UN PILOTE 2.5-2 UNCLE IE FAILT IA PRSE EN CHARCE DE LA CREATION DE MODILES POURMODIL ERIA CONCEP TION DU PANNEAU DE CONTRIE DE LUTI **IISATEUR UN MODUE PARE FEU REMANS** AMFC DES CAPACTES AVANCES POURGE FERIE TRAI C5-2 LA POSSIBILITS DE CON I GURER LES PARAMITIES DU PROTOCOLE POLR \* 6625 IA IIAISON DE L#/ + LN ARTICLE SUR#STERSK SN Mr FEIA CLEMENTO ICONHOST PARDS FALITETINE **OPTION POURVSRI ERIA FORE DESMOTS** DE PASSE

> **HTTPS WWWASTERSKORG ASTERSK** NEWS ASTERSK **NOW AVAILABLE**

 $W_0$   $\begin{bmatrix} 0 \\ 1 \\ 2 \end{bmatrix}$   $W_1$  $\#$  / )/ -+- \$  $\frac{1}{3}$  03

**IED\* ATA ANNONG LE LANCEMENT DE THA PREMIRE VERSON Bt TA DE 4ED** \* AT 'N TERPRSE . IN LX & ES IMAGES **DINSTAILATION PR TES IL LEMPIO ONT STS PREPARES POUR LES UTILISATEURS ENFE** GISTRIS DU PORTAIL CLIENTS DE 4ED<sup>\*</sup> AT LES IMAGES ISO DE % ENT1 5 5TREAM PEUVENT SCALEMENT t THE UTILIS ESPOUR SVALLERLESFONOTION WALTSS . ESDSPXTS DE PACLETS SONT DISPONBLES SANS FES TROTION POURIES ARCHTECTURES X @

SOMMAR<sub>2</sub>

S  $X - 6$ / 5YSTEM Z PPC LE ET  $*$  + )  $*$  0-  $'$  0 0 . ESSOURCESDESPA  $\#$ ARCH  $\#$ 4/  $\overline{O}$ **QUETS RPM DE 4ED \* AT ' NIERPRSE. I** NUX SONT STUGES DANS LE DSPXT) IT DE %ENT1 5 . A PUBLICATION EST ATTEN DUE POURIE PREMIERSEMESTRE DE LAN NSE PROCHAINE %ONFORMSMENT n UN CYCLE DE SUPPORT DE ANS IA DISTR BUTION4\*'. SERAMANTENLE JUSQUEN . ESMISES n CURDE 4\* ' . CON **TINLERONT Dt TRE PUBLISES JUSCIJAU** ETCELLESDE 4\*'. JUSQUAU **JJN MA** 

HTTPS WWW.FEDHATOOM EN BLOG **RED HAT ENTERPRSE LINUX BETA NOW AVAILABLE** 

**U%0-** $\mathbf{\mathcal{S}}$ 

**O JSCO A PUBLIS UN NOWEAU PACLET SUITARLS GRATUT %AM#8** ET. EST PASS: ENTE LES MANS DE %300 EN APR SIE RACHATDE 5CURCEI FE CUI DSVELOPPE 94AM#8 ET 5NORT. E CODE DU PROET EST DISTRIBUS SOUS LA LICENCE  $2. V$ 

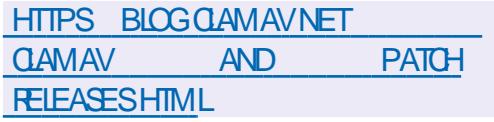

 $1 - $)/$  0  $1.1 \text{W}$ \$\$  $\sqrt{\$}$ )  $/4+$ 

**A CBOX A ANNONG** ET PUBLIS LA PFE **HEMILARE VERSON AUTONOME DU LAN** GAGE DE PROGRAMMATION. UAU POUR SUVANT LE DSVELOPPEMENT DE. UA ET **RSTROCOMPATIBLE AVEC. UA**  $FIM$ GAGE. UAU EST CONDU PRINCIPALEMENT POUR INTS GRER DES MOTEURS DE SORPT DANS DES APPLICATIONS ET VISE n ATTEIN DE DES PERCRMANCES SIEVS ES ET UNE FABLE CONSOMMATION DE FESSOURCES . E CODE DU PROETEST SORTEN % ET ESTOLMERTSOUSLALICENCE DU/ 6

. UAU STEND. UA AVECDES CAPACTSS DE VSRI CATION DE TYPE ET UNE NOU VELLE SYNTAXE COMME LES CHANES DE CARACTERS FIANCACE EST BETROCOM PATIBLE AVEC, UA **ET PARTELIEMENT** AVEC LES VERSIONS PILIS RSCENTES . #2+ DEXSQUTION, UAESTPRSE ENCHARGE CE 4 APPEIONS QUE LE PROET QUI VOUS PERMET DUTILISER. UAU AVEC DU CODE ET DES LIAISONS PREXISTANTS . E RINTIME DU LANGAGE EST BASS SURUN **CODE FORTEMENT RS VSS DU RUNTIME. UA** 

> MAS LINTERPROTEURA STS COMPLE TEMENT ResCRT #UCCLPS DU DSVEIOP PEMENT DE NOUVELLES TECHNOLES DOP **TIMISATION ONT STS UTILISSES CE QUI LUI A** PERMIS DATTEINDRE DES PERFORMANCES **SUPS REUFES IN CELLES DE. UA**

. E PPOET A STS DSVELOPPS PAR4O BLOX ET EST UTILIS DANS LE CODE DE LA PLATEFORME DE JEU DES JEUX ET DES AP PIICATIONS PERSONVALIS ES DE CETTE SO **OSTS NOTAMMENTLSDTEUR4 CBLOX 5TU** DIO #U DSPART, UAU A STS DSVELOPPS EN HUS CIOS MAIS ILA | NAIEMENT STS DSODS DE LE TRANSFS FERDANS LA CATS GO RE DES PROETS CUVERTS AIN DE POUR SUME LE DSVELOPPEMENT CONONTAVEC LA PARTICIPATION DE LA COMMUNAUTS

#### **HTTPS LUAU LANGORG ILIAU GOES OPEN SOURCE HTML**

#### $.* - /$ \$  $18/5$

E CUENT TO RENT PROPRS TAKE GRATUT **DISPONBIE POUR 9 IN**  $B = 61$ XAT DOMSET, INUX A STS PUBLIS 6IXATI SE DISTINGLE PARLE FAIT QUILDONE n LUTI **ILSATEURUN PILIS GRAND CONTRIE SURIA CONSOMMATION DE MSMORE DES TOR FENTS COMPARABLE n DES CLIENTS TELS QUE h6ORENTET\* ALTE. A VERSON. INUX** UTILISE UNE INTERFACE BASSE SURI 6-

**HTTPS UPDATE CHECK TIXATI COM CHECKVER** 

 $( ) 1 \$ sup>  $)$   $( ) / " - + \# \$  $3.7$  $1/$  \$ +\* ) \$'

**LLPR SSX MOSDE DSVELOPPEMENT TT LENVRONEMENT UTILISATEUR.: 3 T** 3T JGHTWEIGHT & ESKTCP 'NMPONMENT A STS PUBLIS + A STS **PAR** LsQUPE **D<sub>s</sub>** V<sub>E</sub>ICPP<sub>S</sub>  $DF$ DSVELOPPEMENT CONONTE DES PROETS  $\therefore$  &  $ET4AZOROT$ . INTERFACE DE  $\therefore$  3 T CONTINUE DE SUIVRE LORGANISATION **CASSIGLE DU BUFEAU EN APPORTANT UN** ASPECT ET UNE SENSATION MODERNES POUR AMSILOTER LEXPSRENCE DE LUTTLISATEUR  $:3T \times F$  POSTTONE COMME UNE CONTINUATION IS G RE MODUAIRE RAPIDE ET PRATIQUE DU DSVELOPPEMENT DES BUFEAUX 4 AZOROT ET .: &' INCORPORANT LES MEILLEURES FONCTIONNALITIES DES DEUX SHELLS. E CODE EST HSBERGS SUR) IT\* UB SOUS  $ILCHUE$  ) 2.  $ET.$ ) 2. &ES VERSIONS PRITES n LEMPLOI SONT ATTENDUES POUR 7 BUNTU : 3 T EST PROPOS: PAR DSFAUT DANS, UBUNTU #RCH . INUX (EDORA OPEN575' / AGEIA (REE\$5& 415# ET#.6. INUX

**HTTPS GTHUB COM LXOT LXOT RELEASES TAG** 

 $/ 0.$  $$/-$0/$)$  $.* - /$ \$  $\frac{1}{3}$ .

 $+0$  '\$  $\sqrt{3}$ )  $$'$ \$ / #V. 0  $-4+7$ \* " -  $+4\$  0  $2$  \*  $1$  .

A VERSON **DE LA DISTRIBUTION**  $\blacksquare$  SPS CAUSS E 6AUS 6HE # MNESC-ACC GNTO. IVE 5YSTEM BASSE SUR&EBIAN ET CONDUE POUR FOURN RUN ACC SANO MMEn ATERNET ASTS PUBLISE. ACON NEXION ANONMIE n 6AILS EST ASSURSE PAR LE SYSTIF ME 6CR 6CLJTES LES CON NEXIONS IN LEXCEPTION DU TRAI C PAS SANT PARIE R SEAU 6CR SONT BLOCUSES PARIE | LIFE n PAQUETS PARDSFAUT. E **CRYPTAGE EST UTILIS: POUR STOCKER LES** DONNSES DE LUTILISATEURDANS LE MODE DE SAUVEGARDE DES DONNSES DE LUTI **ILSATEUR ENTRE LES EXSOUTIONS 7 NE** IMAGE +51 DE O CAPABLE DE FONC **TIONEREN MODE. IVE A STS PRSPARSE** POURLE TSISCHARGEMENT

& ANSIAN CUVELLE VERSON NOUSSOM MESPASS Sn LA BRANCHE DUNAVIGATEUR 6CR\$FOWER **LA VERSON STABLE NA** PAS ENCORE STS FORMSE AU LIEU DE LA **VERSON STABLE ATTENDLE LA**  $\overline{N}$ NAVIGATEUR LNE AUTRE VERSION DE TEST DU NAVIGATEUR 6CR A A s<sup>T</sup>s PU **BLISE BASSE SURI IREFOX** ' 54 ET LA **VERSON AIPHA DE 6CR** 

**HTTPS TAILSBOUM ORG NEWS INDEX EN HTML VERSON@** 

THE NOUVELLE VERSION LA **DE IA** BIBLOTH QUE CRAPTOGRAPHOLE COM PACTE WOLF55. EST DSSORMAIS DISPO NBLE CPTIMISSE POUR UNE UTILISATION SURDES APPAREILS EMBARCULES DISPOSANT DE RESSOURCES PROESSEURET MSMORE **UMITSES TELSQUE LESAPPAREILSDE L+06 LES SYSTIF MES DOMESTIQUES INTELIGENTS LESSYSTIF MESDINFORMATION AUTOMOBILES** LES POUTEURS ET LES TSLSPHONES MO BILES . E CODE EST SORT EN % ET DISTR **BUS SOUSIALICENCE) 2. V** 

. A BIBLIOTH CLE FOURNT DESIMPLS **MENTATIONS PERFORMANTES DE CRYPTO** ALGORTHMES MODERNES NOTAMMENT **MRE**  $%$  $A$  $A$  $A$  $A$ 0647 45# **\$LAKE B 6.5** ET & 6.5  $QJ$ **SELON LES DSVELOPPEURS SONT** PLUS PETTES QUE LES IMPLISMENTATIONS SONNELLE LIMITISE 'N Mt ME TEMPS LE DE 1 PEN55. 5CN#2+SMPLI SE ETUNE **COUGE DE COMPATIBILITS AVECU#2+1 PEN** 55. SONT FOURNES. E PROTOCOLE 1 % 52 1 NUNE % ERTII CATE 5TATUS 2 FOTOCOL 2 ROTOCOLE DU STATUT DUN CERTI CAT EN BASE DE STES LIGNE ETLA%4. %ERTI| CATE 4 EVOCATION . IST . ISTE DE RSVOOATION DES CERTI CATS SONT PRSEN CHARGE POUR VSR| ER FELEASES

LARS VOORTION DESCERTI CATS

HTTPS GTHUB COM WOLF55. WOLFS9 **RELEASES TAG V STABLE** 

.  $) * * +$  $. * - /$  \$

**AVERSON DUPROFT5NOCP UN**  $\Box$  CUTILD INVESTIGATION 1506 GU FE **CHERCHE LESCOMPTESDUTILISATEURSDANS LES DONGES PUBLIQUES A STS PUBLISE** F PROFAMME ANALYSE DIVERS STES FORUM SET FS SEAUX SOGAUX n LA FEGHER OHE DE LA PRISENCE DU NOM DUTILISA **TEURSOUHATS CEST IN DIFE QUILPERMET** DE DSTERMINERSURGUELSSTESSE TROUVE UN UTILISATEUR PORTANT LE SURNOM SPS OIS. EPROETASTS DSVELOPPS n PAR TIR DE TRAVAUX DE RECHERCHE DANS LE DOMAINE DE LSOBMAGE DE DONNSES **PUBLICIES** 

. E CODE EST SORT EN 2YTHON ET FAIT FOS I CRET DUNE LICENCE DUTILISATION PER PROET EST UN FORK DE LA BASE DE CODE DU PROET 5HEROOK FOURN SOUS LA LICENCE DU / 6 LE FORK A STS ORSS EN RAISON DE LIMPOSSIBILITS DSTENDRE LA

HTTPS GTHUB COM SNOOPPRSNOOP

 $.4./$  (  $-W$  0)  $) *$  01 '  $( ) 1\$ sup>5^\* ) ) ( ) / 0/5\ / 0-

ICHAEL#ARON/ LRPHY RESPONSABLE DU DSVEIOPPEMENT DE LA DISTR BUTTON 2OP @ 5 ET CONTRBUTEUR AU SYSTIME DEXPICITATION 4 EDOX A CON RMs QUE 5YSTEM EST EN TRAIN DE DSVELOPPER UN NOUVEL ENVIRONNEMENT DE BUREAU NON) 01/ '5HELLSORT EN 4 UST 5YSTEM A LINTENTION DE SSIO GNERCOMPLI TEMENT DE LA CONSTRUCTION DE SON ENVIRONNEMENT UTILISATEUR BA SS SURIE 5HEIL) 01/ ' ET DE DSVE ICPPERLNNO MEALIBLIFEALIENCO FSDE DSVELOPPEMENT EN UTILISANT LE LANGA **CE 4 LIST + COMENT DE NOTERCLE 5YS** TEM. A LNE GRANDE EXPSRENCE DU DSVEIOPPEMENT DE 41 IST ENTREPRSE **EMPIOE 5QUER, EREMY FONDATEUR DU** SYSTEME DEXPLOTATION 4 EDOX DE LIN TERFACE GRAPHIQUE 1 RBITAL ET DE LA BO TE n CUTTIS 1 FB6K SORTS EN 4 UST 2 OP @ 5 EST Ds J LIVRS AVEC DES COM POSANTS EN 4 UST TELS QUUN GESTION NAIRE DE MISE n JOUR UN SYSTEME DE **GESTION DE LS NERGIE UNE BOTE n CLITILS** DE CESTION DES MICROPROGRAMMES IN **SERICE DE LANCEMENT DE PROGRAMMES IN INSTALLEL RIN WIDGET DE PARAMITIES** ETDESCON GURATEURS

 $10<sub>1</sub>$ 

## HTTPS OLD FEDDITION RPOPODS **COMMENTS ON ROU** WILL@POP@DS@EVER@DO@AN@D~ CIALLY@ KDE@ AVOR@RHJJ HH

 $.* - / \$ - 1$  $(0)$  $\lambda$  \* 0-

 $A^{\text{AV}}$  E UN ENCODEUR POUR LE **T**FORMAT DENCODAGE VIDSO #8 A STS PUBLIS . E PRODUT EST DSVELOPPS PARIFS COMMUNAUTS S/ CZIIIA FT: IPH ET DI{ r FE DE LIMPLSMENTATION DE RS FSPENCE LIBACM SCRTE EN %% PAR UNE PILIS GRANDE VITESSE DE CODAGE ET **INFATIENTION ACCRE n IA SECURES LEE** I CACTS DE LA COMPRESSION EST ENCORE n LA TRANE. E PRODUT EST SORT EN PARTIE EN 4 UST AVEC DES OPTIMISATIONS **EN ASSEMBLEUR ASSEMBLEUR** 

41 ST FTIF CODE FST DISTRIBLIS SOUSIALICENCE \$5& & ESBUILDSPR TSn LEMPLO SONT PREPARES POUR 9 INDOWS ET MACI 5 LES BUILDS, INUX ONT STS **TEMPORAREMENT IGNORS EN RASON DE PROBLEMESPERSTANTSDINTS CRATION** 

4 AV E PREND EN CHARGE TOUTES LES **PRNOPALES FONCTIONNALTSS DU FORMAT** #8 NOTAMMENTIA PRSE EN CHARFIDES **TRAMESINTRA ET INTERCODSES INTRA ET** IF **INTERTRAMES LESSLPERBLOCS X** SOUSSCHANTILIONAGE COUFLES

LE CODAGE DE LA  $*$  - / \$ ET. PROFONDEUR DE COULEUR SUR **ET** BITS LOPTIMISATION DE LA DISTORION 4 & 1 4 ATE DISTORTION OPTIMIZATION OPTIMI SATION DE LA DISTORTION DE TAUX DIVERS MODES DE PREDICTION DES CHANGEMENTS INTERTRAMES ET DE DSTECTION DES **TRANSFORMATIONS LE CONTRALE DU DSBIT** ET LA DSTECTION DE LA TRONOATURE DE LA  $\Omega$  NE

**E FORMAT#8 EST SENSBLEMENTEN** AVANCE SUR\* ET82 ENTERMESDE CAPACTS SDE COMPRESSION MAIS EN RAI SON DE LA COMPLEXTS DES ALGORTHMES SYSTIF ME DIDENTI CATION DES GOUETS **QUI LES METTENT EN d UVFE IL PREND** BEAUCOUP PIUS DE TEMPS POUR LENCO DAGE ENTERMESDE VITESSE DENCODAGE **ILBAOM ESTEN RETARD DE PILJSEURS CEN** TAINES DE FOIS SUR LIBVPX VP ET DE PILISEURS MILLERS DE FOS SUR X BNOOEURRAVE OF FE NVEAUX DE PERFORMANCE DONT LES PLUS SIEVS SAT **TEIGNENT DES VITESSES PROG-ES DE LEN** CODACE EN TEMPS RSEL, ENCODEUREST DISPONBIE n IA FOSCOMME UN UTILITAIRE DE LIGNE DE COMMANDE ET COMME UNE **BIBIOTH Q F** 

HTTPS GTHUB COM XIPH RAV E **REIFASES TAG V** 

## $\mathbf{u} * \mathbf{v}$

**LUPRS MOSDE DSVELOPPEMENT**  $H$  IE MOTEUR DE JEU GRATUT) ODOT ASTS PUBLIS + PERMETTE CREERDES **JELKEN & ETEN & EMOTEURPPEND** EN CHARGE UN LANGAGE FACILE n APPREN DREPOURDS IN RIALOGICLE DES. EUX UN FIVER THE CRAPHOLE POLICICITY VORDES. FLK LN SYSTEME DE D&PIOLE MENTDES FLIX EN LN QUC DESCAPACTES STENDLESDANMATION ET DE SMUATION PHASCLE IN DEROCH FIRING CBE FILM DSTRANGEMENT EN MATILITE DE PERFOR MANDES . E CODE DU MOTEUR DE JEU LENMRONEMENT DE CONCEPTION DE JEU FT IFS CUTTIS DE DEVELOPPEMENT CON NEXES MOTEUR PHYSICLE SERVEUR DE SON BACKENDS DE RENDU & & ETC SONTDISTRBLISSOLISIALICENCE/ 6

HTTP WWWGODOTENGINE OPG

 $*01$   $1-.$  \$)  $$/-$0/\$)$  +\$<sup>\*</sup>.  $- + - 4$ 

ES DOWNCPPELES DU PROFT 4AP  $BERY21$  CNTPUBLIS UNE MISE n , CLR **DAUTOMNE POURLA DISTRIBUTION 4 ASPBER** 

RY 2115 4ASPBIAN BASSE SUR& EBIAN **6POS VERSONS SONT PRITES n tIFE TS ISCHARGES UNE VERSON REDUTE** / O POURLESSYSTIF MESDE SERVEUR UNE VERSION DE BUREAU ) O ET UNE VER SON COMPLITE AVECUN ENSEMBLE DAP PILCATIONS SUPPLSMENTAIRES ) O . A DISTRBUTION EST LIVES E AVEC UN ENVIRON NEMENT PERSONALLS 2+'. UNDSRVS  $DE : 8'$  'MRON **PACLETSSONT** DISPONBLES POUR LINSTAILATION n PARTIR **DESD<sub>s</sub>P**xTS

HTTPS WWWRASPBERRYPICOM NEWS **RASPBERRY PI OS DEBIAN BULLSEYE** 

 $+0$  '\$  $/$  \$ )  $(0)$  1 -  $\frac{1}{2}$  $8#(1$ \$2 - $1/7$  - ) / SI

THE VERSON ALTERNATIVE LA DF  $\sqrt{\phantom{a}}$  - CHM8 IEWER UN VISUALISEURDE I CHEFSCHM ETEPUB ESTDISPONBLE, A **VERSON ALTERNATIVE SE DISTINGLE PARLIN CLISON DE CERTAINES AMS LICRATIONS QUI** NONT PASSIS FT NF SFRONT PROBABLE MENT PAS INTSORES DANS IA VERSION AMONT . E PROGRAMME - CHM8IEWER EST SORT EN % EN UTILISANT LA BIBLIO TH CLE 3 TETDISTRBLIS SOLIS LA LICENCE  $2. V$ 

HTTPS GTHUB COM U KCHMMEWER REIEASES TAG V  $R$ 

 $.* - / \$$  ' 1 -  $\$$ )  $0\%0$   $0$  /\* 0- + - /\* 0- $-0.7 -0.9$ .

**AUSTED 4 UNS THACN 4 COULE ET MUJI PIATEFORME** EST SORT . E JEU UTILISE LE PIXEL ART ET DESMSCANSMESDINTERACTION TYPIQUES DE DI{ SPENTS FOURNSSEURS DE NUAGES DE40GLE 5ELON UNTROLE LE LOLEURSE **RETROWE SUR UN CONTINENT INCONNU REMPLI DESRUNESDUNE CIVILISATION DIS** PARLE ET EN COLLECTANT DES ARTEFACTS SAGERE DENTREPRSE DU Mt ME NOM + ETEN COMBATTANT DESENVEMIS PETIT n PETT ILRECLEILLE DESINFORMATIONS SUR MACI 5 9 INDOWS I1 5 ET#NDROID IE SECRET DE LA CIVILISATION PERDUE. E CODE EST DISTRIBLIS SOUS LA LICENCE 12. V & ESPACUETS PRITS SONT GSNS **RSPOLR INLX &' \$ ET9 INDOWS** 

PHOLEMENT SSPARS FORMANT UN RS **SEAUISOLS DISTINCT AU DESSUS DU RESEAU** GLOBAL, E PROETEST CONGU POUR OBER **VOSPROPRES R SEALTS SPERFOSS POLIR** TOUS LES BESONS PAR EXEMPLE POUR **COMBINERDES ORDINATEL RSD ENTREPRSE EUDORINATEUR DANSDI** SPENTSBUREAUX DESSERVEURS DANSDI SPENTSCENTRESDE DONNESCU DES ENVIRONEMENTS VIRTUELS PROVENANT . E CODE EST SORT EN ) O ET EST PLACE SOUSIALICENCE DU/ 6. EPROETASTS **FONDS PAR5LACK CUI DSVELOPPE LA MES** EST COMPATIBLE AVEC. IN LX ( REES 5&

> HTTPS GTHUB COM SLACKHO NEBULA **RELEASES TAG V**

**HTTPS GTHUB COM GARAMASERA RUSTED RUNS RELEASES** 

 $.* - / \$$  0'  $\left| 0 \right\rangle$  $.4$ .  $/$  V(  $-W/\$  )  $-W$  03 + + 0+ - +\* W

F PROFTO FBUA **EST DISPONBIE**  $\Box$   $\pm$  Q FE DES CUTILS POUR CONSTRUTE DES ROEAUX SUPERPOSS SOURS SOU PEUVENT COMBINERDE PILISEURS n DES DIZAINES DE MILLIERS DH& TES GSOGRA

#### $'$  67\8\96x $G$ 9: AGB  $H$ : CGH6J1x $G$ J6ADM **YONEXIONETION GURATIONDESMACHNESVIRTUEILES**

\* +,  $\rangle$ \* !)+, # & (, ! - , # % !) #,  $\rangle$ \*  $)$  & !%' \* %#\*  $\rangle$ 8\* , /  $-!) +$  #

 $\pm$  ) #  $\pm$   $\pm$  8 $\pm$   $\pm$ , %  $\pm$  # % &  $\pm$  +  $\pm$  +  $\pm$  -8)  $\pm$  +  $\pm$  ',  $\pm$  \* % #  $-1$ )+; #\*  $+18\%$  '' )  $9$   $+8\%$  '(,  $-8$ , \*  $8\$$  \$ % 1 5  $8\%$  + ) \*  $\text{\$}$   $\text{\$}$   $\frac{1}{6}$   $\frac{1}{6}$   $\frac{1$ 

8- #&' \$ %- #&!!# # - %- #8, +8% +# &\$ +8%% \*8%+  $($ ,  $($ ,  $\#$ ,  $*$ ,  $\%$   $*$  8\$  $\frac{1}{6}$   $*$   $\%$   $\#$   $*$   $($ ,  $\#$   $\#$   $7$   $\%$   $\%$   $\%$   $*$   $\therefore$   $\sqrt{5}$  $\frac{1}{2}$   $\frac{1}{2}$ 

 $\frac{14}{1}$  \$ 8%  $\frac{1}{2}$   $\frac{1}{2}$   $\frac{1$  $8S'$  #/

 $-$  \* \* ' )!%!' \* \* ' ) +!(, \* \* / \$' # \* + \* 8%  $#$ \* \* !) 6HE 8 IRTUAL  $SOX$  O ETWORKING 2 RIMER # 8 8 !) \*  $|8^*$ , / ! $|+$ , # & '  $|$ \$ +  $!**$ !" ) # ), \*+) +1.8% + # 8%, \*1.8%#8 \* 5 # 8.9%/1.8% ') & +\* ,  $$8\%$   $)8#$ 

#UTEUR-D7 $\mathcal{L}$  6 A $\mathcal{C}$ mouth R 2ROACTIVITY 2 RESS  $-5\$0$ 

 $IEN#MAXO<sub>N</sub>75$ 

HTTPS WWW.AMAZON.COM DP (REF@PE@ @ @

. IEN#MAZON(4

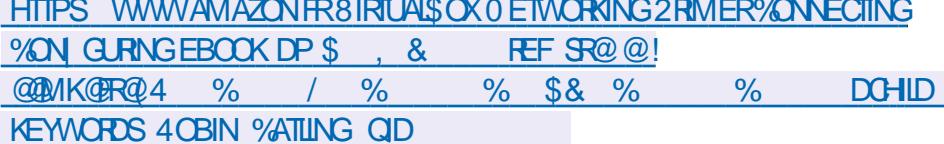

 $HEN-$ CBO

HTTPS WWW.KOBO.COM US EN EBOOK THE VIRTUALBOX NETWORKING PRIMER

)8 !\*&%(, ##) \*+%%#!\* /#\*!- \$%

<span id="page-13-0"></span>PARTIRDE CEN LMSRO JAI PENS CLE SURIES COMMANDES DU TERMINAL ET LES CUVERTE DANSVOTTE NAVIGATEUR HTTPS CONCUSRR, A PILIPART DENTIFE NOUS NF WWW.GNUCRG SOFTWARE BASH MANUAL Rs } SCHSSENT PAS n DEUX FOLS LORGQUILS HTM LONDE 61 LDE 'XPANS ON HTM L TAPENTS RUNTERMINAL II II FXISTE CEST TO IT % FOUSE PASSE EN FAIT CESTOLE VOLIS TAPEZ DES COMMANDES DANS LIN SHELL QUI INTERPRITE VOS COMMANDES 2ARDSFAUT 7 BUNTU EST LIVRS AVECBASH MAISVOUSPOUVEZ EN INSTALLERUN AL JTRE DISTRIBUTION NA PAS BASH PAR DS FAUT SI VOUS LE SOUHATEZ, E VAIS ME CON CENTRERSURBASH, A RAISON EN EST QUE ALORS UTILISEZ É CHBH I ALIAS É CHANCE CACHE #LORS CHOISSSEZ EN UN QUI VOUS TENANT COMME LES VALEURS QUE NOTRE SI VOUS AVEZ LOODASON DUTILISER DES SHELLI POURLEMODI EREN'I BIN BASHI SERFLES QUIDES CONTENELES SIRATER NFT II YADE FORTESCHANDESCLE OF SOLT **BASH** 

 $\star$ 

VBG E6G G@

2 CURCE f % CMMAND % CNCUERI NOUS POURRONS NOUS CONVENTIER JE VEUX QUE VOUS GARDIEZ CETTE PAGE QUUN SMULATEURDE TERMINALINEST PAS BOUDERLABOUDE CUND OIL 64PEZ MAIN

 $\star$ 

. ENEVAISPASVOUSFAIRE PERDREVO **THE TEMPS AVECUHSTORE DESS-ELLS LAN TERNET EN EST PIEIN ALORS PASSONS IN LES** SENTIEL 51 VOUS LISEZ CEO ET QUE VOIRE 2US DSCONFORZYOUS ET FECONFORZ VOLSPORGLE IFS CHANCEMENTS PREN **NENTE(ET)** 

. E DOS MENTIONER RAPIDEMENT TENANT TAPEZ 89 P 0 OUS VENONS DE UNSMULATEURDE TERMINALNEST PASUN TENANT 89 P POURVOIRO VOUSt TES SMUATEURDE TERMINAL BIEN QUIISPUS TAPEZ EL 9 QUI 9-XGH SI VOTRE INVITEINE **SENTSE RESSEMBLER** 

. EMOYENLE PILIS RAPIDE DE VORUNE VOTRE TERMINALET DE PARCOURRIE MENU PASS ! 51 VOUS NAVEZ PASCOMPRS FAI VOR LIMAGE EN BAS n GAUGHE / ON TESLE CLIATER FOLS **TERMINAL: (% PEUT AVORUNE BARRE DE** COMME MON NOUVEAU / AC DE TRAVAIL MENUETUNE BARRE DOUTILS MAISLE LES **PLATETAMUSEZVOUS** 

> **COMMANDE CD ET SON UTILISATION BIZARRE LESMODI ER!** DE CD. 0 CUSALIONS NOUS STENDRE SUR **CE SUET ET COMMENCERPARIE \ TILDE** CARCESTUNE COMMANDE SHELLINTS GRS E GINEZ LES TOURS D<sup>\*</sup> ANOW LE JEU 8OUS QUI POINTE VERS \* 1/ ' %ELA SIGNI E AVEZTROSPIQUETS SURLESQUEISVOUS DE QUE VOUS POUVEZ LUTILISER POUR ALLER VEZ DS PLACERDES ANNEAUX DU PREMIER DANS LES DOSSERS PERSONNELS DAUTRES UTILISATEURS PAREXEMPLE 89 PGDDL LA SMTAXE EST DONC 89 P ODB 9 JI >> **H6I: JG CEIANE FONCTION ERA PASPOUR POOTS VOIFE DISTRIBUTION NA PASDUTILI** SATEL RROOT N POLRIES UTILISATEL FSQ J NE SE SONTENCORE PASCONNECTS S

/ AINTENANT AMUSONSNOUSUN PEU TAPEZ 89 JHG2USTAPEZ 89 K6G' AIN

**VOLISIE MONTHE PAS** 

20 MEZ VOUS COMPRENDRE CE CLU SEST DI{ SPENCE ESTDE FAIRE UNQUODROTSUR PASS: ! 4ECOMMENCEZ 3 UE SESTIL

#MUSONSNOUSUNPEUAVECGA / AIN **COMMANDE LIT SONT STOOKS ES DANS UNE** VARABLE 1, & 29 & NOUS NE FAISONS **6OUT LE MONDE EST n LAISE AVEC LA QUE LES BOLPS FER # LOFS POUVONS NOUS** 

**2ETTEXERICE DE VISUALISATION -MA** 

 $*($  ( )  $*)$ , 0 -

USQUAU DERNER +MAGINEZ QUE LA PILE / AINTENANT UTILISONS POPD-POUR , ESPRIE QUE VOUS-EN AVEZ-APPRIS LE DEUXIR ME ANNEAU VOUS DEVEZ EN + CI-LE VAIS EXPLIQUER UN PEU COMMENT DES-PIQUETS-%EPENDANT-LA-PILE-DES-FONCTIONNE-SURLA BASE-DU-DERNEREN RSPERTONES QUE NOUS-ALLONS-UTILISERA TRS-PREMIERSORTI-PENSEZ-AUX TOURS DE QUELQUES-RACCOUROS. ES COMMANDES \* ANOW % EST LE CAS-DE-BEAUCOUP-DE-PERMETTANT DE METTRE DES GHOSES SUR PILES MAIS AVEC LA PILE DES REPERTONES LA PILE ET DEN FETIRER SONT- PUSHD ET NOUSPOUVONS ENTRER ET FETIRER DISONS POPD VOUS AVEZ PEUT LTRE ENTENDUIL LA DEUXIR ME VALEUR 6APEZ EDE9 ET PARERDE PUSHET POPEN PROGRAMMA ENSUITE TAPEZ 9 SGH POUR VOIR OF QUE TION 0 OUS-ALLONS-DONC-POUSSERUN OU VOUS-ANEZ-&ONC-POPD-A-ATTEINT LA-PO DEUX RSPERTOIRES SUR LA PILE EJH-9 STION ET A SUPPRIMS LE DEUXIRME GHE 9: K7AD8@ETENCORE EJH=9 K6G6EI MIN-8OUSAUREZ-PUDIRE-POPD ETTAPEZ f 9 SGHI POURVOIRCE QUE VOUS FAIT POPD NIR ME POSITION EN SUPPO AVEZ FAIT / AINTENANT TAPEZ 89 P 3 UESTOE QUISESTPASSS! 4 ECOMMEN CEZ- 89P 

PRSVUCUNON! GOUT COMME LESI I ET CONSIDER CES LISTES DE CHEMINS COM AUSSITTE UTILISSES DAUTRES FAÇONS, AI CD\ POUR VOUS DS PLACER VERSILE RS

GHEMINS SAUVEGARDSS COMME VOUS PERTOIRE DE TRAVAILSUVANT POUVEZ LE VOIR ILS SONT EN POSITION ET 'N RIGLE-GSNSRALE-LES-ORDINA DE <del>L</del>YADESEXCEPTIONS

QUILSCOMPTENTDE GAUGHE n DROITE!

EST LUNDE CESPIQUETS 2 CURATTEINDRE SUPPRIMER UN DES CHEMINS DE LA LISTE QUELQUE CHOSE LEVERLE PREMIER% EST AINSIQUE LA PILE LA PILE DES RSPERTONES DI{rRE-DE-LA-DUNORDINATEURFONCTIONNE COMME LUN PILE DE VOTRE %27. A PILE DE VOTRE %27 MENTAIRESQU'VOSPLAINTES n EN-SANTQUELLE EXISTE

' STOE QUE QA SEST PASS: COMME LE RSPERTOIRE DE TRAVAIL 8 OUS-POUVEZ LES f i QUE NOUS-VOYONS DANS LES ME DES-RSPERTONES DE TRAVAIL-0 OUS RSPERTONES QUI PEUVENT t THE UTILISS AVONS UTILISS ON POUR NOUS DSPLACER DAUTRES FAQONS CES VALEURS QUE NOUS VERSILE REPERTOIRE DE TRAVAIL PREGEDENT VENONSDE POUSSERSURIA PILE PEUVENT / AINTENANT JE VEUX QUE VOUS UTILISIEZ 7 NE AUTRE FAQON DE PENSER n CELA EST LORSQUE VOUS TAPEZ PWD-MIPRIMER

TEURSCOMMENCENT IN COMPTERIN PARTIR PRENDRE PARCE QUE VOUS AVEZ MIS LA 2 OUR VOUR CE-VOUS AVEZ TAPEZ DEMANDS DE GARDER OUVERTE COMME : 8=DP ET: 8=DP %ONSTATEZVOUS RSFSRENCE AU DSBUTET VOYEZ SI VOUS 1 K In VOUS DEVRIEZ MIEUX COM MAN n LA PpTE / AINTENANT NHSSTEZ PAS n ALLERLIKE LA PAGE QUE JE VOUS A **COMPRENEZ MIEUX** 

%OMMETOUOURS ADRESSEZ VOSCOM MISC FULCIRCLEMAGAZINE ORG

> G@TRAVAILLE DANS LINFORMATIQUE DEPUIS PLUSDE ANS-LAVULATECHNOLOGIE ALLER ETVENR& ELA RSPARATION DE DISQUESDURS DE LA TAILLE DUNE MACHINE n LAVER AVEC MUJIMI TRESET OSCILLOSOPES EN PASSANT PAR LA POSE DE COBLES JUSQUAU DIMEN SONEMENTDE TOURS ) ILLAFAIT

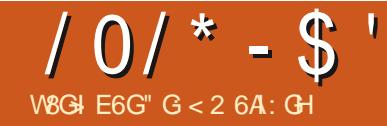

# $+N = DC 96CHA B DCO$ :  $G : A +$

<span id="page-15-0"></span>LYAQUEQUESSEMANES LUNDE MES **TI**ISDACTUALITS 2YTHONM ASGNALS UN NO MEAU PROFINISHESSANT CUICRE tHE DS.h + SAGIT DE RECLESTS ET 2+ **UNE IMAGE VIDGOI XE TSISCHARGGE DE** PUSIA0#5# 0ATIONAL#ERONALITICSAND **5PACE #DMINISTRATION TO JTESIES**  $\mathcal{F}$ CONDESENTARION FILA CHE DANSIA FE N THE DE INTEREACE CRAPHOLE DE LAPPIL CATICN

0 Q SUTTLISHERONS DEL X BIBLIOTH Q ES 2YTHON EXTERNES 8OUS LES AVEZ PEUT **POWEZ UTILISER PIP POUR LES INSTALLER** I LIFS DOWENT 1 THE SURVOILLE SYSTEME AVANT OUE VOUS NESSAMEZ DEXACTER DEVREZUTTUISER2YTHON **IFPROFT** 

800 n Q IO FESSEMBLE MA VERSION DIMPRESSION . Al PENS: QUE CSTAIT UNE BONNE DE SON PROET PENDANTUNE SESSION QUI

IDSE ALORSJAISAUTS SURIESTE 9 EB ET TOURNE **COMMENS n LIFE + SEMBLE CLE LAUTEUR** AITDSODS DUTILSER2Y5IMPLE) 7+POUR **OBSERIE FORMULAIRE** ) 7 + UN PROGRAM MF QLE JE NE CONNAIS PAS VRAIMENT A JETS UN COUP Dd IL n SA CAPTURE DS CRAN DE LINTERFACE CRAPHIQUE ET JAI PENS QUE LE POURRAIS OB ERLINE VER SONCOMPARABLE EN UTILISANT 2#) ' . A RELEVS LE DS| ET JAI PENSS QUE CE SERNTUNBON PROET n PRS SENTERIO. E VOUS PRISENTE DONC MA VERSION DE **5PACESTILISPY** 

. E BLOG DE LAUTEUR EST n HTTPS **BLOGPACLOAMOROSOCOM** NASA TV STILL FRAME VIEWERIN PYTHONHTML ETEST CUMENT PRS SENTS 50N CODE SOURCE PEUT t THE TROUG in HTTPS GTHUB COM PAMOROSO **SPACESTILLS** 

. Al DSGDS DE FAIRE UN PEU PILISDES PACE ENTRE LES RANG ES DE VIDGETS AC *CESSBLES A LUTILISATEUR CARLA MAIN QUE* **JUTILISE POURLA SOURSA TENDANCE n TREM** BLERUN PEU 0 CUSALIONSCOMMENCER<sub>n</sub> FEGULTES DE **OR ERLINTERFACE GRAPHQUE EN 2#)** 

VOLSPOLMEZICBTENRSURHTTPS SOUR CE SERA REDIMENSIONME n CEFORE NET PROECTS PACE . ESDSTAILS AVANT Dt TRE A- CHSE ET CU SAUMEGAR PILLOW 51 VOLISINE LES AVEZ PAS VOLIS DE LINSTALIATION SE TROUVENT DANS LA DSE +LYA UN BOUTON DE CONTRIVE OLI DOCUMENTATION OU DANS PILISEURS DE PERMETDE ECTUERCE REDIMENSIONNE MESANDENSARTICLESDE (ULL%ROLE 8CUS MENT, AUTEUR DISPOSE DUN BOUTON SON PILIS RIGENTE OAR JUTTLISE DES F DERLIMAGE SURIE DISCUE DURAINS CLE STRINGSPOLRGERTAINESDESINSTRUTIONS DUNBOUTON4ECHARGER%EDERNEREST

> GENESCLE NOUS DEVONS GARDER ILES PRT PENDANT LE PROTESSIS DE CONCEP **TION FS IMAGES PROJENANT D-AITERNET** ALROWTI NE TAILIE DE  $\mathsf{X}$ **PIXFIS** . E TEMPS LE PILIS COURT ENTRE LES IMA **SECONDES %ES INFORMA GESEST DE TIONS PROMENNENT DE LA PAGE DU BIOG** DE LAUTEURAINA CLE DE SON CODE SA PAGE DE BLOG INDIQUE QUE LA TAILLE DE **LIMAGE EST DE**  $\mathsf{X}$ **RELE ET SON CODE SONT DE**  $\mathsf{X}$ & E SON CODE JE NAI UTILIS QUE CER POUR LAQUELLE JAI DS GIDS DUTILISER LA TAINES DE SES CONSTANTES, E RESTE DU **CODE POURCE PROET EST DU CODE CLE** JAI UTILIS DANS DES PROETS PR3GS DENTS 50N PROETPERMET IN LUTILISATEUR NUMS ROLE OF OUI SIMPLIJ E LE CODE I NALDE SSIECTION ERUN DSIAI ENTRE IES **JECONDES ET** Œ **CONDES + PERMET SGALEMENT DE MODI** ERIE RAPPORT DASPECT DE  $\mathsf{X}$  $n$

#UCASO VOUS NAUREZ PAS 2#) ' UNFORMAT CE CLU SIGNIE CLEUMA  $\mathsf{X}$ QUUNE VER 'N FEGISTER QUI PERMET DE SAUMEGAR UTILE SI VOUS PASSEZIDE LA TAILLE NATIVE. DE LIMAGE AU FORMAT  $QIBVB$ 'XAMINONSQUEIQUESUNESDESEXI tTES IMPATIENT ET NE VOUEZ PAS AT TENDRE LE PROCHAIN RAFRAICH SSEMENT + FOURNT SCALEMENT UN BOUTON DE CON TRIE POURMOOIL ERIE DSIAL ENTRE IES FECULTES FILM WIDGET DE SAISIE DE TEXTE ET UN BOUTON POUR DSINK LE NOUVEAU DSLAI. AI DSQDS DUTILISER **UNE 6K 5PINBOX POURFAQUTERIA SHEC TION DU TEMPS ET LE BOUTON 5ET NEST** PAS NGCESSAIRE . INCLUS CEPENDANT LE MAISLIMAGE BOUTON 5ET MAIS ILNE FAIT QUA GHER UNMESSAGE DAVERTISSEMENT, A RAISON 5PINBOXEST CLE SI VOUS UTILISEZIES ? r **CHES\* AUT SASDE LA 5PINBOX VOLISNAVEZ** PAS BESON DE VSR| ERS LA VALEUREST

> . ANCEZ DONC2#) ' ET REDIMENSION NEZ LA FENITTE PARDSFAUT DU CONCEP **TEUR6OPIEVELN ENVIRON PIXELS DE**

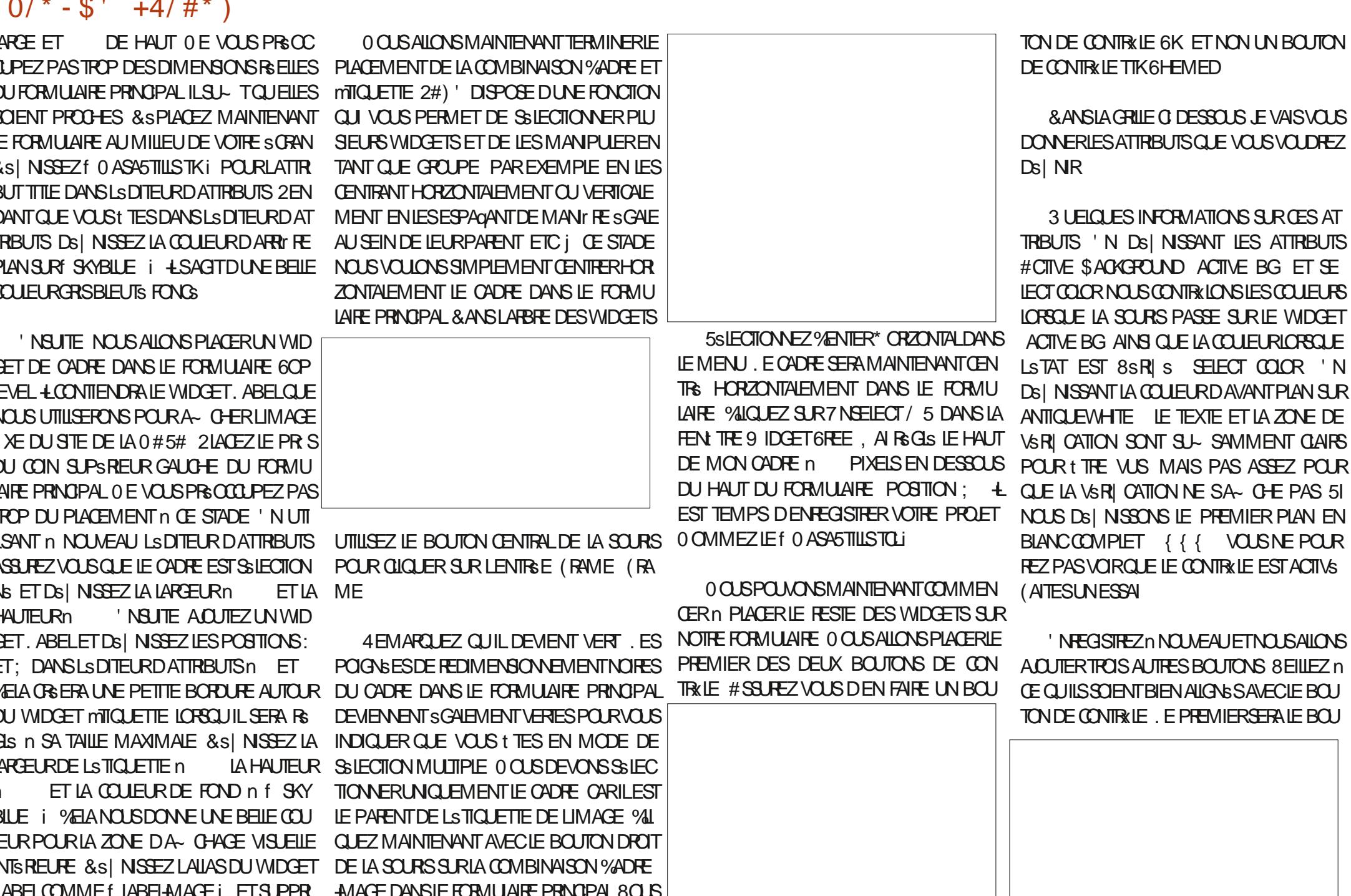

VEREZ APPARATE UNMENUCONEXTUEL

MEZIE TEXTE DANSLATTRBUTTEXT

## $10^{*} - $' + 4/#'$

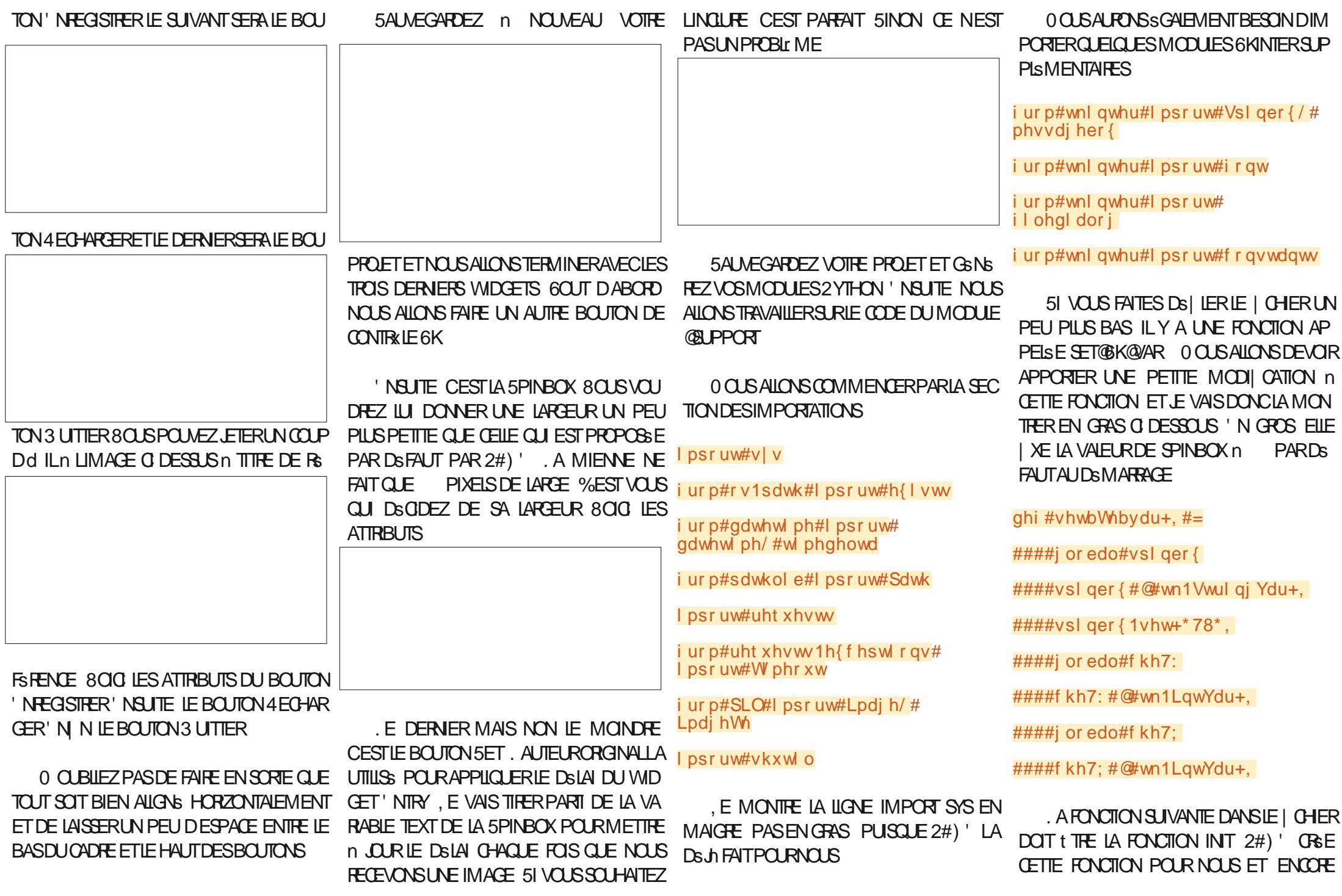

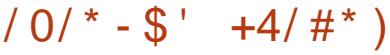

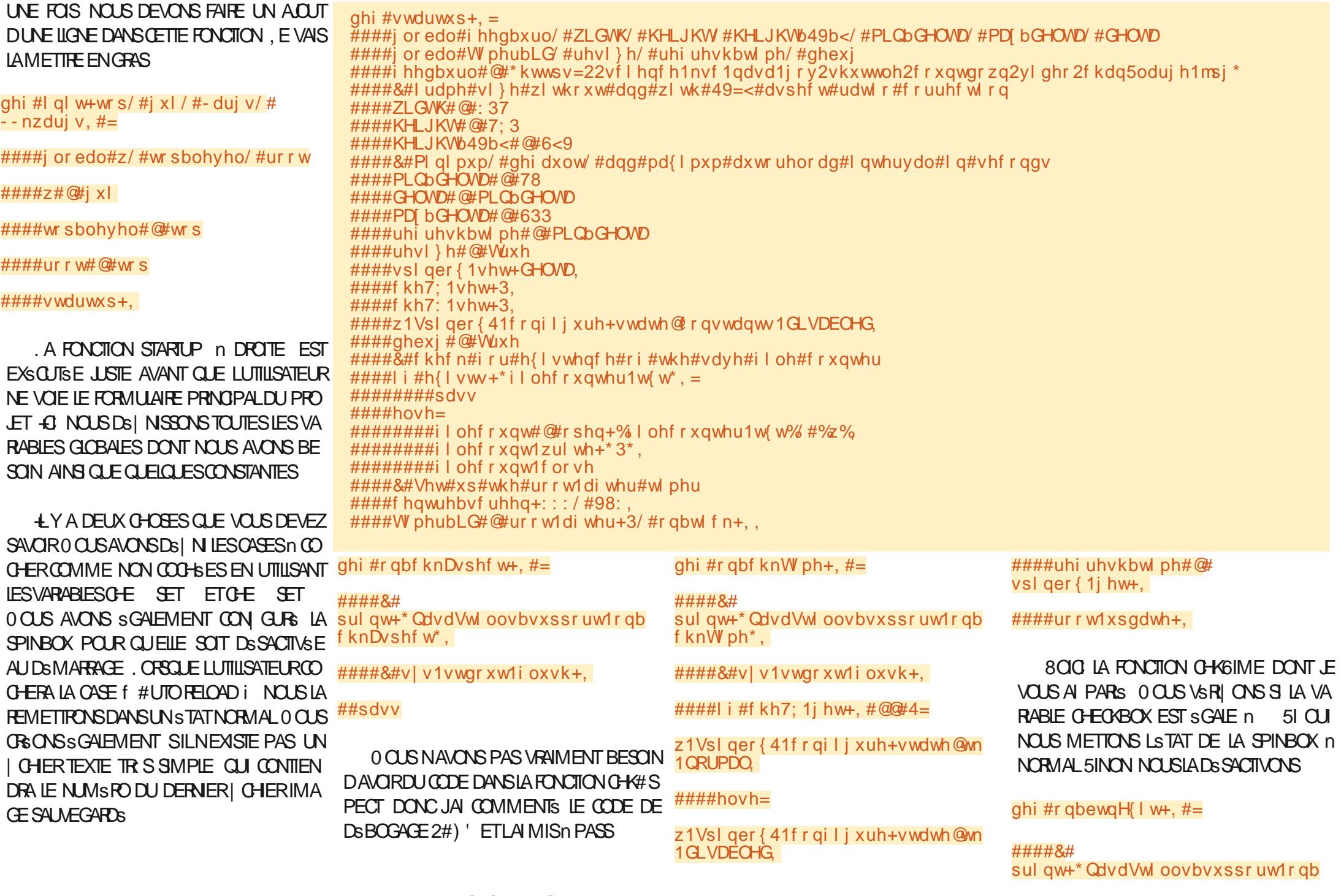

 $10'$  \* - \$' +4/#\*)

ewaH I w<sup>\*</sup>.

####&#v|v1vwgrxw1ioxvk+,

####ghywur | bzl ggr z+,

. E ON@STIN XIT EST LE CALLBACK POUR **IE BOUTON' XIT + APPEILE SIMPIEMENT** LA FONCTION DESTROY@WINDOW CRSSE PAR 2#) ' POURFERMERIE PROGRAMME COR **RECTEMENT** 

. A FONCTION ON@BTM4ELOAD EST LA FONCTION DE RAPPEL QUI VA RECHARGER **LIMAGE ' LIE APPELIE LA FONCTION GET@MA** GEOFFOMONEB 51 VOUS QUOLEZ SUR LE **BOUTON # SPECT CELA FOREFA UN FAFFAV** CHSSEMENT DE LIMAGE DANS LE RAPPORT DASPECT ACTUELLEMENT DS | N SOT  $SOT X$ 

#### ghi #r gbewgUhor dg+,  $#=$

#### ####&#

sul qw+\* QdvdVwl oovbvxssr uw1r qb ewgUhordg\*,

#### ####&#v|v1vwgrxw1ioxvk+,

####i or edo#i hhqbxuo

### ##

i hwbl pdj hbi ur pbzhe+i hhqbxuo,

. A FONCTION DE RAPPEL ON@BTN5AVE EN HAUT n DROTE VA TENTER DENFE **GSIFERLIMAGE ACTUELLE DANSUN| CHER** ' ILE CUVAE DABORD IE | CHER | LECCUN **TERTXT QUI EST OBS AU DSMARRAGE SIL** NEXISTE PAS LITLE NUMS FO DU DERNER

**I CHER S AUGUN NA STS EN EGSTRS** LINGSMENTE DUNE UNTS PUS ACUTE CETTE VALEUR n f 0 ASASTILLS i DANS LE NOM DE | CHERT O ASASTILLS PNGi 6CLS **IES | CHERS SONT ENEGISTES DIRECTE** MENTDANSIE DOSSERDUCODE SOURCE

. A FONCTION DE RAPPEL ON@ETIV5ET NEST PAS NGCESSAIRE SI VOUS AVEZ DS **GDS DE NE PASINOLIFE LE BOUTON 5ET 51 VOUS LAVEZ FAIT ET QUE VOUS AVEZ SUM** LESINSTRUCTIONS CELA PROVOCUERA LA CHAGE DUNE BOJTE DE DIALCOUE DINFOR **MATION EN APPELANT LA FONCTION SHOW INFO** 

#### $\pi$ hi #r abewa $V$ hw+. #=

#### ####&#

sul qw+\* QdvdVwl oovbvxssr uw1r qb ewaVhw<sup>\*</sup>.

#### ####&#vlv1vwarxw1ioxvk+.

####vkrzl gir+%/hw% #%Od# irgf wlrg#Vhw#g\*hvw#sdv#hgfruh# I psoEphqwEh%

. A FONCTION DE RAPPEL ON@PIN *VHANGE SE DSCIENCHE CHACLE FOISCLE* **LA SPINBOX EST INCREMENTS E CU DSCRS** MENTSE ' LLE DS| NTSMPLEMENTLAVA RABLE GLOBALE PEFFESH@TIME %EST UN ARTEFACT DUNE VERSON ANTS REUFE CLE JAI FAITE PUISSUE LA FONCTION DE MI NUTERE CNOTCK CBTTENT ACTUELLEMENT IA VAIEUR DIRECTEMENT DE LA SPINBOX POURDS| NRIA PROCHAINE VALEURDE LA DE LIMAGE 51 LA TAILLE EST CORRECTE MINUTERE. E LAI FOURN IO JUSTE COM

 $\pi$ hi #r qbewqVdyh+, = ####&#sulgw+\*QdvdVwloovbvxssruw1rgbewgVdyh\*,  $\# \# \# \# \& \#$  v 1 v wqr x w 1 o x v k +, ####&#vkrzlqir+%/dyh% #%/dyh#ixqfwlrq#lv#qrw#lhw#lpsohphqwhq% ####&#j hw#odvw#i I ohgxpehu ####ilohfrxqw#@#rshq+\*ilohfrxqwhu1w{w\*/#\*u.\*, ####i or edo#odvwi I oh ####odvwiloh#@#ilohfrxqw1uhdg+, ####odvwilohqxpehu#@#lqw+odvwiloh, #. #4 ####i I ohf r xqwl vhhn+3. ####ilohfrxqw1zulwh+vwu+odvwilohqxpehu,, ####i I ohf r xqw1f or vh ####vuf #@#\* or f dobl pdj h1sqj \* ####qvw#@#i \* QdvdVwl oov~odvwilohgxpehu€1sqi \* ####vkxwl o1f r s| i l oh+vuf / #gvw,

#### ME UN EXEMPLE DE COMMENT CBTENR DU RAPPORT HAUTEURIARGEUR NEST PAS **LAVAEURDE LASPINBOX COH: UMAGE EST SIMPLEMENT ENFEGIS**

#### ghi #r gbvsl gFkdgj h+, #=

####&# sul qw+\* QdvdVwl oovbvxssr uw1r qb vsl gFkdgi h\*,

####&#v|v1vwgrxw1ioxvk+,

####i or edo#uhi uhvkbw ph

####uhi uhvkbwl ph#@# vsl qer { 1j hw+, |

. A FONCTION GET@MAGE@FROM@WEB PAGE SUIVANTE EN HAUT n DROTE EST LENDROT OV LA PREMIR RE PARTIE DE LA feMAGE i OPr FE 0 OUSUTILISONSIAMS THODE REQUESTS GET DE LA BIBLIOTH' QUE **FECLESTS POUR RSCUPS FER UNE IMAGE** SURUN STE 9 EB. IMAGE EST REQUE ET **ENEGSIRGE AU FORMAT PNG 'NSUTE** NOUS VS RICONSIA LARGEURET LA HAUTEUR  $\mathsf{X}$ ETQUE LE BOUTON DE VS RI CATION

TRSE COMME UNE IMAGE LOONE 51 LE **BOUTONDE VSRI CATION DU RAPPORT HAU** TEURIARGEUR' 56 CCOHS LA BIBLIOTH **QUE 2+ REDIMENSIONE LIMAGE AU FOR AVANT DE LEN EGSIRER' N N MAT** NOUS DSI NISSONS LATTRIBUT IMAGE DE LSTIQUETTE AVECIE NOM DE LIMAGE QUE NOUS VENONS DE TSISCHARGER OCUS LENEGSTRONSSGALEMENTDANSUN| CHER LOOAL PRATICLE AU OAS OV LUTILISATEUR **VOLDRATLEN EGSTRER** 

. A FONCTION ON GTOK PAGES PILIS LON EN HAUT IN DROTE EST LENDROTOV **IE RESTE DE LA f MAGLE i FAIT ET ET DU** MONS DANS MON ESPRT 43 NOUS UT LISONSIA FONCTION FOOT AFTER DE 6KINTER POURGBERUNSVSNEMENTDE TIMER, A PREMIR TE CHOSE QUE NOUS FAISONS EST DE RSCUPSPERIA VALEURACTUELLE DE LA **SPINBOX ENTRE**  $ET$ **ETDE LA STOC** 

## $10^{*} - $' + 4/#'$

KER DANS LNE VARABLE TEMPORAIRE RT POUR REFRESH TIME 1 N APPEILE EN SUTE LA FONCTION GET@MAGE@FOM@MEB POUROBTENRUMAGE ET RAFRACHRLSTI **QUETTE 'N N LE CALLBACK EST ACTIVS AVEC IE TEMPS EN MILLISECONDES RT** ET RSINTIALLSE LA CALIBACK POUR LE PRO **CHANAPPEL** 

. A FONCTION SHOWINFO PREND DEUX PARAMITIVES IF THE FTIF MESSACE PUIS APPFIIF IA BOJE DE MESSAGE 6KINTER POUR MONTHER LA BOJTE DE MESSAGE n ILL TTILISATEL ROCO BECO EN SECONDE CALENDARY IE PARENT OUI DANS OF OAS SERA TOU **JOURS FOOT MAIS QUI GARDERA LA BOJTE** DE MESSAGE AU DESSUS DE LAPPLICATION ACTUELLE ET DS| NT LICKNE COMME STANT  $LIXNE + 0(1)$ 

ghi #vkr zl gi r +wl wo/ #pvj, #=

####phyvdi her { 1 vkr zl qi r + w wo/ # pvj / #sduhqw@ur r w/ # If rg@hvvdiher{1LQR

A FONCTION SHOWERPOREST PRESCUE EXACTEMENT IA Mt ME Q E IA FONCTION SHOWINFO MAIS A- OHE LINE BOTE DE MESSAGE DERREURAVECUNE IGNE DER **FEL Rn IA PIACE** 

ghi #vkr zhuur u+w wo/ #pvj, #=

##

phyvdi her  $\{1$ vkr zhuur u+w wo/# pvj / #sduhqw@ur r w/ # If r q @ hvvdj her { 1 HUURU,

 $\pi$ hi #i hwbl pdi hbi ur pbzhe+xuo. = ####&#Dwwhpsw#wr#j hw#l pdj h#i urp#xuo#dqq#sodf h#l w#l q#z1odehoLpdj h ####i or edo#bl pi 5/ #ghexi ####\$Ifbxuo#@xuo ####|  $i \# g$ hex $j =$ #########sul qw+i \*Uhi uhvk#W ph=#~uhi uhvkbwl ph€\*, #########sul qw+i \* Dwwhpswl qi #wr #i hw#~xuo€\*.  $\# \# \# \#$ wu $| =$ #########zl wk#r shq+\* sl f 41msj \*/ #\* ze\*, #dv#kdqgoh= ##############uhysrqyh#@#uhtxhyw1ihw+xuo/#ywuhdp@Muxh. #################sul qw+uhvsr qvh,  $\# \# \# \# \# \# \# \# \#$  ru#eor f n#l q#uhvsr qvh1l whubf r qwhqw+4357, = #####################euhdn ################kdqgoh1zul wh+eor f n,  $\# \# \# \# \# \# \#$  i l oh#@  $\#$ Lpdj h 1 r shq +  $*$  sl f 4 1 m s j  $*$ , #########msjiloh1vdyh+\*orfdoblpdjh1sqj\*, #########rul jlgdo#@#Lpdjh1rshq+\*orfdoblpdjh1sqj\*, #########zl g/ #khl #@ rul j l qdo1vl } h #########| i #f kh7: 1j hw+, = #############qhzkhl j kw#@#KHLJKWb49b<  $\# \# \# \# \# \# \# \text{how}$ h= #############qhzkhl j kw#@#KHLJKW  $\#$ ########| i #ghexj = #############sul qw+i \* Zl gwk=#~zl g €#0#Khl j kw=#~khl €\*, ########blpj4#@#ruljlqdo1uhvl}h++ZLGWV #qhzkhljkw,/#Lpdjh1DQWLDOLDV, #########bl pj 5#@#Lpdj hWn1Skr wr Lpdj h+bl pj 4, #########z1odehoLpdj h1f r qi l j xuh+l pdj h@l pj 5, ########bl pj 41vdyh+\* or f dobl pdj h1sqj \*, ####h{ f hsw  $\#$ H{ f hsw r q = #########er { W woh#@#%Lpdj h#Huur u% #########er { Phvvdj h#@#'}@q#huur u#r f f xuuhg#j hwwl qj #wkh#l pdj h1% #########vkr zhuur u+er { W woh/ #er { Phyvdi h,  $\# \# \# \# \# \# \# \# \mathbb{I}$  i  $\# \mathbb{Q}$ hexj = #############sul qw+%Dq#huur u#r f f xuuhq#j hwwl qj #wkh#l pdj h%  $\#$ ########bl pj 5#@ $\#$ Qr qh #########z1odehoLpdi h1f r qi l j xuh+l pdi h@l pi 5.

'N N NOUS AVONS LA FONCTION CEN FORMULAIRE **THE GBORAN CLU PHEND LA LARGEUR ET LA** HAUTEURDE NOTHE FORMUAIRE PRINCIPAL <sup>ghi #f</sup> hqwuhbvf uhhq+zl g/ #khl, #= **QU EST FOURN DANS LE | CHERPYTHON ####zv#@#** ur r w1zl qi r bvf uhhqzl gwk+, ####ur r w1j hr phwu| +\* ( g{ ( g. ( g. )  $7 + \text{CUE } 2\#$ ) ' CRSE ' LLE UTILISE EN  $(g^* \# (\# + z) g / \# kh) / \# \{ / \# \},$ SUTE LA LARGEURET LA HAUTEURDE LS GRAN ####kv#@# POURCALCULERIE CENTRE DE LSCRANET DU UIT WIZI qi r bvf uhhqkhl j kw+,

 $10'$  \* - \$' +4/#\*)

80In CEST FAIT 0 OTHE PROET EST TERMING . E SUS CONTENT QUE 6KINTER SOTS FONCTIONELPARRAPPORT IN LABOTE n CUTILS2Y5IMPLE) 7+3 UAND JAI FAITLA PREMIT REVERSION DU PROGRAMME ILNE **MA FAILU QUENMRON MINUTES POUR** CONCEVOR LE FORMULAIRE  $2\#$ ) ' )  $7 + ET$ SCRFE CUEMPRINTERIESBOUTSDE CODE DE CERTAINS DE MES PROGRAMMES PRS GOENTS, ALONGLEURDUMODUE DE SUP PORT ACTUEL AVEC DES COMMENTAIRES \$' #7% 72 DE COMMENTAIRES ET UN DOUBLE ESPACEMENT ENTIRE LES FONC **TIONS NE FAIT QUENMRON IIGNESDE CODE CEQUINESTPASS MAL** 

8 CUS POUVEZ TROUVERIE CODE Ds.Jn **GRS PORVOUSETPR Tn t THE EXSOUTS** SUR MON DSPXT GTHUB n LADRESSE **HTTPS GTHLBCOM GREGNA**  $(9/6)$ 

, USCUM LA PROCHAINE FOLS COMME TO IOURS RESTEZEN SOURTS ENBONE SANTS PORTIFFTOR ATTE

ghi #r gbwl  $f$  n+, = ####j or edo#W phubLG #ahexi ####i or edo#i hhqbxuo##&#/ #ZLGWV #KHLJKW #KHLJKWb49b</ #PLQbGHOWD/ #PDJ bGHOWD/ #GHOWD  $\# \# \# \#$  i #ghexj =  $\#$ ########sul qw+\*Lawr#rabwl f n\*. #########sul gw+i \*Uhi uhvkW ph#@#~vsl ger { 1j hw+, €\*,  $\# \# \# \# \# \# \# \$ sul gw+gdwhwl ph1qr z+, ,  $\# \# \# \#$ uw#@#l qw+vsl qer { 1 j hw+, , ####|  $i \# g$ hex $j =$ #########sul qw+i \* uw=#~vsl ger { 1j hw+,  $\epsilon$ \*, ####i hwbl pdi hbi ur pbzhe+i hhqbxuo.  $\#$ ###W phubLG#@#ur r w1di whu+uw#- #4333/ #r gbwl f n,

> " G < 2 6A: CHEST UN PROFAMMEUR n LA **RETRATE QUI VIT DANS LE CENTRE DU 6EXAS** ALMONDSTRUG + ESTPROFAMME ROFPLIS ET n SESHEURES PERDUES IL EST AU **TEUR PHOTOGRAPHE AMATEUR ILUTHERMUS CEN HONN TE ET TR SBON CUSNER LEST TOUCURS PROPRSTAIRE DE 4 AINY& AY5OU** TIONS UNE SOOIS TS DE CONSEIL ET PASSE LA PILIPART DE SON TEMPS n REDIGERDES AR TIGES POURIE (% ET DES TUTORELS 50N STE ESTWWWTHEDESGNATEDGEEK XYZ

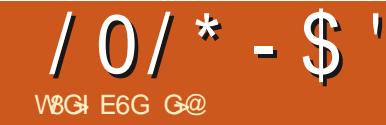

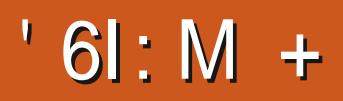

#### <span id="page-22-0"></span>UVEZ) UMMI NOUSPOUVONSPSU TILISERIE f CODE i DE LA PARTIE **POURLA GASPILLER!**

EST AMSMATH QUI SIGNI E #MERCAN POINT DE VUE 51 NOUS AVONS BESOIN / ATHS 5TANDARDS OU CLEICLE CHOSE DACUTERCLEICLE CHOSE DE SIMPLE DANS COMME OF JENE FAISCLE LUTILISERETNE LALIGNE OY NOUSS ORVONS ILSU- TDEN ME SOUGE PASYRAMENT DESDSTAILS NE TOURERVOTRE FORMULE DE SIGNESDE DOL **JIGEZPAS** 

#JOUTEZIE JE NE VAIS PAS VOUS DIFE **COMMENTOU VOUS DONNER DES CONSEILS AAKSOY LATEX LATEXTHREE HTML** STAPE PARSTAPE MAISCE QUI EST GSNAL % CMME POUR LES SECTIONS NOUS ALOU AVEC) UMMICEST QUE SI VOUS FAITES TONS SIMPLEMENT UN 8 OMEZ SI VOUS AR UNE ERREUR LAPERAU DU 2& ( n DROTE RIVEZ n COMPRENDRE CE f CODE i **DEVIENDRASOMBRE** 

*SC***NIFAREMENT** n 6EX5TLDIO II NE FAIT PAS DALIMOMPISTION VOLS AVEZ DONCIA POSSBILITS DAPPRENDRE CE CLE VOUS DEVEZ TAPER %EIA PEUT t THE UN E PACUET CUE NOUS ALLONS UTILISER POINT POSITIF OU NGATIF SELON VOTRE LAR A B C SINON NOUS UTILISONS LE **MODE MATHS MATIQUE** 

HTTPS WWW CMCEDU PAGES FACULTY

\_grf xphqwf odvv^d7sdshu/ #wzrf roxpq#`~duwl foh€  $\overline{x}$  vhsdf ndj h~ol svxp $\in$  $\overline{\phantom{a}}$ xvhsdf ndj h~dpvpdwk $\epsilon$ 

wl woh~Vwr s#ehl qi #Sr r u€  $\overline{dx}$ wkru~Grgdog#Wuxps $\in$ 

\_ehj I q~gr f xphqw€  $\overline{\#}\# \overline{\#}\# \overline{\#}\#$  pdnhw woh ######## ehj I g~dev wudf w€  $\overline{\#}\# \overline{\#}\# \overline{\#}\# \# \#$  ol svxp^4`

hqq~dev wudf w€ ##### wdeohr if r awhaw

vhf wl r q~Pdi v€ Thhol qj #vpduwhu#douhdg =#'  $H#@#pf$  a5'

ehj I g~ht xdwl r g€  $\overline{\#}$ #######H#@ofb5

\_hqg~ht xdwl r q€

 $_\text{hqg-grf xphqwE}$ 

8 CUSVOYEZ 2 LUSON PRATICLE PILIS & ANS LES CAPTURES DS CRAN VOUS POU *GADEMENTFACIE* 

**& ANSIA SECTION DESSOL ATTONS REM.** PLACEZ SILVOUS PLATIE CONTENUPAR

\_vxpb~l  $@f@f@f+{ bl 0| bl}$ , a5

4 EGARDEZ CE QUE VOUS AVEZ OBTE NU O CUSUTTLISONSIE CARACTIFE DSCHAP PEMENTAVANTIA SOMME f SLM i S NON, AGE: LA TRATE COMME UN MOT

VEZ VOR QUE LA MIENNE STAIT LS G FE MENT DI{ SPENTE MAIS JE VEUX RESTER SIMPIF PORCIFINALSPLISSONS COM PRENDRE ET AVANCER 8 OUS REMARCUE **FEZ CUE I EST ENTOURS DACCOLADES** 'N R GLE GSNSFALE ILFAUT TOUOURS EN TO JER LES SCUATIONS SINON ELLES SE **PONT TRATSES COMME DU TEXTE BRUT** #ILEZY ENEVEZIES ET VOYEZ CE QUI SE PASSE 0 CUSPCUMONS SCALEMENT RS FS **FENDER NOS SCUATIONS COMME NOUS** 

## $10<sup>*</sup> - $' \cdot 73$

LAVONS FAIT DANS LE TEXTE IL SU- T LATOLO-E' NIFSEAPR SLADERNI FELIGNE DESTING ALIX DSBUTANTS POL ROOMPREN **DAQUIER UNE STIGLETIE AVANT VOIRE %FO MONTE OLDESS IS NALRAALOUT IDS EDECEDONT AGE: ESTOAPARIE** FORMULE FT VOLS POINT A B FS FENCER n PARTIRDE NIMPORTE QUELENDROT DU SORTE DANS) UMMI **TFXTF** 

' NSUPPRIMANTIANQUALLE LIGNE TOUT DEN SAVORPILLS

. ESPACEMENT EST IMPORTANT LORSQUE FONCTIONNE, ENE COUVARAI PASTOUTES HTTPS WWW CMCEDU PAGES FACULTY VOUS TRAVAILLEZ AVEC DES FORMULES ETC LES FAGONS DE FAIRE DES MATHSMATIQUES AAKSOY LATEX LATEXTHREE HTML 8CLISVOMEZMONERRELIR JAI APPLYS SLR DANS, ASE: CARCEO EST LNCLEMENT

DRE LES ERREURS COURANTES ET AVORUNE

800 UN LIEN QU VOUS PERMETTRA

*VELA DEVRAIT THE COURTET ACPS ABLE* AVEC JUSIE ASSEZ DINFORMATIONS POUR VO SEARE AVANCERSANST THE FINI MELIX 80 SENVOLEZ PILSI & ANSIE PROHAN N MSRO MONRONMONSELR

*YOMME TOUOURS LES ERREURS SONT* POSSIBLES AIDEZINOUS n VOUS AIDER MISC FULGRIEMAGAZINE OPG

> GOTRAVAILLE DANS LINFORMATICLE DEPLIS PILISDE ANS + A VI JIA TECHNOLOGIE AIIER ETVENR&E LARS PARATION DE DISCUES DURS DE LA TAILLE DUNE MACHINE n LAVER AVEC MUJIMI TRESET OSCILLOSOPES EN PASSANT PAR LA POSE DE OBLES JUSQUAU DIMEN SONEMENTDE TOURS ) ILLAFAIT

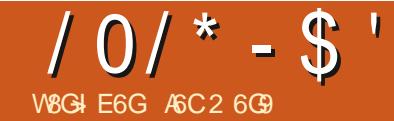

# DC^ <JG GJCH GK: JG2:7 1

<span id="page-24-0"></span>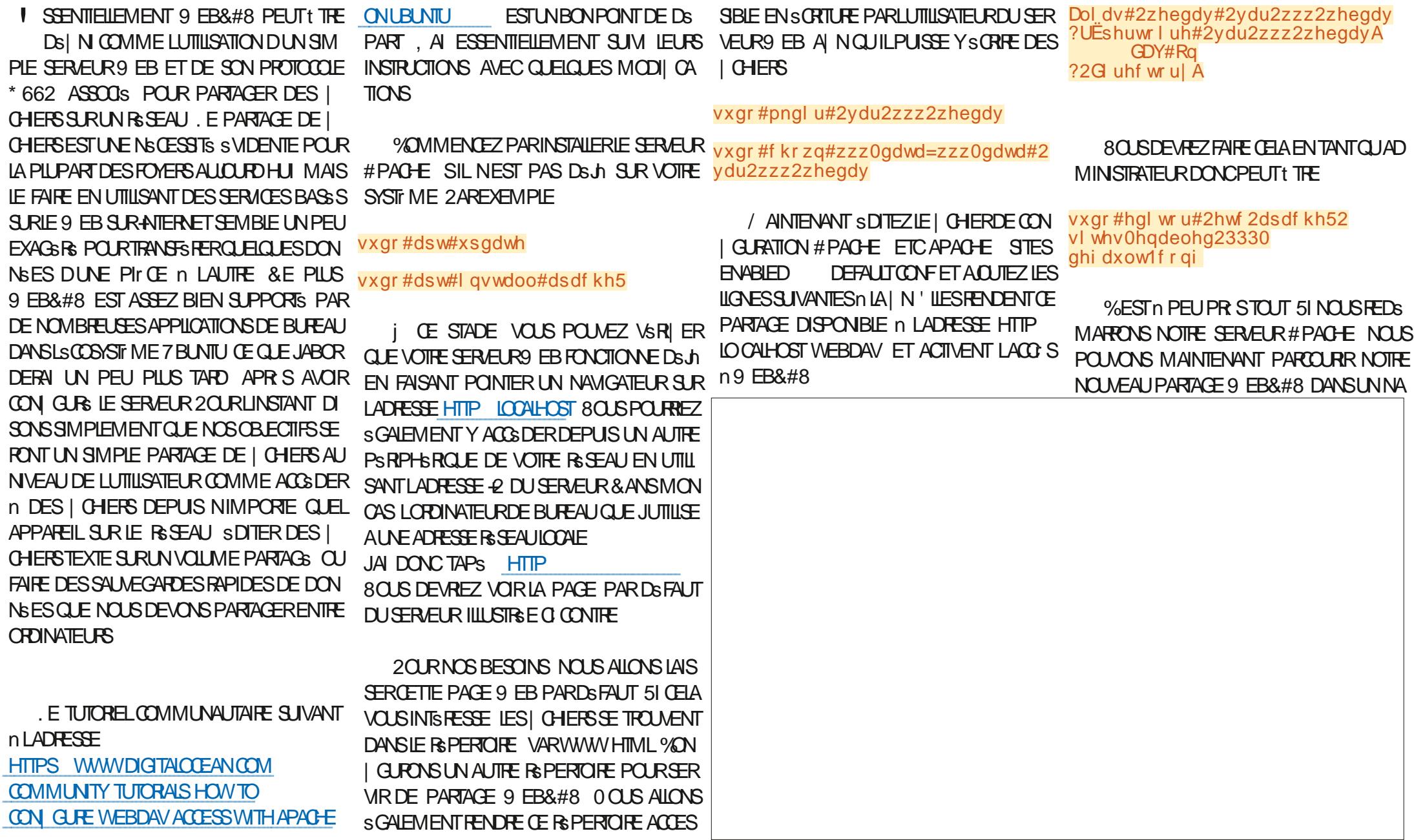

 $10<sup>2</sup> - $' - $'$ 

**MGATELR9 EB ENUTILISANT SOT LADRESSE** LOONE HTTP LOONLHOST WEBDAV SUR LE SERVEURILLI Mt ME SOIT SON ADRESSE +2 **DEPUS UN AUTRE PS RPHS ROLE HTTP** ADRESSE 9 EB&#8 ET LE CONTENUIDURS JA UTILIS CETTE CON GURATION POURPRE **VOIRE ADRESSE & WEBDAV** PERTORE SA OHE VORO DESSUS **YEPENDANT UN NAVIGATEUR9 EB TEL** . EVATTE SERA PROBABLEMENT VIDE AU % EQUISEST AVS RS UTILE CEST LA POSS QUE (IREFOX OU %-ROME NE PEUT QUE DSPART POURIE FEMPURILSUL TDACU LIFE LES DONNAES DE NOTRE PARTAGE ET TER DES | CHERS EN LES FAISANT GLISSER n PARTIRDUPARTAGE 9 EB&#8 AUSSIBIEN

N SCRFE N MODI ERLES | CHERS % ELA EST Ds J UTILE NOTAMMENT POUR PAR TAGERDESIGHERSDE NOTRE CROINATEUR VERS NIMPORTE QUELAPPAREILDE NOTRE REAU + SL TDE LES COPIERDANS LE **REPERTORE VARWWWWEBDAV ETILSSAF** | G-ERONTPOURTOUT APPAREILDOTS DUN **NAVIGATEUR9 EB** 

/ ANTENANT QUEN ESTILDE LACUT DE | CHERS n PARTIR DUN GESTIONNAIRE **DEI CHERS!** 

, AI ESSAYS CEO EN UTILISANT LE GES TIONWIFE DE | CHERS NAUTILUS DE ) NO ME D7 BUNTU 0 OUS AURONS BE SON DE CONVAVITE LA COMBINAISON DE TO UG-ESPOURTAPERUNE ADRESSE % ON TROL . 'NSUTE ILSUL TDE SAISPNOTHE

**DEPUISNIMPORTE QUELAUTRE DOSSIER I** BIEN DESSGARDS CELA RESSEMBLE BEAU **COUP IN LUTILISATION DUNE OLS 75\$ POUR** STOCKER DES | CHERS 8 OUS POUVEZ EF FACER DES I CHERS ATTENTION ILS SONT VRAIMENTE(ACSSANSAVERTISSEMENT **RENOMMER DES | CHERS CRER DES RS** PERICIRES ET DES SOUS REPERICIRES ET DSPIACERDES| CHERSCOMME AVECNIM PORTE CUELAUTRE DISCUE LOOKL VOIREN **BASn GALCHE** 

51 VOUS UTTILISEZ ROGULT REMENT CE PARTAGE 9 EB&#8 IL PEUT t THE JUDI **GEUX DE LE MARCLERDUN SGNET DANS IE NAVIGATEUR DE | CHERS EN UTILISANT UNGICDROTDE LASOURS** 

**YOMME VOUS POUVEZ LE CONSTATER** 

PARER CET ARTICLE ON PEUT DONC DIRE BILITS DSDITERDES| CHERSDIRECTEMENT SURIE SERVEURILU Mt ME QUE DEPUISUN

AUTRE CROINATEUR DU RESEAU LOCAL & E NOMBREUX PROGRAMMES DANS 7 BUNTU QUE JUTTILISE Œ QUE JE VIENS DE ORBER ET SES DBRVSS SONT CONSCIENTS DE CES **PARTAGES ET PEUVENT LES UTILISER 2AR EXEMPIE JA PUCUVARUN | CHERDIFEC** TEMENT n PARTIR DU PARTAGE 9 EB&#8 EN UTILISANT LA BOJTE DE DIALOGUE 1 UVRR STANDARD DE. IBRE1 ~ Œ ET LE SALME GARDEREN UTILISANT LESBOJTES DE DIALCOLE ' NEGSTERET' NEGSTERSOUS

> $C$ RGUE. IBRE1 ~ CE ESTENTRAINDE MODI ERUN | CHERDISTANT CEST INDI OUS DANS LA BARRE DE TITRE DE LA FE N THE . SDITION IN DISTANCE DUN | CHER NSTANTPASTOTALEMENTS REILESTTOU JOURS PREFSERIBLE DAVORUNE COPIE DE

SAUVEGARDE AUCASCY, AISUBILIN PRO BLIME SLECTROLE IMPREVUAU COURS DU QUEL IE BUFEAU QUI SERT DE SERVEUR NAVAIT PAS DONDUEURET SEST STEINT

 $*$  )  $\frac{160}{10}$  (0 - -0) . -1 0 - 2  $/ 0/ * - $'$ 

OBOUE LA LUMIT FE EST FEVENUE LOPOL NATEURSEST FEMISEN MARCHE ETLOPDI NATEL RPORTABLE AIMENTS PARBATTERE SURIEQUELJAVAIS E{ ECTUS LES MODI CATIONS A PU UTILISERIE MSCANISME DE **RGUPSRATION PAR DSFAUT DE. IBRE1 F** I Œ POUR FESTAURERIE I CHERAU POINT AINSIDE SUITE + FAUT DONC DIFE CLE LE SYSTIME &#8 ESTSL SAMMENT POBLISIE **POURQUILPUSSE TR S BIEN t THE UTILS:** PO RISDITONO DISTANCE DANS DE NOM BREUX CAS + SUL TIDE FAIRE DESCOPIES SDITEZ UN LONG DOCUMENT SURTCUT S **VOIFE BS FALLIOON ASSESSIES** 

. E FAIT DAVORUN RACCOURO DANS LE **GESTIONAIRE DE | CHERS A SGALEMENT** SIMPILI S LACCO S n PARTIR DE LINTS REUR **DESPROFAMMES PUSCLE DANSIA PIU** PART DES APPLICATIONS MODERNES TOUT **IE PANEAU GAUGE DU GESTIONAIRE DE** | CHERS AVEC SON ARBORESCENCE EST DISPONBLE DANS LA BOJTE DE DIALOGLE 1 UVRRDU PROGRAMME

, AI SGALEMENTMODI S LESCAPTURES DS GRAN EN INVOCUANT) IMP n PARTIRDU PARTAGE 9 EB&#8 AVECIE CICDROT DE LA SOURS SANS AUGUN PROBLEME n SI **GNAIFR** 

GARDE n FORMULER 6CUTD ABORD LESUTI **LISATEURS OU ADMINISTRATEURS CHEVRON** NAS SONT PROBABLEMENT EN TRAIN DE ORERSUREURS ORINSQUILNY A ALCUNE AVECLE BOUTON DROTT DE LA SOURS SURLE SSCURTS DUTCUTENPLACE +SONTTCUTn FAIT RASON #U MINMUM METTRE EN OV LAUMENTATION AVAIT STS COUPSE ET PLACE UNE PROTECTION PARMOT DE PASSE POUR VOIRE PARTAGE 9 EB&#8 EST UNE BONE IDSE. E TUTOREL RSFSENGS O DESSUS CONTIENT LES INSTRUCTIONS POUR NAIRE DE | CHERSNAUTILUSDE) NOME **IE FAIRE 'N CUTRE LUTILISATION DE \* 662S** AU LIEU DE \* 662 SERA PEUT tTRE UN PILLS **REGULIT FES AVEC DES NOMS DE I CHERS SI DES DONNES DO VENT PASSER PAR UN** DI SPENTS DE TEMPS EN TEMPS SI VOUS RSEAU VISIBLE DE LEXTS REUR % ELA PEUT SGALEMENT THE FAIT AVEC# PACHE MAIS **VOUS AUREZ BESON DUN CERTII CAT DE SEREUR 7 N CERAIN SAVORFAIRE TECHNOLE ENMATILE DE GESTION DE SERVEURS EB** PEUT tIRE UTILE CE CLU EST PROBABLE MENTEN DEHORS DE LA ZONE DE CONFORT DE LA PIUPART DES UTILISATEURS DOMES **TIGLESCOOASONELS** 

> / AINTENANT CEST n VOUS DE VOIRS **IN SMPIE SYSTEME BASS SURIMOTOF** PASSE EST UNE SOURTS SUL SANTE POUR VOS USAGES OU Mt ME SI CEST N& CES | CHER DANS LE DOSSIER PARTAGE 9 EB SAIRE 2EREONVELLEMENT SUA UNI CHER &#8 NEST PASUNE BONNE IDSE %E SYS QUI CONTIENT DESDONNEES SENSIBLES JE TI ME DE PARTAGE DE | CHERSINEST PAS VAIS PROBABLEMENT OH FER OE | OHER SZR DANS OE SENS 2AR CONSIGLENT S EN UTILISANT LUN DES CUTILS DISPONBIES DEUX PERSONNES CU PILIS ACCIDENT AU SURUN SYSTIF ME. INUX Mt ME LORSQUIL Mt ME | CHER ET LE MODI ENT OU Y SE TROWE SURMONDISCUE DUR 7 N PETIT SORVENT METTEZ EN PLACE UN SYSTIME CONSFIL UN MOT DE PASSE PEUT 1 THE POUR VOUS ASSUFFROUT VOUS NS ORNER UTILIS LOFS DE LA CREATION DUN | CHER PASACODENTELLEMENT LE TRAVALLDE LAU

+LY A TOUTEFOIS QUELQUES MISES EN << RET DE NOMBREUX AUTRES FORMATS DE I CHERS COMPRESS S DAILLEURS . APPLI CATION DE | CHEFSINEMODE. INUX/ INT

O RECETTE OPTION ILSUL TDE CILCLER CHERN COMPRESSERET DE DSI LERVERS **IE BAS DU MENU CONTEXTUEL ILSE TROU** VE PARMIJEST #UTRESOPTIONSI / AL **HEURUSEMENT JE NE TROWE PILISCETTE** FONCTIONNALITS DANS LACTUEL GESTION

7 N DEUXIN ME PONTEST QUE LACCES SMUJANG DE DEUXUTILISATEURSAUMt ME

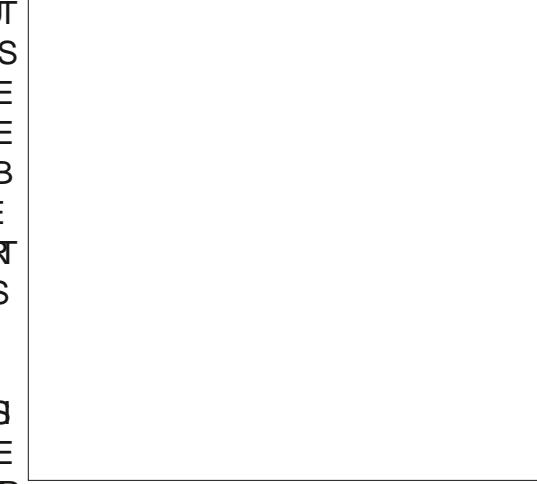

THE UTILISATION DE NOMS DE I CHEFS DI SPENTSESTUNE SOLUTION FACILE

'N N NOUBLIEZ PAS QUE 9 EB&#8 NEST PAS EN SOL UNE SOLUTION DE SAU **VEGARDE + NE PEUT LE DEVENIRQUE SI** VOUS DISPOSEZ DUNE DEUXINE COPIE DE CHAQUE | CHERSURUN AUTRE CROINA **TEURET UN AUTRE DISCUE DUR PAREXEM** PIE UNE SURIE PARTAGE &#8 SURUN OR **DINATEURDE BUFEAU ET UNE DEUXIN ME** DANSUN PS PERTOFE LOOK SURUN OPDINA TEUR PORTABLE % OMME DHABITUDE S VOUS AVEZ MONS DE TROIS COPIES DIS **TINCTES DE CHACLE | CHER VOUS COUPEZ IE RSQUE DE PERDE UN DISQUE ET CER** TAINES DE VOS DONNAFS / AIS 9 FB&#8 PERMET n LUTILISATEUR | NAL DE FAIRE PILIS FACILEMENT DES COPIES DE I CHERS **SURUNAUTRE CROINATEUR#INS Mt MES** JINSSIE SURIE FAIT CUE 9 EB&#8 NEST PASUNE SAUVEGARDE EN SCI ILPEUT AVOR UN RIE n JOUER EN PENDANT LES SAUVE GARDESPILISFACILESPOURLUTILISATEUR ET DONCPILISS REPTIBLES DE SE PRODUITE DANS IA VIE REFIIF %FST PFUTT THE UN PONT <sub>n</sub> CONSIDS FERATTEN TIVEMENT

' N N POURRSUMER VOYONSUN PEU **UNE GALERE DE DISPOSTIFS ACCS DANT n** UNPARTAGE 9 EB&#8 % EPREMIEREXEM PIE UTILISE LE GESTIONNAIRE DE I CHERS DOLPHIN DE - &' 2LASMA & ANS CEOAS POUR LNE RAISON CLEICONCLE NOUS DEVONS UTILISERI ADRESSE WEBDAV - VO THE ADRESSE & WEBDAV

 $10<sup>2</sup> - $'$  \* ) ! $$0 - -0$  . -1 0-2

0 CUSPCUVONSSGA

**IEMENTG-ANGERCOMPIC** 

**TEMENT DE PLATEFORME** 

ET UTILISER IE / AC 15

D#PPLE & ANSCE CAS LADRESSE EST SIM

PLEMENT HTTP VOTRE ADRESSE 4 WEB

DAV 0 OUS POUVONS LUTILISER SOIT DANS

5AFAR SOT DANS LE | NDER NAVIGATEUR

DE | CHERS & ANS LE PREMIER CAS LES

| CHEFSSERONT ACCESSIBLESMAISNE POUR

**PONT PASt THE SCRTS MAIS DANS LE IN** 

IE BUREAU COMME TO JTE AUTRE UNTS NATEURSETDUTILISATEURS MONISE ETPEUT THE UTILIS DE LAM tME MAN<sub>r</sub> RF

MON CU - &' LINE FOLS CULE LE REPER PARTAGE EST FACILE DEPUSIE NAVIGATEUR SE CONNECTER NATIVEMENT ET DSCRIPE TO BE PARTAGE ESTIMISEN SIGNET DANS LE 9 FB 0 CLIS POLMONS TRISCHARGER DES SURDES PARTAGES 9 FER #8 FN EST UN INDER SOUS / AC 15 LES APPLICATIONS I CHERS DU PARTAGE VERS LAPPAREIL CE BON EXEMPLE, ES VERSIONS RECENTES ON T PELMENT Y ACCSIDER DIRECTEMENT CE CULCOLME LES ACTIVITS SCUE LA PILLPART SUPPRMS CETTE OPTION DANS (ICHERS QUI FAQUITE LOUVERTURE OU LENNEGISTRE DENTIRE NOUS FONT COMME LIRE DESI MAIS AUSSIDANS 2 AGES CE QUI EST UN MENTDESI CHEFS. E TROUVE CETTE CCHS CHEFS2& (CU FEGARDERDES VIDSOS SUR PEUDONMAGE **RENCE ENTRE LES COMPORTEMENTS DES LAPPAREIL** BLIFALX IN IX FT #PPIF PILITY PIAL SANTE 4 PEUTS GAIEMENT 1 THE TR SPRA TIQUE DE TRAVAILLER SUR LA CHERDANS PILISCOMPILQUESS NOUS VOLUONSTRANS HTTPS SUPPORT APPLE COM EN US UN SYSTIME PUIS DE CONTINUERSURUN FS PERDESDONNS ESDANSIE SENSINVERSE \* 6 AUTRE CROINATEUR AVEC DES CARACTS RS . SCOSYSTEME D# PPIE EST COMME DHA BREUSES AUERNATIVES DISPONIBLES DANS TIQUES ET DES LOGICIELS DI{ SPENTS SI BITUDE UNE BONNE VITRINE DE CE QUI PEUT L#PP STORE. A STUATION EST SMILAIRE SUR NSCESSANTE %ETTE ASTUCE PEUT SCALE ARRIVERCUANDUNE SEUE ENTREPRSE CON LES DISPOSITIFS#NDROID AVECUNE DI~ MENT SAVS FERPRATIQUE DANSIES FOYERS TRUE ENTIR FEMENT LE SYSTEME DEXPLO DISPOSANT DUN ENSEMBLE VARS DORDI

6CUT COMME DANS) NOME 94NNA COMME INDICUS LACCIS EN LECTURE AU TABLETTES D# PPLE CUI PERMETTANT DE

TATION LE CONTRANE DE CE n CLOI NOUS SOMMESHABITUS DANS LA COMMUNAU 3 UANT ALIX APPAREILS PORTABLESTELS TS 1 PEN SOURCE. APPILOATION (IGHERS CLE LES TSISPHONES OU LES TABLETTES DI15 LE SYSTEME DEXPLOTATION POUR

80 STRUMEREZ DESCONSEIISO- CIEIS **ESCHOFFSPELMENTDEVENIRLIN PELL DANS CET ARTICLE DU SI PPORT #PPIE** *YEPENDANT ILEXSIE DE NOM* CLUTS SUPPISMENTAIRE ILSE AU GRAND NOM

DER IE PSPERIOHE PARTAGS APPARATS JR

 $10^{x} - $'$  \* ) !  $$0 - 0$  . -1 0 - 2

| BRE DE VERSIONS DE CE SYSTIME DEX                 |                                            |                                                                                  |                                     |
|---------------------------------------------------|--------------------------------------------|----------------------------------------------------------------------------------|-------------------------------------|
| <b>PICITATION CUI SONT UTILISS ES</b>             |                                            |                                                                                  | $0'$ / $\sqrt{9}$                   |
|                                                   |                                            |                                                                                  | $*$ (<br>$\mathbb{S}$<br>#          |
| & ONC POURT THE CLAIR QUE PEUT ET                 |                                            |                                                                                  |                                     |
| NE PEUT PASFAIRE 9 EB POURNOUS!                  |                                            |                                                                                  | $0!0"$ \$'                          |
| <b><i>YE</i></b> CUIL PEUT FAIRE CEST FOURNR UN   |                                            |                                                                                  |                                     |
| PARTAGE DE   CHERS SIMPLE ET FACILE n             |                                            |                                                                                  |                                     |
| METTRE EN PLACE SURNOTRE RESEAU LOOKL             |                                            |                                                                                  |                                     |
| <b><i>YELA PEUT t THE TR S PRATIQUE COMME</i></b> |                                            |                                                                                  |                                     |
| STOCKAGE TEMPORINE POURPARTAGERDES                |                                            |                                                                                  |                                     |
| I CHERS ENTRE CROINATEURS OU ENTRE                |                                            |                                                                                  |                                     |
| UTILISATEURS Mt ME SILSTRAVALLENT AVEC            |                                            |                                                                                  |                                     |
| <b>DESSYSTIF MESDEXPLOTATION DI{ SPENTS</b>       |                                            |                                                                                  |                                     |
| . ES UTILISATEURS PEUVENT CUVARET MO              |                                            |                                                                                  |                                     |
| DI ERLES   CHERS DIRECTEMENT n PARTIR             |                                            |                                                                                  |                                     |
| DU RSPERTONE PARTAGS 9 EB PEUT                   |                                            |                                                                                  |                                     |
| SGALEMENT METTRE DES   CHERS n LA                 |                                            |                                                                                  | 4 E.O.GNEZ NOTRE NOUVELHX TE        |
| DISPOSITION DES APPAREILS MOBILES SANS            |                                            |                                                                                  | DH AH QU VOUS PRESENTE              |
| QUILSOTNG CESSAIRE DE LESTS LS CHARGER            |                                            |                                                                                  | UNPODOASTOCURT<br><b>MIN AVEC</b>   |
| VERS ET DEPUS AVIERNET % EQUISERNT                |                                            |                                                                                  | <b>SEUEMENTIESNOUVELIES 2ASDE</b>   |
| PLUSCOMPLEXE n METTRE EN PLACE CEST               | KAGE EN NUAGE OU LE COUPRERSLECTPO         |                                                                                  | <b>BAVARDAGE N DISCUSSION 2ASDE</b> |
| UNE VSRTABLE SSCURTS BIEN QUE CELA                | NOUE POUR ENVOYER DES   CHERS OU           |                                                                                  | PERTE DE TEMPS, USTE LES DER        |
| PUSSE NE PAST THE UN PROBLIME SURUN               | Mt ME UNE SIMPLE CONVEXION \$ LUETOOTH     |                                                                                  | Nr FESNOUVELLESDE (155. INUX        |
| <b>REAU DOMESTIQUE CORRECTEMENT PRO</b>           | <b>POURLESPETTS</b> CHERS                  |                                                                                  | 7 BUNTU                             |
| TS GS DE LATERNET PARUN PARE FEU ET               |                                            |                                                                                  |                                     |
| AUGUEL LES VOISINS NONT PAS DACCES                | & ANS UN PROCHAIN ARTICLE JEXPLORE         |                                                                                  |                                     |
| $9$ I(1                                           | RAI PILIS EN DSTAIL LES APPLICATIONS DE    |                                                                                  | - HTTP FULLORDEMAGAZINE             |
|                                                   | <b>CETTE TECHNOLOGIE POUR PARTAGER DES</b> | AGC ESTITUAIRE DUNDOORAT + ENSEIGNE                                              | ORG FEED PODOAST                    |
| <b><i>VE QUILNE PEUT PASBIEN FAIRE CEST</i></b>   | <b>CALENDRERS %AL CU DES INFORMA</b>      | LA SOENCE ET LINGSNERIE n L' SCOLA #N                                            |                                     |
| <b>REMPLACERLESSERICESENTIT REMENTBA</b>          | <b>TIONSDE CONTACT %ARD</b>               | DORRANA DE \$ATXILIERAT + LA DONNS DES                                           |                                     |
| SS SURIE WEB NOTAMMENT CEUX QUI                   |                                            | COURS) 07. INUX n L7 NVERSTS D#NDORRE                                            |                                     |
| NOUSPERMETTENT DENVOYERDES  CHERS                 |                                            | ET A ENSEIGNS LADMINISTRATION DES SYS<br>Tr MES) 07 . INUX n L7 N VERSTS DE %ATA |                                     |
| DUN APPAREIL MOBILE n NOTRE ORDINA                |                                            | <b>LOGNE</b>                                                                     |                                     |
| TEUR & ANS CE CAS ILEST PROBABLEMENT              |                                            |                                                                                  |                                     |
| PILIS PRATIQUE POUR LA PILIPART DES UTI           |                                            |                                                                                  |                                     |
| <b>USATEURDE CONTINUERO UTILISERIE STOC</b>       |                                            |                                                                                  |                                     |

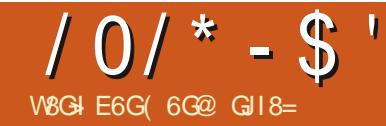

**1 OF NOTHE EXPLORATION DE LA NOU** VEILE BOATE DE DIAICO JE 5SIECIEURS ET %55 f BOJE DE DIAICO E 5 SIECTEURS i EN ABREGE %CMME DANS LES PARTIES QUI FONCTION ENT ANSIQUE DAUTRESQUI PR GS DENTES NOUS ALLONSTRAVAILLERANEC MALHEL REUSEMENT NE FONCTION ENTPAS CETTE COIFCTION DE FORMES DISPOSSES FN QUATTE GEOLPES DOBETS UN POUR CHACLE LIGNE

UTTIFSQUINONESTUNE TO JTE AUTRE OUES POUNEZVOUS YATTENDRE TION MAIS DANS CET SPISODE JE VAIS **FXAMINER CERTAINS SSIECTEL PS AVANGS** 

DE SSIECTEL BEVIEREE, JAI CRSS INFOLASSE VEAUSSIECTEL RPPS FEMPLIAVECE % ASS I UNF DEUMINE CLASSE APPEIS Ff  $(1)$  i PREMIL'RE COONE DOBETS %OMME VOUS CHOSE DENOTE PILISCOMPIEXE UN SSIEC POLMEZ IF VOR I SISMENT f FECT i

<span id="page-29-0"></span>O E MOSO CEST LA DERNITE PARTIE EN GIFE CERTAINES 3 UILS VOUS SOIENT APPARAT DANS LES DEUX COMME VOUS COMME CHANE UNOUE SANSESPACE LE

TROWE DANS LE DESSIN ET EN QUOLIANT NOTRE OAS LE SEUL SISMENT OU CORRES SURIE BOUTON PILIS EN BAS DE LA BOJTE POND n CETTE COMBINAISON EST LE CARRS DE DIAICOLE ON DSCIENCHE LA BOJTE DE EN HALITO CALCHE IN PARTANT DUNGEROTE DE DIALCEUR DACELE PERMETTANT DA CUTTER UN NOU APPELS FIFS ON ARESICULTION CURS COMMEDHABILIDE % COMMENDED ANONS UN SSIECTEUR DISLAMENT AVEC UN SSIEC CARRIS DE NOTRE IMAGE SCHANTILION ET VUIA DERNI RE FOS IL EST SCALEMENT POS **SBIF DENIFER NNOW DSISMENTIC MAIS** CULCOMIENT TO IS IFS SISMENTS DE LA CETTE FOIS NOUS ALLONS OBSER OUT FOUND A DISPEST APPILOUSE LA CLASSE 1 CO. TELRO JOBE PUBELBOASSES 5 INCLS. FOS JA SE JE OKOSE O JOBESPOND DANS SAIS SAINT A VAFLEY STIATES CO i

SSIECTEURNE OBLERA QUE LESSISMENTS ALMOLFISSONT APPIIOLES DIA FOISIES IN DESSIFCTIONNANT TO IT CELL SE CLASSES fSOLIARES iF T f CO i & ANS

> 00 BPQ MONSSGALENT COMBINER TH RDF CLASSE 'N SALSLSSANLI' FECTOCO i PAREXEMPLE SELISIESSISMENTS RECT *i SERNIFRSENCOMPTE 'NCCFE UNE* CE CASESTIF CARR FNHAI JIn GAILTHE

00 SALONSPROSDEMMENTEXAMING ILL MILISATION DES SHECTEL FRIDE CLASSE ET D.SISMENT DANS IA BOJE DE DIAICO E MAIS COMME VOUS VOUS EN SOUVENEZ PFUT THE CEIAPARTIE %55 PFRMFT **INF VARSTS DALITIES SSIECTEL ES ET DIE** FSPENTESFACONSDE LESCOMBINER. ANA **IYSEL RY&5 DAKSCAPE NE PREND PASEN CHARGE TO JTES CES POSSIBILITS S MAIS IL** 

#### $/ 0/ * - $'$  $\mathcal{B}$  &.  $\ddot{}$

' NUTTLISANT CESSSIECTEURS JAI ACU TS DES R GES POUR CHANGERIA COUEUR DE TOUT OBJET CORRESPONDANT ALIX DEUX LA CLASSE f CCL i . E FT EST QUE LE EN PARTICULER COMPTE TENUDU FAIT QUE 9 EB CARS EN HAUT IN GAUGHE SE VOIT APPIL DE NOMBREUSES PRIMITIVES DHAKSCAPE CLERIES DEUX NOUVELIES R GES MAIS NE SONTENFAITCLE DESSISMENTS PATH **AUCLIVIAUTRE SISMENTNESTAY ECTS** 

SESDE CETTE MANITE PEUTSAUS FERUTILE POUVEZ PENSER DUN BON OAS DUTILISA LA CORRESPONDANCE PAREXEMPLE 51 VOUS feSODIPOD I EST LESPACE DE NOM POUR NOTAMMENT SI VOUS SOUHAITEZ UTILISER TION POURCELA CEPENDANT ILESTAGRSA tTESUNDS VELOPPEURS EB ET QUE VOUS CETATIRIBUT QUI ESTNSCESSAIRE OARILINE DES NOMS DE CLASSE POUR CATSCORSER BLE DE SAVORQUANSCAPE SUPPORTE DS.N. SOUHAITEZ EN SAVORPILLS SURCS SILEC FAIT PAS PARTIE DE LA SPS CIJON 58) VOS SISMENTS . OFS DE LA PRODUCTION LE FORMAT DSISMENTS DE JEU PAREXEMPLE VOUS POWEZ AVORPILISEURSIMAGESDANSUN SEUL DOCUMENT COUVRANT DI{ SPENTS PRESATTRBUTSINTERNESSURLESSISMENTS TYPES DE PAYSAGES n DK SPENTES SAI AVEZ BESON DE TROUVER RAPIDEMENT UN AUTRE TYPE DE SSIECTEUR %55 CU LIMAGE DUNE TULE DE FOR THVERVALE MSRTE UN EXAMEN PILISAPPROFONDI LE AVEC UNE MINE! # JOUTEZ UN NOUVEAU SSIECTEUR DATTRIBUTS & ANS IE MONDE SSIECTEURPOURF WINTERFORESTMINE EN SUPPOSANT CLE VOUS AVEZ DS JI DS

IN LESBONNESCLASSESSURVOSIMAGES

DANSIE 58) SOUSJACENT ET SONT DONC VER DES SOUSCHANES UNQUEMENT AU EST LE DERNER f SODIPODITYPE I AVEC INDISCERVABLES LES UNES DES AUTRES VIA DSBUT CU n LA | N DE LA VALEUR CU CUI UNE VALEUR DE f STARI % CMME LE LA . A POSSIBILITS DE COMBINERDESCLAS UN SIMPLE SSIECTEURD SISMENT 51 VOUS FORDENT LA SENSIBILITS N LA CASSE LORS DE DSJN DIT DANS CETTE RUBROLE LA PARTIE

> . E FAIT QUAKSCAPE EMPILE SESPRO LOPPEURS/ OZILLA LIENEN | ND ARTICLE PATH AINDE PRENDRE EN CHARGE CER DU %55 ILEST POSSIBLE DE SSIECTIONER DES SISMENTS QUI POSS DENT UN ATTR

BUT PARTIQUIER CUDONTLATTRIBUTA UNE FS RENTS TYPES DE PRIVITIVES DANS ANG VALEUR PARTICULIT FE . E TABLEAU O DES SCAPE 4 EGARDONS LUNE DE NOS FORMES . A COMBINARCION DSLSMENTS ET DE SOUSPRISENTE LESPRINGPAUX SSLECTEURS EN STOLE DANSLSDITEUR: / . EN BAS n CLASSES ETLE TRAIT DE TOUT FECT AYANT CLASSES EST PROBABLEMENT MONS UTILE QUI FONCTIONNENT DANS UN NAMGATEUR DROTE

TEURSDATTRIBUTS JE VOLSFECOMMANDE 'N TERMES PRATIQUES CEPENDANT JE

2 CURNOSBESCINS CEUX O DEVRAIENT

**%EST UNE LONGLE LISTE DATTRBUTS** *EENSTE DAUTRESVARANTESPOLITIROU MAIS CELU QUI NOUS INTS RESSE LE PILIS* DE LES CONSULTERSURIE STE DES DSVE MERS FREGSNS FAN ENTITY OF TATTRIBUT **COMMESTANTLATTRBUTf TYPEi** 

**5UPPOBONS CLE NOUS VOLUONS O** SONS ETAVECDI{ SPENTSSISMENTS 8CUS TAINESDE SESFORMESDE BASE CONDUTIN NOUS PERMETTRE DE DISTINGUERIES DIF BLER UNQUEMENT LES STOLES AVEC UNE

#### $/ 0/ * - $'$  $\mathbf{\$\&\&}$  $\ddot{\phantom{1}}$

RGE %55 & APR SIE TABLEAU DES SS **LECTEURS DATTRIBUTS ON POURNAT SATTEN** DRE n CE CLE EMPE STAR > FASSE LAF FAIRE MAISCE NEST PASIE OAS +NGCAPE **BASCLE DE EMPES** 

%EST PEUT tTHE n CAUSE DE CET ES PACE DE NOMS 3 LE DIREZVOLS DE SOUPOOITYPESQU-SOUPOOITYPE STARS! 0 CN ILSNE FONCTION ENT PASNON PILIS 'N FAIT LES ESPACES DE NOMS EN %55 SONT UN PEU PSNBLES CARILS VOUS CBLL GENT n FEDS| NRVOS PRS| XES DANS LE %55 EN PILIS DE LA Ds| NTION DANS LE : / . ILI Mt ME & ANSIA R GIE DU SSIEC TEUR LESPACE DE NOMS EST ENSUTE SS PARS DE LA VALEURPARUN CARACTIFE PIPE ETNON PARDEUX POINTS & ONC ENTHSO RELACUTMANUELDUNE RGE f "NA MESPACE in LA FEUILLE DE STYLE PUS LUTILISATION DE = SODIPODITYPE STAR> DEVRAIENT FAIRE LA AIRE / AISPASDANS AKSCAPF

. AI ESSAYS DE TRIS NOMBREUSES **COMBINASONS DK SPENTES DE SSIECTEURS DATTRBUTS AVEC CU SANS ESPACES DE** NOMS MAIS ALCUNE DENTRE EILES NE FONCTIONE DANS AKSCAPE %EST VRAIMENT **DOMIMAGE CARILEST IMPOSSBIE DE GBIER DES PRIMITIVES SPSCII QUES D-AKSCAPE CU DES SISMENTS AVEC DAUTRES ATTR BUISPROPRSTAIRES** 

EX ECTIVEMENT COMME ANNONG DANS DANS UN GROUPE DISTINCT ET JAI DGIN LES NAVIGATEURS 9 EB n CONDITION DIN LH& DE CHAQUE GROUPE N LAIDE DE LA ESPACE BLANC FACUJATIF AUTOUR POUR OUF LA DSCARATION DESPACE DE NOM BOJTE DE DIALOGUE 2 POPRSTS SDE LOBET NACCEPTE Mt ME PASUN SSIECTEUR PILIS % 55 ET DUTILISERUN SS PARATEUR PIPE % E COMME f ROW i f ROW i ET AINSIDE BLOC STYLE PAREXEMPLE FERA APPA SUITE 51 JE VEUX SIJECTIONNERTOUS LES **RAVIRE TOUTES LESS TO LES DU DOCUMENT SISMENTS PATH DE LA RANGSE CEST** DE TEST AVEC UN FEMPLISSAGE ORINGE n DIFE LES CBLETS STOLE ET CHEMIN DE n PLUSIEURS SIECTEURS DI{ SPENTS & ANS DANS UN NAVIGATEUR 9 EB MAIS IL NE FONCTIONNE PASICREQUE IE Mt MEI CHER LA CHANE f FOW PATH i POURTROUVER FENTSSISMENTS PARDES WROULES #INS **EST CHARG: DANS-AKSCAPE** 

?vw oh#I g@ww oh58; %A

###Cadphvsdf h#vr gl sr gl # xuo+kwws=22 vrglsrgl1vrxufhirujh1qhw2GWG2<br>vrglsrgl031gwg,#>

##^vrglsrgl •w|sh@%wdu% #~<br>####iloo#=#rudqjh#\$lpsruwdqw>

##€

?2vw ohA

*SIEN QU-AKSCAPE NE FONCTIONNE PAS* AVECIES S LECTEURS DATTRIBUTS ILEXISTE **QUELQUESAUTESR GES%55 UTILESDONT** ILSEMBLE SATISFAIT GOUT DABORD NOUS AVONSIE SSIECTEURDESCENDANT ILSU- T DE SAISIR DEUX SHECTEURS SS PARS PAR UNESPACE ETIAR GLENE CORRESPONDRA **QUE SI LSISMENT CORRESPONDANT AU SE COND SHECTELREST UN DESCENDANT DANS** LASTRUCTURE: / . DUNSISMENTORRES **PONDANTAU PREMIERS: LECTEUR** 

51 VOUSt TES UN DS VELOPPEL R9 FB

2AREXEMPLE DANSNOTHE | CHERDE

\$SZIER JE PEUX OR ERUN SSIECTEURAVEC CE OAS VOUS POUVEZ SSPARERIES DI{ S CHACLE SISMENT PATH MASSEUEMENT POURCE SERUNE ROLE OU CORRESPOND IN SILESTUNDESCENDANTDE LSISMENTAVEC TROSSISMENTSSPSCI QUESPARIEURS-& L-& f ROW i

feDESCENDANT i DSSGNE TOUT ENFANT PETTENFANT ARRITE PETTENFANTET AINS DE SUTE 51 VOUS SOUHATEZ SSIECTION NERUNQUEMENTLESENFANTSIMMSDIATS VOUS PERMETTRE DE SAISRUN SSIECTEUR

SAGHEZQUE CESSSIECTEURSFONCTIONENT TEST GHAQUE RANGSE DOBLETSSE TROUVE UTILISEZ LE CARACTE RE f i ENTRE LES DIF **FSPENTESPARTIESDU SSIECTEUR AVECUN** PIL SDE ISBILES

> 2AROS VOUSPOUVEZ SOUHATERQUUN **SEULENSEMBLE DE R GLES%55 SAPPLICLE** UTILSEZQUEQUECHOSE COMME f RECT **FECT PATH** i EMOYEN IE 0 OTEZ QUE DANS CE CAS LE TERME PILUSSIMPLE DYPARMENT REST DE TOUSIES SSIECTIONER AVANT DAPPUYER SUR IE BOUTON f i EN BAS DE LA BOVIE DE DIALCOLE LE CHAMP OUI SOUVEE POUR

**SERA PRS FEMPLI AVECUVE LISTE D-8 SS** PARIS PAR DES VIRGUES 80 IS POLVEZ TENTE DAVALERIA NOUVELLE RIGE LORGO E UTTILISERDES VIR3 LIESPOLRMSLANGERTOLIS VOLISIA SAISISSEZ SANS CU FILIE NAPPA **IESTYPES DE SHECTEURS #INS IA GRA TION DUNE R GE PERMETTANT DE FAIRE CORESPONDRE TOUT ENFANT IMMSDIAT** DE LA DEUXIR ME RANGAE ET TOUT CERDE DONNERATIE BAS JTATA JVANT f ROW

ORDE I 4 EMARCLEZ DANS CET EILE LE DEVRAT EXEMPLE QUE VOUS POUVEZ SCALEMENT UTTLISERUNASTSRSQUE f i POURFAIRE **CORESPONDE NIMPORE CLELSISMENT** QUELGUE SO TSON TYPE OU SA GASSE

DESVIRALIESPEUVENTFACIJEMENTDEVE f NTHOHID i FONCTIONNENT MAISLIN NRIONA FSFT D~ GIFS n MANFRIORS **QUE VOUS DEVEZ FAIRE CORRESPONDRE DE LIECTEURDE CLASSE QUID-8, 2AREXEMPLE** f WHERE I QUI PEUVENT SIMPLII ERDE & ANS LE I CHERD EXEMPLE CELA CORRES DANSIE PROGRAMME

UTILESQUINE FONCTIONNENT PAS' LIE DE n LNF R GF PARTIQ JIr FF 2AR EXEMPLE **IESSISMENTSQUINE SONT PASDES CHE** 

MINS #U LIEU DE CELA +NASCAPE SE CON RASSE DUTCUTOANSIA BOJE DE DIACCE DE CLASSE PAREXEMPLE f ROW NOTPATH i ILJ PERMET DAPPARAJTE MAIS EILE NE **FOUTIONE CERTAINEMENT PAS COMME** 

FONCTIONNENT PILIS OU MONS AVEC AK SOPPE MAISPASSLE SAMMENTBIENPOUR NER DANS UNE LISTE SEPARE PAR DES t TRE VSRTABLEMENT UTILES . ES SSIEC VREULES / AISIA PIL PART DESR GLES%55 . ESUSTESDE SHECTEURS SPARESPAR TEURS f I RSTOHID i f LASTOHID i ET PILIS PULSSANTES NE FONCTIONNENT PAS **QUEMENT SILS SONT APPLICUSS n UN SS** NOMBREUX SISMENTSDI{ SRENTS %55 DIS f SQUARES| RSTOHIDi SSIECTIONNERA TOUT PORE DE CUEICLES FONCTIONALITS SOLIS SISMENT DE LA CIASSE f SOLIARES i CUI LA FORME DESPSEUDO CLASSES 1 IS I ET EST LE PREMIER EN FANT DE SON PARENT NOMBREUGES RIGLES DE CE TYPE SIEN PONDRA AU CARRS EN HAUT IN GAUGHE CAR DSIN ROERTAINES RIGLES % 55 DANS UNE CUAKSCAPE VOUS PERMETTE DE LESSAISIR IL EST LE PREMIER EN FANT DE LSISMENT FEUILLE DE STYLE SI VOUS LE SOUHAITEZ 5 DANS IA BOJIE DE DIAICOLE FIIES NE DE GROUPE QUI CONTIENT IA IIGNE 'N VOLISITES SUL SAMMENT DIS VEICPPEUR FONCTIONNENT MALHELRELISEMENT PAS THSORE VOUS DEVREZ POUVOR UTILISER POURAVORSPS OI CLEMENT BESON DUNE SIMPLEMENT f I RSTOHID i CU f I RST CHID i POURFAIRE CORRESPONDRE LE PRE A PSEUDO CLASSE f NOT I I GURE MIERS IS MENT DE NIMPORTE QUELPARENT SCALEMENT SURIAL LISTE DES RIGLES %55 MAIS EN PRATICULE CELAINE FONCTIONNE PASDUTOUT %EST VRAIMENT DOMMAGE VRAIT VOUS PERMETTRE DE SSIECTIONNER CARCELA REND PRATICUEMENT IMPOSSIBLE LESSISMENTSQUINE CORRESPONDENT PAS LUTILISATION DE LA PUISSANTE PSEUDO CLASSE f NTHOHID i POLRSSIFOTIONER f NOTPATH i POUR SILECTIONER TOUS TOUS LES ENFANTS IMPAIRS DUN GROUPE *CUTCLISIESCLIATRITMES PAREXEMPLE* 

7 N EN EEMBLE CONNEXE DE SSIECTELAS REPONT ET PEUT : THE QUE CERTAINESR GIES ESTI I RSTOFTYPE I f NTHOFTYPE I PILIS PILIS COMPIEXES SERNIT PRSESEN CHARCE CLEICLESAUTTESCHANEST CFTYPE I 51 / AIS POLR LINSTANT IL EST PREFSPABLE VOLSESSAYEZ DE LESUTTLISER AVSCAPE SE DE RESTER SIMPLE QUI DE LE FAIRE n LA . EFAITDE LA PRSI XERAVECUN SSIECTEUR PLANTERA COMPLITEMENT ALORS SVITEZ **IFSARSOLMENT** 

2 CUR RS MERMES CONDUSIONS LA **BOJE DE DIAICOLE 5SIECIEURS EST E~** *CACE LOBOLIELLE EST UTILISSE AVEC DE* **+ EXSTE CLEICLES PSELDO CASSES CLU SIMPLES SHECTELLES DE CLASSE D & CLU** DSISMENT Y COMPRS POURIES COMBI DU TOUT NE FONCTIONNENT PAS COMME PRSVU CU PEUVENT Mt ME TUERLE PRO **GRAMME + EST PROBABIEMENT PR FS RA** BLE DE CONSDS PERCETTE BOATE DE DIALCALE POURCE CULTUE EST UN REMPLACEMENT DE LA BOJTE DE DIALOGLE. EUX DE SS. **LECTION QUI VOLISPERMETS GALEMENT DE** FEUILLE DE STYLE DANS VOTRE DOCUMENT **IL EST PROBABIEMENT PR FS RABIE DE LA** GSRER EN DEHORS D-AKSCAPE POUR LE MOMENT 'N REVANCHE SIVOUS SOUHAI TEZ GSPER ET STOOKER QUEIQUES SSIEC **TIONS SIMPLES CETTE BOJTE DE DIAICOLE** DEVRAITVOUSSU- RE

> #UI LDUTEMPS ILEST PROBABLE QUE **IES CAPACTSS%55 DAKSCAPE SAMSILO**

**MAN** 

#PERIU DES FESSOURES ET DES DIDAC TIGELS%55 SUR & 0 **HTTPS DEVELOPERMOZILLA ORG EN** 75 DOCS 9 EB %55

 $'$ \$).

5sLECTEURSDATTRBUTSSUR/ & 0 HTTPS DEVELOPERMOZILLA ORG EN 75 DOCS 9 EB %55 #TIRBUTE@ELECTORS

ARGE" NAMESPACE SUR/ & 0 FONC **TIONE DANS LES NAVIGATEURS PAS DANS AKSCAPF** 

**HTTPS DEVELOPERMOZILLA OPG EN** 75 DOCS 9 EB %55 " NAMESPACE

6G@ UTILISE AKSOAPE POUR OBER DES BANDESDESSINGESPOLRIE 9 EB WWW.PEP PERIOP COM AINS CLEPCI RUMPRESSION 8 CLISPOLMEZ LE SUMPE SURGAMITTERPOLIR PILISDE \$& ETDE CONTENJ-AKSCAPE  $+$ : EE: GDE DB  $$$ 8H

# <span id="page-33-0"></span>The Daily Waddle

NO, I DON"T HAVE FLEAS, JUST THOUGHT IT MAY HELP WITH RECEPTION...

> Non, je n'ai pas des puces. Je me disais que ça pourrait aider à la réception.

#### $0.0* / 55$  $\mathbf{\Omega}$ W8G4E6G->8=6G996BH

**IIMITED#DVENTURESDE LASSRE 55+) OLD TRE CROINATEUR. E DERNER'S EUI QUI UT** SOXDE EUX&UNGEONS & RAGONSPOUR LISAITLE MOTEURDE LA) OLD SOXSTAIT (OR 7 BUNTU QUI FAIT PARTIE DE LEUR (OR LSCHARGERET INSTALLERCE MODULE SINSTRE LES ORDINATEURS % EMOISCI DANS. ES COTTEN4 EALMS 7 NUMITED # DVENTURES **ELX RETROFEVISTES NO SIA TERVINERONS** EN REGARDANT COMMENTEXS OF JERE JEU

 $\#$ \$/\*-\$0'.W\$  $R$  ) / 0-  $\cdot$  " \* ' \* 3

**%OMME VOUS VOUS EN SOUMENDREZ** GROE ALX TROSDERNERS PISCOES 5TRA **TEGC5IMUATIONS AC A PRODUTIVE SS** RE DE LEUX & UNGEONS & RAGONSPOUR & 15 APPELSE LA SSRE) OLD \$OX LSONT

<span id="page-34-0"></span>A DERNIFTE FOS NOUS AVONSINSTAILS UTILIS UN MOTEUR DE JEU COMMUNET ELEURSTRO (ORCOTTEN 4 EALMS 7 N VOUS PERMETTAIT DE LOUER n & SURVO

> 1 N PEUT DS CRHE (CREOTTEN 4 EALMS POURLE PRY RISELLEMENT BASIDE 7 NUMITED #DVENTURES COMME UN EN **SEMBLE DOUTISDE OBATION DE LEU 7 NE** COMMUNAUTS EN LIGNE QUI EST TOU **JUREACTIVE FOURNTTOUOURDESAVEN** TURES ET UNE COUABILITS MISE n COUR AUTOURDE CE CONCEPT + EXISTE DESCEN TAINES DE MODUES GRATUTS AU TSLS CHARGEMENT ET n JOUER POUR QUICON **QUE EST PROPRSTAIRE DE 7 NUMITED #D VENTURES**

\* EUFEUSEMENT POURNOUS LES UTI UNE VERSION DE (47# REMASTS RISSE POUR NERAPRISAVOREXPILOUS COMMENT TS GOTTEN 4 EALMS % QUECTION QUI COM

 $\sqrt{-1}$  01 -  $\sqrt{0}$  + 0 =  $\sqrt{0}$  $R/|-$ ).  $/ \# / * ($ 

. E MOS DERNER NOUS AVONS TSLS **CHARG: ETINSTAILS LA VERSON DE 4 AY & YER** DU MODUE DUNGEON TRSTEMENT CsLr BFE CARILTUE LES CUEURS CRSSE N PARTIR DU JEU POURPAPIERET STYLO 6HE 6OMB

OF \* ORORS 6ERRIS PAR LIDSE DY EN LISATEURS DE. INUX ) 1) % / PROPOSE TRER JAI TERMING LARTICLE DU MOIS DER POUR(47# #PR SAVORESSAYS PENDANT PREND PILBEURS AUTRES EUX) OLD \$0X UN MOLS COMPLET DE FAIRE PREUVE DE FERMETS NOUS DEVONS MAINTENANT NER **VELISEMENT AVALERNOTIVE SALIVE METTIVE** IA MAN SURIA POGNSE DE LSPSE ET **CONTINUER AVEC DSTERMINATION NOTRE** QUI TE QUI DUFE DEPUS DES DSCENNES POURTERMINERGHE 6OMB OF\* ORORS

 $(0) / 0$  0,  $0^*/$  \$ \$)  $-W/\$  +  $\frac{1}{2}$  +  $\frac{1}{2}$  U  $^*$  )  $(+,-,*)$ ) "  $0#$ 

' XPIIQUERCOMMENT CUERn & & Ds PASSE ET DE ION IE CADRE CE CET AR **TIGE MAISON PEUT PARERDE GUEIGUES** UNES DES BASES AIN DE COMPRENDRE **COMMENT JOJER n (47# . A PREMIR RE)** CHOSE CLE FONT LES LOUEURS CLAND ILS JOLENT AVEC UN STYLO ET DU PAPIER EST DE LANGERDES DSS POUR OBERUN PER SONNAGE . ES PERSONNAGES A SIX ATTR BUTSOLS 5TRENGTH FORE AVELIGENCE 9 ISDOM SAGESSE %ONSITIUTION SANTS & EXTERTY ET %HARSMA. A QUANTITS DE CHALNESTDGDGE ENLANGANTTROSDGS STANDARDSDE SIX OG TIS SET EN EN FAISANT **IE TOTAL 7 NE MSTHODE ALTERNATIVE FRS QUENTE EST DE LANCER DSS n CXTSS** ALLAS f D i PUS D SLIMINER LE PILUS **BAS** 

MAGE ET LA CONVEXION DESDS ITS SMY THOLES OU VOUS BSNISSENT AVEC UNE DESARMES IN DISTANCE COMME DESARCS ENTENDULES\* UMANS ET DES LANCE PIERRES ET LE CHARSME EST VOTHE CAPACTS n IN UENCERIES AU t TESSMIPATHQUE

FAITS IN VOTTE PLACE 7 NE FOLS CLE NOUS INCLINENT DAVANTAGE VERS LINDIVIDUAL SSIECTIONNONS 21AY THE ) AME , OUER LISME ET LA LIBERTS . ES NEUTRES SONT AU JEU PUS % FEATE % HARACTER % REER ENTHE LES DEUX ET PEUVENT FEPRESENTER UNPERSONAGE CETSCRANSA-CHE

OTS IN COMPRENDRE ET UTILISERIA MAGIE MENT COMME DES ESPIONS SCIAIREURS INDIX SRENCE 5URUN AUTRE FAXE I DALL . A SAGESSE CONCERNE LA RESISTANCE n LA BIENQUILSPUSSENT THE DEVRASVOLEURS GNEMENT SE TROUVE LE \$CNVSLE/ ALCE

. ESRACESCOMPRENNENTIES' LIES QUI TIONS POUR VOTRE PERSONNAGE PUSAP AUTRE SORTE DE MAGIE, A CONSTITUTION SONT SYNSTES ET PARNATURE ADEPTES PUYEZSUR& ONE 6ERMING INDIQUE VOTRE CAPACTS nt TRE BLESSS CU DE LA MAGIE LES \* ALFELVEN MOTTS **ESTROPIS ET n GUSRR LA DEXTSRTS EST HUMAIN LES & WARKES ROBUSTES ET LES** VOTRE AGILTS ET LA CAPACTS n SVITER ) NOMES CLU SONT SIMILAIRES MAIS SONT Dt THE TOUGHS ACCOMPAGNS DE VOTHE PILISPETTS ET PILISAGILES LES POBUSTES VITESSE ET DE VOTRE CAPACTS n UTILISER \* AL INGS COMME DESHOBBITS ET BIEN

. ALGO EMENT CONCERNE LA CONCEPTION TRESET INDIQUE JUSQU'IN QUELPOINT VOUS DE LA VIE EN GSINS FALET SON CENTRE MO RAL . ES t TRES QUI SE PILENT AUX LOIS **CROENTDANSIA STRUCTURE LESLOSETIES** & ANS (47# LESLANCERS DE DS SONT HIS FAPCHES. ES CRSATURES CHAOTIQUES UN DSSR DSQUILIBRE OU UNE VSRTABLE

**QUI EST PILIS EXPILOTE (ATES CESSSIEC)** 

W  $$!^*$  - ( /\$W

/ AINTENANT CETS CRANSA- CHERA C **DESSOUS** 

. E SYSTI ME VOUS FOURNRA AUTOMA **TIQUEMENTLARMURE APPROPRSE REPRS** SENTSE EN PARTIE PAR#RMOR% ASS. A & EXTSRTS COMME DSJ MENTIONNSE PEUT IN UENCER VOIRE # RMOR %4ASS &ESCLASSESDARMURE CU%# PILISSIE VSESSONT/ 1 + 0 5 DS SPABLES CE QUI EST CONTRE INTUITE & E PILIS IE SYSTEME

*%HAQLE PONTDE FORE EST IN PEUPR S* LSQUVALENT DE FAIRE DES DSVELOPPSS AMEC UN PODS DE KILOS FORDE S GNI E QUE VOUS LES FAITES AVEC KG CHACLE PONT DINTELLOENCE SCUVAUT n

PONTS DE 3 + ANS UNE INTELLGENCE  $C$ CHESPOND n  $UN3 + DE$ DE 1 ET. LES AUTRES NOTES SONT SIMILAIRES MAIS PILSAMBIGLUS, A FORE CONDITIONE VO THE CAPACTS n TRANSPERCERUNE ARMURE NATURELLE OU ARTII GELLE Y COMPRS DE IA PEAU DURE ET IA CUANTITS DE DOM MAGES. INTELLGENCE JOJE SURIA CAPA

. ES (IGHTERS COMBATTANTS SONT **EXACTEMENT CE CLE LAISSE ENTENDRE LEUR** NOM LES 2 ALADINS ET LES 4 ANGERS SONT DES COMBATTANTS SPS CIALSS S AVEC DES **CAPACTSS SUPPLSMENTAIRES LES %LERCS** GER'S SONTDESPRITTESCLERRERSAVEC DES CAPACTES MAGGLES DONT n LA FOLS **IA CAPACTS DE LANCERDESSORISET CELLE** TR SUTTLE DE f FAIRE TOURNER LESMORTS **VIVANTS / AGC7 SERS LESUTILISATEURS DE** MAGE SONTDESSPS GAUSTES CU UTILISENT **DES TYPES DE SORTS PUSSANTS AUTRES QUE CEUX DES GERCS ET LES6HEVES VO IEURS PEUVENT t THE DSCRTS PILIS LISTE** 

## $(0, 0) / 0, 0, 0^*/\$ \$ )$

CACLIERA AUTOMATICLEMENT VOTRE 'N CLMBRANCE CHARGE EN FONCTION DE VOIRE (ORE ET DE LA CLIANTES DE CHOSES) QUE VOUS PORTEZ ET VOTTE VITESSE DE DSPIACEMENT / OVEMENT MAXIMUM EN CONSCUENCE & AMAGE REPRISENTE **COMBIENDE DES DE COMBIENDE CETSS** VOLS LANCEZ POUR CALCULER LES DOM MAGES FAITS EN COMBAT AVEC UN COUP  $RUSB ET6* #\% 60* IT#RMOR<sub>2</sub>ASS$ **REPRISENTE LE RISLUTAT RECLUS CLIAND** VOUSLANCEZUNDS DE CXTSS POURTOU **CHERUN ENNEMI DE CLASSE DARMURE CE CUI REPRISENTE LSUTE DES ARMURES** . E SYSTIT ME CALCLIE S GALEMENT VOS\* IT 20NIS \*2  $QI$  REPRESENTE IN PEU ABSTRATEMENT VOTRE CAPACTS n SUR MONTERLES DOMMAGES FEQUS PENDANT IE COMBAT 80S ADVERSAIRES ONT UN NOMBRE | XE DE \* IT2 CINTSAUSS | \* 2 **VOITE PERSONNAGE PERD CONNAISSANCE** FTDESMONSTRESADVERSESMELRENT

 $\mathcal{C}$  . We ).

& & UTILISE UNE LARGE GAMME DE DSS **IN-ABITUELS PASSEULEMENTLESDSSn QC** TSSQUE NOUSCONNASSONS TOUS LEXISTE AUSSIDESDSDE  $ET$   $\alpha$  TsS ETDESDSSPERENTILES DE  $\alpha$  TsS EN FAIT HABITUELLEMENT ACCOMPLISEN LANGANT **CXTSS ET EN EN INTER** DEUX DSS DE **ET LAUTRE PRSTANT UN COMME DES** COMME OUENLANGANT DSSDE OX TSSO LESCH{ RESDE n APPARAISSENT DEUX FOIS OU PAR LE LANCEMENT DUN  $Q$  TsS QUNE  $E$  VOT VSRTABLE DS DE **G F RAPEMENT** 

A CULTER PERCONNAGE PUIS CHOLSRIES PERCONACESJUSCU In CE CUE LE TABLEAU DE SERVOE DE VOIRE SQUIPE SOT REMPIL **MONTRG DESSLIS** / AINTENANT SI VOUS OSEZ LE FAIRE **GIGLEZ SUR SEGN #DVENTURNG COM** MENGER LAVENTURE POUR ENTRER DANS 6HF6OMB  $\%0 - 0$  (  $* 0$  0 %0 #U DSBUT VOUS VERREZ DE NOM BREUSESPACESILLUSTRESCU VOUSDON NENTIESBASESDUSCHARO %EMODUE #PR SAVORORS LE NOMBRE DE PER UTILISE LA COUVERTURE ORGINALE ORSSE  $-W/\$ ) 1\*/- "-\*0+ SONACESAPPROPRS POURCE DUNGEON PAR, E & E ET CEST) m 0 #. VORO  $1'$ ,  $0'$   $1'$ ,  $0$ ,  $1'$ ,  $5$ JE RECOMMANDERAIS IE MAXIMUM **DESSOLIS**  $1 -$  \$ ) / 1\*0. //- +\*0-VOLSAIFZDEVORIESIIEREN FMBIE DANS UN GROUPE %ILQUEZ SUR#DD %HARACTER . ES PAGES DE LINTEODUCTION STANT  $1^*$ .  $*$   $\frac{9}{2}$ . Q ILES IE EU IDG-ERA VOTRE SQUIPE AU PIED DE LA MONTAGNE DANS LACIENESE **TRO ME 6HE 6OMB**  $)(- - )$ ,  $/ \# / * ( * )$  $\#$ \*  $-$  \*  $-$ **6ENEZVOLS PR TS LES AMIS 0 OLS** ENTRONS DANS 6HE 6OMB & E LSORAN DOWERTURE PAGE SUIVANTE EN HAUT n DRITE VOLSPOLMEZ POSTIONNERIASOLI RSDANSIAZONE DA GHAGE EN HAUT n GAUGHE JUSQUIN CE QUE VOUS VOMEZ **UNE } r CHE VERS LE HAUT AVANCEZ EN** VIRON OU FOS ENLITIISANT DESCUCS

## $(0, 0) / 0, 0, 0^*/\$ \$ )$

DE LA SOURS CULLESTOUGHES} SGHS ESDU CIAMER JUSQUINGE QUE VOUS VOMEZ UN MURDROT DEVANT VOUS PUIS DS PLACEZ IA SOURS VERSIE OF IS DROT DE LA ZONE DA CHACE JUSQUINGE QUE VOUS VOMEZ UNE } r GHE n ANGLE DROT EN BAS n GAU  $G + F$ 

TOURNEZ VERS LA GALICHE CILCLEZ POUR GRAPHSMESET DESBRUTAGESMISn, CUR AVANCER TOURNEZ UNE NOUVELLE FOIS POURDESMODULES (47# (ATTESMO SA VERSIA GALCHE ET VOUS VERREZ UNE OU VOIRSI VOUS tIES INTSRESSS ET JE POUR **VERTURE DANSIA FALAISE EN BASO DROTE** 

%LIQUEZ n NOUVEAU SUR LA } r CHE VERSIF HALIT POLRAVANCER FT AVANCEZ PILISEURS FOLS JUSQU'N LINE IMPASSE FAI **TES DEMITOUR ET ESSAYEZ DE RESSORTIR** PENDANT CLE LENTRSE SE FERME DER RI FE VOUS EN N SAVOUREZ VOTRE MORT PROCE PUSCUE VOUST TESPISGS IN LIN **ISREL RDE 6HE 6CMB POLETOLO BS** 

) SNAL #PR STOUTES CESANGES JAI TERMING LE JEU 6HE 6OMB OF \* OR **PORS 5ANSSLOC S LE SUPPOEE MAISCEST TERMING TOUT DE Mt ME / A WE EST EN** I NOCMPLITE

#CIUELLEMENT ILYAAUSS UN PROET **94IQUEZ AVANDEZ DUNE ESPACE RE APPEIS & UNGEON GRAFT QUI FOURNT DES** RAI EN PARFROANSI NARTIGE n VENIR

> $R_0/(-1.4*0)/1.$  $\cdot$   $*$  0-  $\cdot$   $\cdot$   $\cdot$  0- 0

**+LYA\$' #7%1 72 DE RESSOURDES EN** LIGNE CONCERNANT (47# n COMMENCER PARIA PAGE DE ) 1) % / MENTIONSE PILIS TXT ET IES DSPXTS DE MODUES n TSISCHARER CLE NOUS AVONS UTTILISS

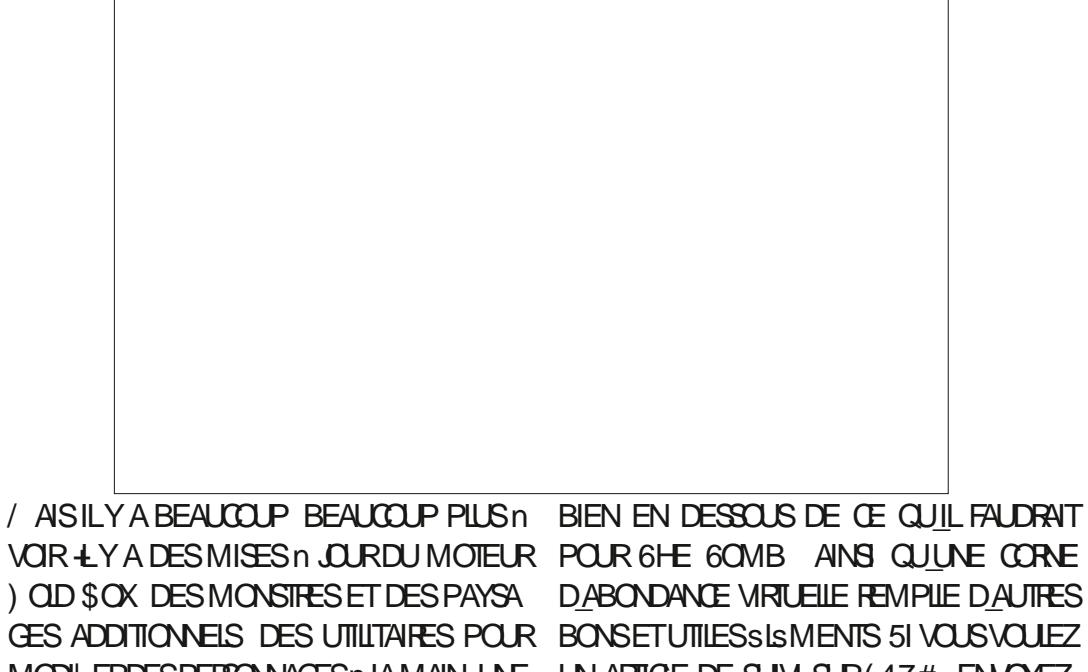

NGCESSTS SI VOUS VOULEZIVEN IMENTION MOUN MAIL N MENCERPAR6OMB OF\* ORORS PUSCUE **QUAVECDESPERSONAGESDU0IVEAU** 

MODI ERDESPERSONAGESn LAMAN UNE UN ARTIGLE DE SUM SUR (47# ENVOYEZ)

ACER KUBUNTU' GMAILCOM

(47# NE VOUS PERMET DE DSMARRER ET ILSE PEUT QUE NOUS REVISITIONS 6HE 6CMBETCU(47#DANSUNARTICLE FUTUR

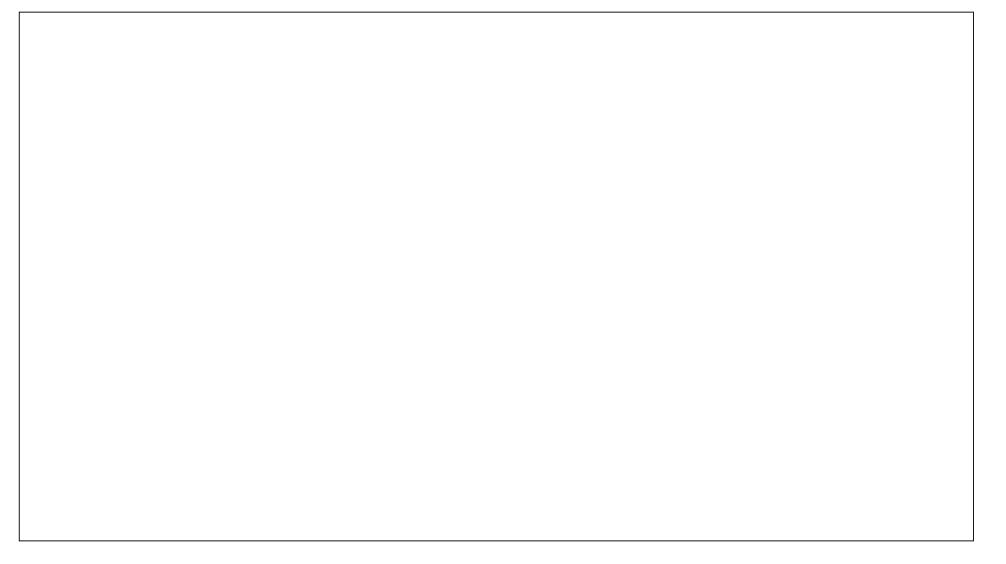

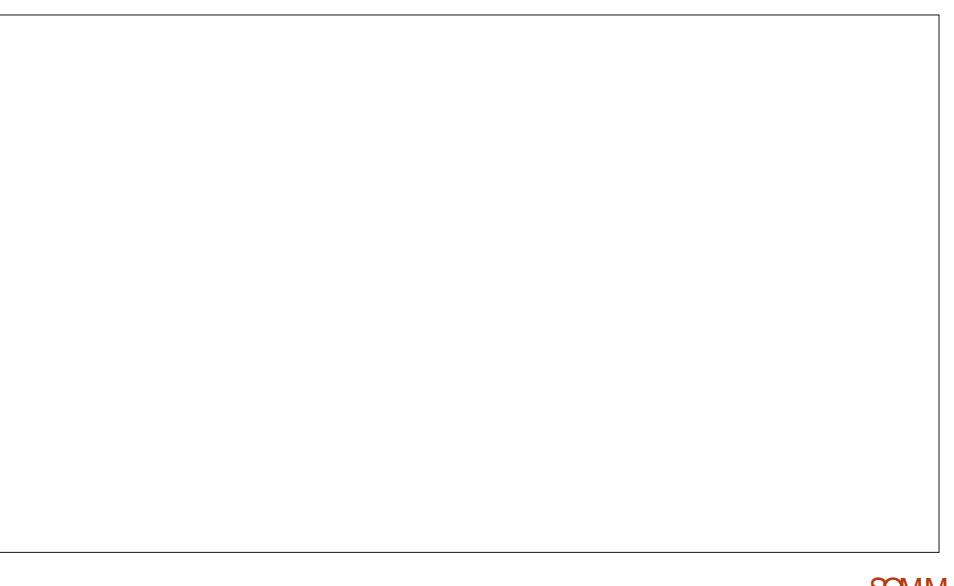

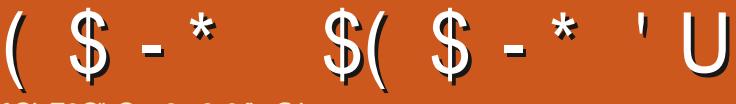

 $VB$ GH  $EG''$   $G < 2$  2  $6A$ : GH

<span id="page-38-0"></span>TS O OVEMBER AND + CANT BELIEVE MODULESINEACH FOOM OF THE HOUSE SO COME A LONG WAY IN OUR UNDERSTANDING TIME 6HE DEVICES ARE BUILT WITH THE OF MICROCONTROLLERS AND / ICROZYTHON \$ACKINPART (%) A N MBFR OF SMAIL PARTS OF A LARF 55& PROFOT LISING THE  $152$ WANTED TO PRESENT DIDNT WORK OUT SO OF MONTHS AGO 'VENTUALLY EACH UNT +WILLMOVE A PROJECT FROM MY'STU( TO CAN HAVE A CODE UPGRADE TO ENABLE IT DO BLIST 9 ITH ANY LLOK + WILL BE ABLE TO TO TALK TO A / 366 SERVER RUNNING **PRESENTITNEXTMONIH** 

OFEATING A NUMBER OF STANDALONE BEHIND THE PROECT YOU WILL RECOGNIZE TEMPERATURE SENSORS FOREACH ROOM IN THAT WE HAVE ALREADY DEALT WITH OUR APARTMENT 6HE PROBLEM LIKE VAROUS PARTS OF THIS PROJECT BEFORE MOST APARTMENTS IS THAT THE CENTRAL 50 LETS JUMP RGHT INTO THE PROECT **HEATING AND** AIR MONTIONNG **THERMOSTAT IS PIACED IN AN AREA THAT** FEALLY BEARS NO FESEMBLANCE TO THE THE PROECT 2 LEASE NOTICE THAT + USED A ACTUAL NEEDS OF THE VAROUS ROOMS IN THE APARTMENT 1 NE FOOM THE LIVING THE CODE WILL WORK WITH THE SMALLER AREA WHERE +SPEND TIME ISICE COLD ALL THE TIME CATLEAST PINOUT FOR WHICHEVER 1. ' & THAT YOU TO ME 5UMMER OR WINTER IT DOESNT AFE USING IN YOUR PROJECT TO PROPERLY MATTER  $\overline{4}$ S#. 9 #; 5 COLD 6HE FARTHEST LINE WITH THE WIRNG 5OMETIMES THE BEDROOM ISALWAYSHOT 5INCE WE HAVE PINS ARE DI{ ERENT FROM **DEGDED THAT WE WILL BE MOVING TO A MANUFACTURERTOANOTHER HOUSE SOONER THAN LATER IT WOULD BE HEIPFUL TO HAVE THESE STANDALONE** 

WE'VE ALREADY GONE THROUGH EIGHT WE CAN GLANDE AT THE DISPLAY AND SEE / ICROSHIS/ ICROSHATARTICLES 9 EVEAL WHAT THE ROOM TEMPERATURE IS AT ANY **TEMPERATURE**  $'52$  $A \& 6$ WE COVERED HIMIDITY SENSOR AND A  $\times$ DISPIAY 6HE OVERALLOOST OF A & UE TO A SINGLE UNIT IS ABOUT 75& SNCE + N MBER OF THINGS THE ARTICLE THAT + BOUGHT ALL THE PARTS IN BULK A NUMBER THE PROGRAM SHOULD START RUNNG SOMEWHERE IN THE HOUSE AND HAVE ALL I THE TEMPERATURES TO DISPLAY ON A # WHILE AGO + HAD AN IDEA ABOUT MONTOR 0 ON THAT YOU KNOW THE IDEA

> \* FRE IS THE BREADBOARD IAYOUT OF X 55& IN THE DIACRAM BUT OFMYWAKING DISPLAY, UST BE SURE THAT YOU GET THE  $\Omega$

> > 0 OWWELLLOOKINTOTHE CODE

6HE MAIN I LE WILL BE NAMED **BOOTPY AND THEREFORE EVERY TIME THE** DEVICE ISBOOTED ORFESET THE PROGRAM WILL START 6HS IS WHAT WE WANT SINCE WE WONT BE USING A COMPUTER WITH **GHONN TO CONTROL IT ONCE WE GET READY TO DEPICY IT 1 NOE WE PILIGIT IN** 

#### \* ERE STHE IMPORTSECTION

ur p#pdf kl qh#l psr uw#Sl q ur p#wl ph#l psr uw#vohhs psruw#akw# i urp#vvg4639bvhwxs#l psruw# ZLGWK/#KHLJKW#vhwxs i ur p#zul whu#l psr uw#Zul whu &#I psr uw#i r qw43 l psr uw#i r aw9

: CUSHOUD HAVE ALL OF THE SUPPORT **LES FROM PREVIOUS PROECTS 6HE &\* 6** UBRARY IS PART OF THE '52 / ICPOPYTHON LIBRARY , UST IN CASE + VE **INQUDED ALL THE I LESTHAT YOU NEED IN** THE REPOSTORY FOR THIS PROECT : CUIL I NOTHE LINK AT THE END OF THIS ARTICLE

**O EXT WE HAVE THE SETUP SECTION** \* FRE WE SET I P THE  $R^*$  6 TEMPERATIONE SENSORANDTHE 1. ' & DEVICE

vhavru#@dkw1GKW55+SIq+47... vvg#@#vhwxs+I dovh/#I dovh,  $&\frac{4}{2}$ ul #@#Zul whu+vva/#iraw43. zul #@#Zul whu+vvg/#i r gw9. Zul whu1vhwbwh{wsrv+vvg/#3/#3,

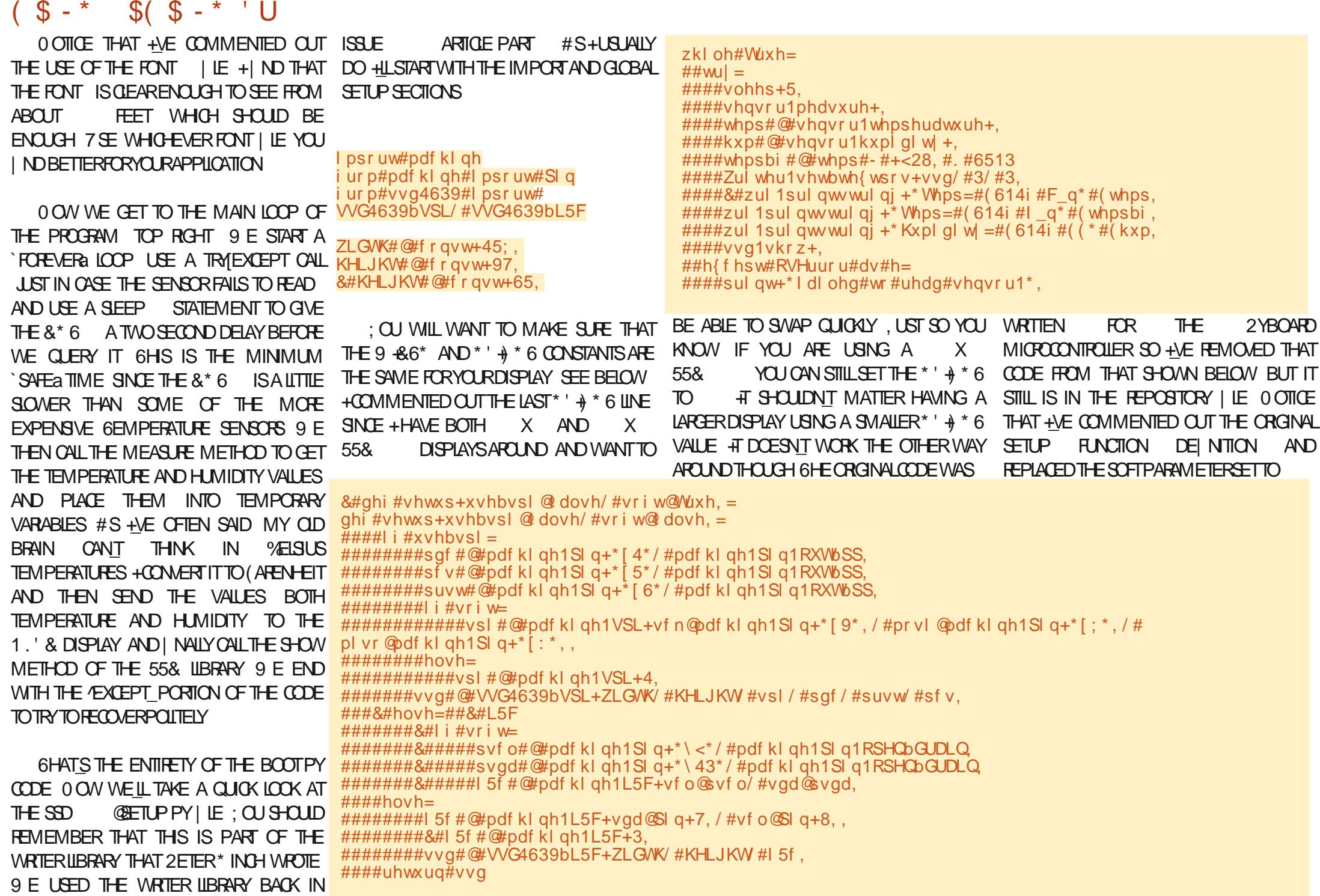

 $\frac{1}{2}$  -  $\frac{1}{2}$  $S(S - * 'U)$ 

(ALSE 6HS KEEPS US FROM USING THE SOFTWARE + %UBRARY +HAVE DONE THAT SINCE WE FE BE FORDING THE + % PINS TO 5&# ON PIN AND 5% TO PIN +VE INQUDED THE 52+ CODE HERE JUST TO PROVIDE YOU ALANDMARK FOR THE CODE

6HSISTOMAKE SUPE THATWE ALLUSE THE SAME PIN VALUES FOR THE  $+$  % : CU WILL PROBABLY GET A DEPREGATION WARNING +M NOT USING THE '52 / ICROPYTHON | RMWARE **FROM** AND USLAILY YOU OAN JUST **IGNORE THE WARNINGFORNOW** 

#LIHE OTHERCODE | LESARE SUPPORT I LES : OU SHOUD HAVE THEM FROM THE PREVIOUS PROECTS BUT +VE INQUIDED THEM IN THE GITHUB REPOSTORY; CUCAN IND IT AT HTTPS GTHUBOOM GREGNA (%

@ ICPOGHS ICPOGHAT 'NSUPE YOU PIACE THEM ALONYOUR 52 **BO<sub>H</sub>D** 

**+VE KEPT THE ARTIGE FOR THIS MONTH** FAIRY SHORT SINCE MY 2YTHON ARTICLE RAN SOLONG + WANT TO MAKE SURE THAT THE OTHERAL THORSHAVE ROOM FORTHEIR **GOODWORK** 

7 NTIL NEXT TIME AS ALWAYS STAY SAFE HEATHY POSITVE AND CREATIVE

" G < 2 6A: GHEST UN PROGRAMMEUR n LA **RETRATE QUI VIT DANS LE CENTRE DU 6EXAS** ALK MTATS 7 NS 4 FST PROFAMMEL RDFPLIS FID SESHEL RESPERDIES ILLEST ALL **TEUR PHOTOGRAPHE AMATEUR ILUTHERMUS CEN HONN TE ET TR S BON CUSNER LEST** TOUOURS PROPRSTAIRE DE 4 AINV& AY5OLU **TIONS INF SOOLS DE CONSEIL FT PASSE IA** PILPART DE SON TEMPS n REDIGERDES AR TIGES POUR LE (% ET DES TUTORELS 5ON STE EST WWWTHEDESGNATEDGEEK XYZ

FULLORDE MAGAZINE Ng

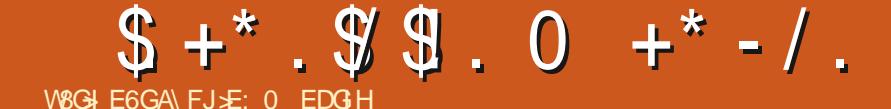

<span id="page-42-0"></span>BUNTU 6000H EST LE SYSTEME DEXPLO 50NY: PERA: %0MPACT THION MOBILE D7\$PORS RESPECTUEUX 50NY: PERA: 2ERORMANDE DE LA VIE PRUSE ET DE LA LIBERTS #UOUR 50NY: PERA: < DHU NOUS SOMMES HEUREUX DANNONDER 50NY: PERA< 6ABIET SEULEMENT. 6' CU IA SORTIE DE L16# D7BUNTU 6CUCH 9 I(I NOTHE VINGTINE MISE n JOUR STABLE DU 8 OLLAPHONE SYSTIME . 16# SERADISPONBLE POURIES 8 CILAPHONE: APPAREILS7 BUN TU 60UCH SUIVANTS AU COURS : IAOMI/ 1# DE LA SEMAINE PROCHAINE :  $|AOM| / |#$ :  $|AOM| / |$ / +  $$3'$ 7 BUNTU' DITION  $: IACMI 2000($ \$3 ' \* & 7 BUNTU' DITION : IAOMI4EDMIS X SP LAND \$3 / ( \* & 7 BUNIU' DITION :  $IAOMI 4EDMI$  : \$3 7 2LLS  $: IACMI 4EDMI$ **YOBMOYOMMUNCATOR** :  $|AOM|$  4 EDMI 0 OTE ET 2 PO (XTEC2RO : IAOMI 4EDMI ET 2RME (ARPHONE :  $|AOM|$ 4 $EDM|$ 0 $\overline{O}$  $E$  2 $\overline{RO}$  2 $\overline{RO}$   $A XET$  5 (ARPHONE . E 2INE2HONE ET IE 2INE6AB 2INE  $\big)$  COGIE 2IXEL A SONTMISn CURINDS PENDAMMENT DU RESTE **DESAPPAREILS. E CANALSTABLE POURLE 2INE** \* UAWEIO EXLIS 2  $.0 EAB$ **2HONE FT IF 2INFGAR NF RECEVEA PAS DE**  $.$ )  $0$  EXLS MISE n.CLRSTIGLETS Ef 16# i / EIZU/: 7 BUNTU' DITION / EIZU2RO 7BLNTU' DITION  $(0 \tcdot 1 \tcdot 1)$ MOD LES9 I(IET.6' 0 FXI S  $)*010/W$ 1 NE2LUS 1 NE2ILIS ET 6 **%ETTE VERSON D7 BUNTU 6OUCH EST TOU** 1 NEPILIS ET 6 **JOURSBASE SUR7 BUNTU** 1 NE2LUS ET 6 1 NE2ILIS1 NE 0 CUSAVONS MISEN d UVEE LE SUPPORT 5AMSLNG) ALAXYO OTE 2 DUNE NOTII CATION PAR. ' & POURLESDISPO 6 STIFSBASSSS R\* ALLM 51 VOIFE DISPOSTIF

5AMSUNG) ALAXY5 0 EO ) 6+  $+$  $5$ CNY · PFRA ·

**QUE BEAUCOUP DAPPAREILS ROENTS NONT** PILIS DE NOTII CATION PAR. ' & 8 CILAPHONE ET2IXEL A SONTPHYSIQUEMENTINCAPABLES DE CILGNOTER & E PILIS LA VIBRATION FONC **TIONE MAINIENANT POURDES NOTI** CATIONS **ENTRANTESS ROESDISPOSTIESIN** 

1 N A RACUTS LE SUPPORT POUR LES PO LICES - HMERET \$ENGALI POURMIEUX PREN DRE EN CHARGE DES UTILISATEURS VENANT DE **CESEMPLACEMENTSGS CORPHOLES** 

*LESTMAINTENANTPOSSBLE DE DSINRUN* SON DE NOTI CATION PERSONNALLS: %CMME POUR LES MSLODIES DE SONNERE ON PEUT MANTENANT CHOSRNIMPORTE CUELI CHER AUDIO ACCESSIBLE POUR LE JOUER LOPS DE LARRIVSE DUNE NOUVELLE NOTII CATION 0 CUS ALLONS AGACER NOS COLIr GUES DE BUFEAU AVECPASMALDE CLASSE

3 UEQUES NOWEAUX DISPOSITIES ON TEN COFE STS ACUTSS ALX DISPOSITIFS SURIES **Q ESONPE JTINSTAILER7 BLNTUGOLOH : IAO** MI4EDMI ET 2RME LANCELOT : IAOMI 4 EDMI0 OTE MERIN 0 OTE 2 PO JOYEUSE O OTE 2RO / AX EXCALIBUR O OTE 5 OLR TANA : IAOMI 2000/ 2RO GRAM ET 2IXEL WALLEYE . E 21XEL A CEPENDANT DES PROBLEMES CONCERNANT LA DURSE DE ME DE **IA BATTERE AUSS IL NEST PEUT THE PAS TOUTH FAITPR TPOURUNUSAGE QUOTIDIEN** 

### $0''$ .  $1''$ .  $+$   $*$   $1''$ .  $* \text{\$} \text{W}$

7 NBUGDE RG FESSION EMPTION CHACE DES SO DISANT INVITES DE CON ANCE **QUAND UNE APPIL DEMANDAIT LACC S n UN CERTAIN MATS RELPOURIA PREMIT RE FOIS LE** MICROPHONE LA LOCALISATION LACCO S n LA CAMSRA DEVRAIENT MAINTENANTA- CHERLES DIALCOLLES HABITUELS O OTEZ QUE LAPPIL CA MSRA ELLE Mt ME A TOUOURS ACC S n LA C AMSRA ACTUELLEMENT CAR CETTE IN THE DE CON ANCE DOT t THE CORROSE DANS LA COU **OHE \* AILLM #NDROD ET CEIA EST REPORTS POURLINSTANT** 

7N BUG DANS LA COUD-E %AL&#8 EM Pt CHAIT LA SYNCHRONSATION AVEC DES SER VEURSUTILISANTUNCERTI CAT. ETS' NORYPTIN CAUSE DE LA REVOCATION RECENTE DU CERTIL CATDANSIEURCHANE DE CERTII CATION %EST **MAINTENANT CORRGS** 

7 N BIZARRE ET RAPE BUG DE TSLS PHONE LESUTTLISATEURSDU 8 OLAPHONE NE POUVAIENT PAS REETER UN DEUXIr ME APPEL ENTRANT SANSTERMINERLAPPELACTUELAUSS / EPO n \* ALLOB ELT 5YSTEME DAVOR CORROS CELA **POURNOUS** 

**FULLORDE MAGAZINE Ng** 

NE CLIGNOTE TO JOURS PAS GARDEZ n LESPRT

# The Daily Waddle

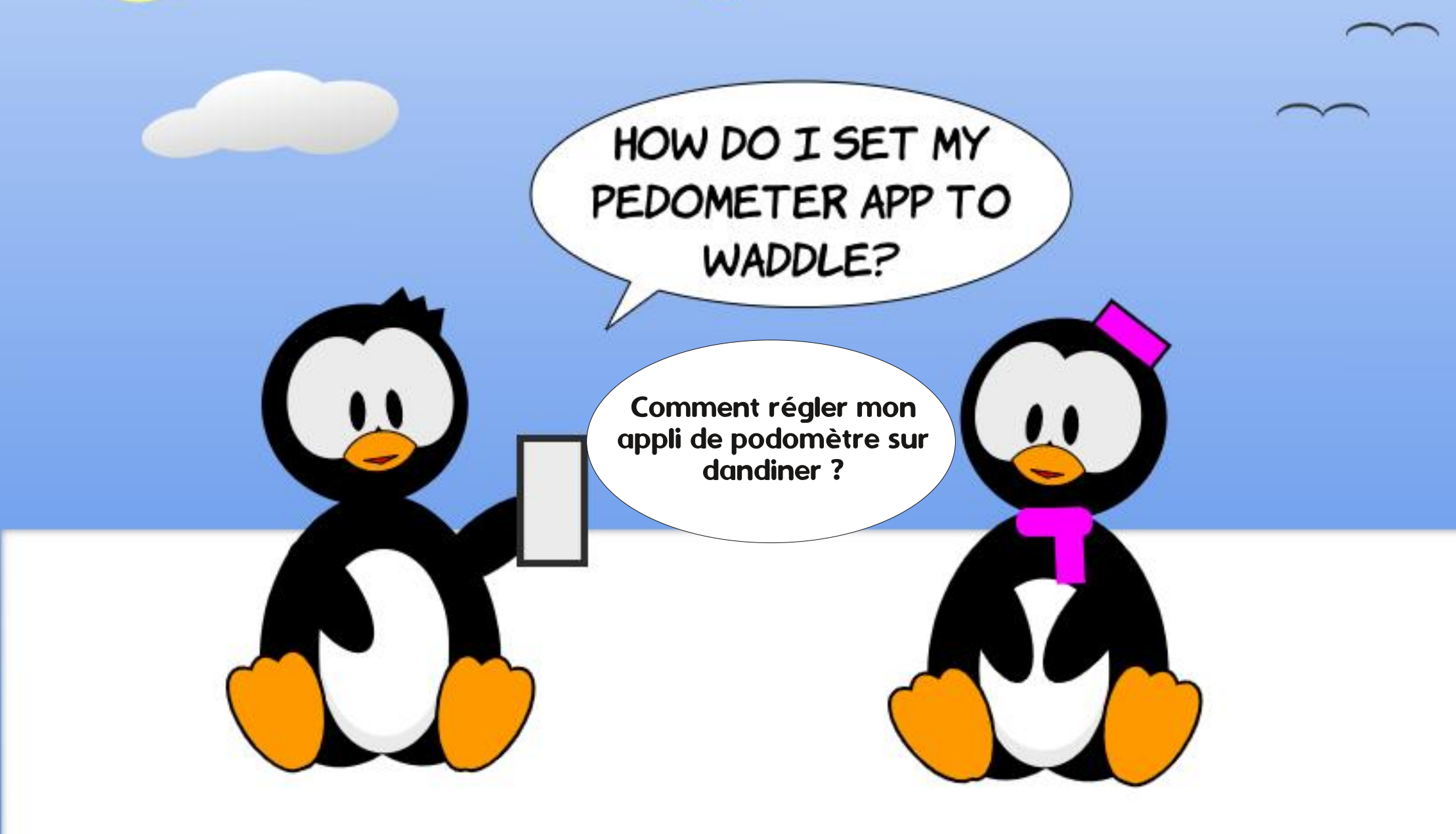

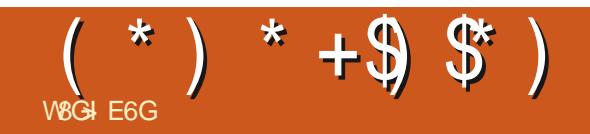

## $-$  \$) U1\* \$ \$ \$

5CUMETTEZVOSHSTCHESETCPINCNSn **RONNE" FULLORDEMAGAZINE CRG** 

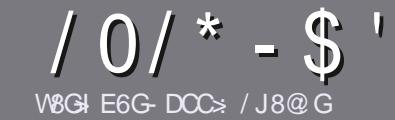

## **V&GG EDJGA ! JAA 1684 (6<6CC**

## <span id="page-45-0"></span>

O OTHER THE RIGHT TO IT ARTICLE 9D & 6KD SHO FJ: ASDOFJ: GSEEDG: 6K 8 07JOJ DJ 6K 8 AIC 9: HH9\GK\: H&J7JQJ 3J7JQJ  $'$ , 17, 10, 1  $\cdot$  18

## $JIGHG < A H$

**b. ESARIGESNE SONT PASILMITS SEN MOTS MAIS** IL FAUT SAVOR QUE DE LONGS ARTIGLES PEUVENT PARATHE COMME S REDANSPILSEL FSN MSROS

**b 2 CURDES CONSEILS VEUILLEZ VOUS REFSPERAU** GUDEO - GEL < !#,##!) #  $+0$ # ,! IQ **HTTP BITLY FOMWRTING** 

**b 7 TILISEZ NIMPORTE QUEL LOGICIEL DE TRATE** MENT DE TEXTE POUR SORPE VOTRE ARTICLE C JE **FECOMMANDE. IBFE1** ~ Œ C MAISLE PLUSIMPOR TANTESTDEN1W  $$S - ' * - / # * " - + # /$  $" " - ( ( $$ 

**b & ANS LARTIGE VEUILEZ NOUS FAIRE SAVORLEM** PLACEMENT SOUHATS POUR UNE IMAGE SPSO I QUE EN INDIQUANT LE NOMI DE LIMAGE DANSUN NOUVEAU PARAGRAPHE OU EN LINTS GRANT DANS LE  $DCD$  MENT1 &6 1 PEN1 ~  $E$ . IBRE1 ~  $E$ 

b. ESIMAGES DOVENT t THE EN FORMAT, 2) DE PIXELS DE LARGE AU MAXIMUM ET DUN NVEAUDE COMPRESSION ROUT

**bOE PAS UTILISERDES TABLEAUX CUTCUTE SORTE** DE FORMATAGE EN<GGHOU!+ #(, E

. ORGUE VOUS t TES PR T n PR SENTER LARTICLE **ENVOYEZ LE PARCOURRELIN** ARTICLES' FULLORDEM AGAZINE CRG

## $G9.181$   $DCH$

5 VOLSAMEREZ TRADURE LE (ULL %ROE DANS **VOIRE LANGLE MATERVELLE VEUILLEZ ENVOYER UN CO RRELO RONNE" FULGRIEMAGAZINE CRS ET SOT** NOUS VOUS METTRONS EN CONTACT AVEC UNE SQUIPE EXISTANTE SOT NOUS POURRONS VOUS DONERACO SAU TEXTE BRITOLE VOLSPOLEEZ TRADURE CROJE VOLSALREZ TERMINS UN 280 VOUS POURREZ TSISCHARGER VOTRE | CHERVERS LE STE PRNOPALDU (UL%ROE

## $JI: JGH:$  GC8DE=DC: H

51 VOTFE LANGLE MATERNELLE NEST PAS LAN GLAIS MAIS LE FRANGAIS NE VOUS INQUISTEZ PAS *SIEN QUE LES ARTICLES SOIENT ENCORE TROP LONGS* ET D- GLESPOURNOUS LSQUIPE DE TRADUCTION DU (%) FR VOUS PROPOSE DE TRADUITE VOS fe UESTIONSi OU f% OU RREPSi DE LA LANGLE DE / OUIT FE IN CELLE DE 5HAKESPEARE ET DE VOUS LES **RENOYER. IBRE n VOUS DE LA LES FAIRE PARVENR** n LADRESSE MAIL & DU (UL% ROLE EN fVO i 51 LIDSE DE PARTIGPER n CETTE NOUVELLE EX PSRENCE VOUS TENTE ENVOYEZ VOTRE QUESTION **QUVOTTE COURRELIN** 

**WEBMASTER FULLORDEMAGER** 

## **V&GG EDJGA! (:GCZ6>H**

51 VOUS SOUT ANTEZ CONTRIBUERAU (% MAIS QUE VOUS NE POUVEZ PAS SORPE EN ANGIAIS FAITESNOUS PARJENR VOS ARTICLES ILS SERONT PUBLISSEN FRANCAISDANSLSDITION FRANCAISE DU  $(9/6)$ 

## $\frac{9}{5}$   $\frac{6}{5}$   $\frac{1}{10}$

% JM EEAS6 DCH

. > KDJH: 6  $\star$ : HJC: 8G + FJ: 9: ? JMDJ 9 6 EEA 86 + DOHK: J > AA OCDI: G  $9: 62DC846S$ 

**b IE TITRE DU EU** 

**b QUI LACRSS** 

- **b SILESTEN TS LS CHARGEMENT GRATUIT OU PAYANT**
- b OV LOBTENIR DONNERL74. DUTSLSCHARGEMENTOUDUSTE
- **b SILEST NATIFSOUS. INUX CUSILUTILISE 9 INE**
- **b UNF NOTE SURGNO**
- **b UNRSUMS AVECLESBONSETLESMAUVAISPONTS**

## $(6)$   $G: A$

. \* DUH: 6 \*: HUC: 8G \* FJ: 9J B 6I \ G \* AK: J \* A OODI: G :: 6ZDC 8/6+3-

**b CONSIR CIFURETMOD: IF** 

**b DANSOLELLE CATS CORE VOLISIE METTREZ** 

**b LESQUELQUESPROBLI MESTECHNQUESSVENTUELSQUE VOUSAUREZ FEN CONTRESOLL MILISATION** 

- **b SILESTFACIE DE LE FAIRE FONCTIONNERSOUS. IN JX**
- **b. SI DESPILOTES9 INDOWSONTS TS NSCESSAIRES**

**b UNE NOTE SURGNO** 

**b UNRSUMS AVECLESBONSETLESMAUVAISPONTS** 

+6H7: HD-C9 | IG JC: ME: G EDJG 8GG JC 6G \$8A \ 8GK: O6J HI ? I 9: H ? J M 9: H  $6EE$ ASSOL SOCH: 19J B 6J \ G  $5$  AFJ: KDJHJI SAH O IDJHA HDJGH

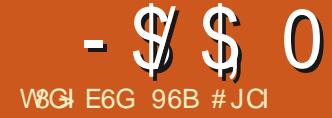

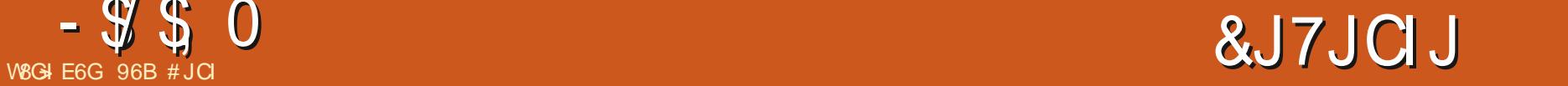

<span id="page-46-0"></span>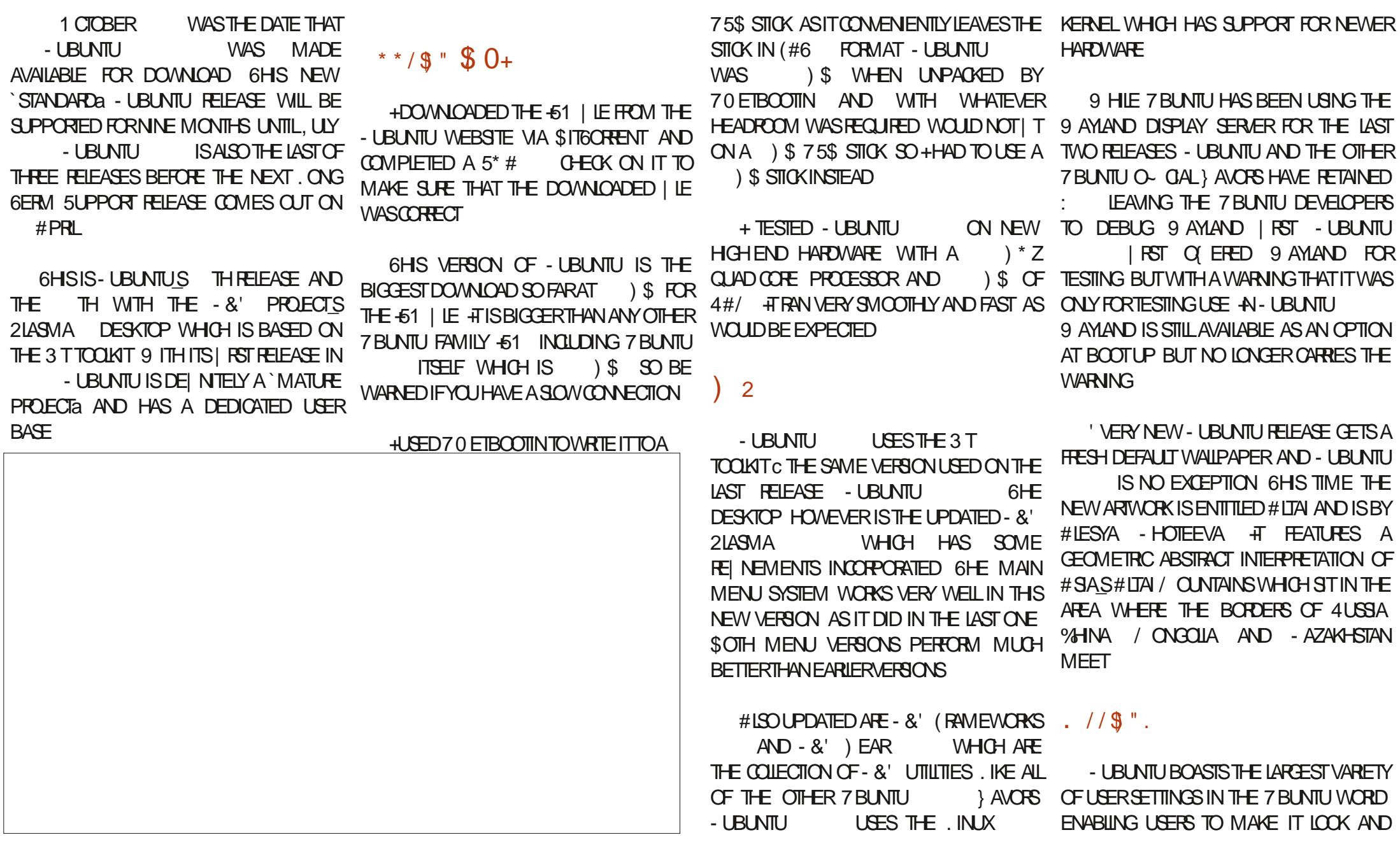

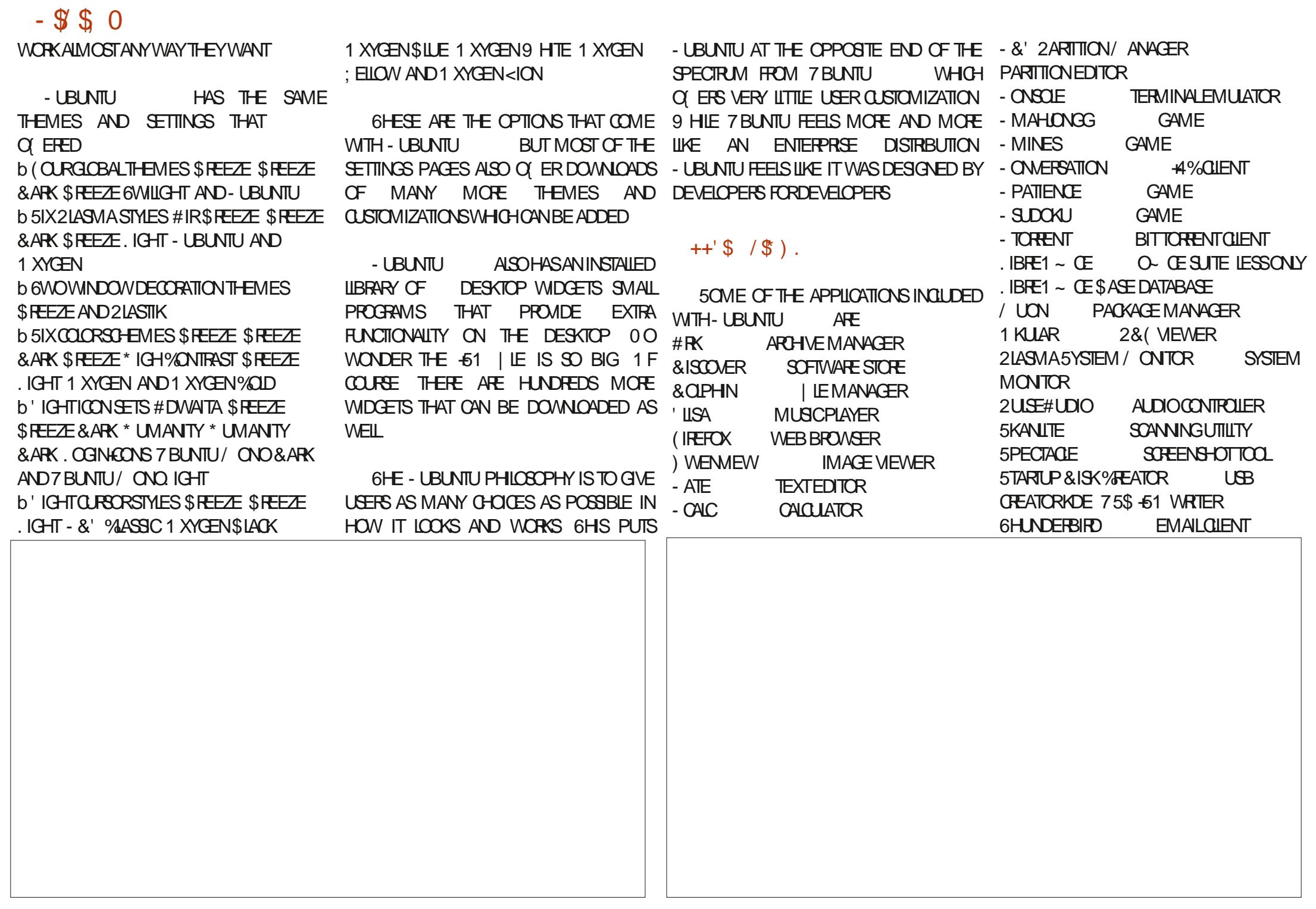

 $-$  \$ \$ 0

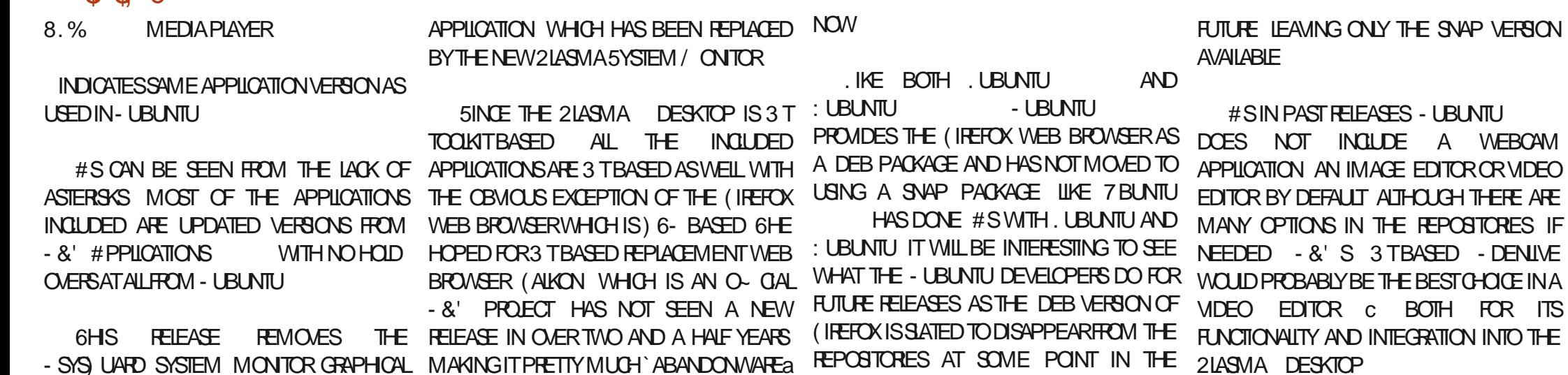

- UBLIVITU ALSO NO LONGER COMES WITH A DEFAULT % &8& BURNNG APPILCATION INSTALLED 1 PTICAL DRUES ARE PRETTY MUCH CBSCLETE TECHNOLOGY **THESE DAYS AND NEW COMPUTERS HAVE** NOT COME WITH THEM FORMANY YEARS SO IT MAKES SENSE NOT TO INCLUDE A DEFALLT%& &8& BURNERAPPILCATION F **YOU DO STILLHAVE AN OPTICAL DRVE THAT** YOULDE TOBURN%&SOR&8&STHENITIS **EASY TO INSTAL A BURNER APPILCATION** FROM THE REPOSTORES THE - &' 3T **BASED - \$ APPILOATION BEING THE MOST CBVICLISCHOCE** 

6HE-UBUNTU **VERSICN CF**  $IBFE1 \sim CE$ **ISSUPPLIED COMPLETE** LACKING ONLY . IBRE1 ~ OE \$ASE THE O- Œ SUTES DATABASE APPLICATION **WHOHOANBE INSTAILED IFNEEDED** 

**TEXT EDITOR**  $6FE - ATE$ 

## $-$  \$ \$ 0

CONTINUES TO BE WORTH NOTING # HAS POLISHED RELEASE AN THIS DEVELOPMENT SMTAX HGHLGHTING AND IS VERY CYCLE SINCE THE LAST. 65 FELEASE ONLY A CUSTOMIZABLE WITH MANY HGHLIGHT FEW CAREFULGHANGES HAVE BEEN MADE COOR SO EMES - ATE ALSO HAS SPEIL GIVING THE MESSAGE THAT BOTH THE CHECKING ROHT OUT OF THE BOX WHICH IS DEVELOPERS AND THE LISERS LIKE HOW A WELCOME FEATURE PUTTING IT IN THE - UBUNTU IS THESE DAYS AND DONT SEE SAME CLASS AS) NOMES GEDIT 0 EITHER ANY NEED FORBIG CHANGES ' XPECT THE TEXT EDITOR FEQUIFES ANY SETUP TO GET .65 FEIEASE - UBUNTU  $.65$  DUE **TOWORK CODINGORMATING WEB PAGES**  $QUT$   $QN$  $#$ PRI TO BE VERY **SMILAR TO - UBUNTU JST WTH THREE YEARS OF SUPPORT INSTEAD OF NINE** 

**MONTHS** 

\* )  $'0.\$ ).

IS ANOTHER STRONG - UBUNTU

> 96B # JCI ACCMMENG n UTILISER7 BUN ET UTILISE . UBUNTU DEPUIS TU FN **+ VIT n 1 TTAWA 1 NTARO %ANADA** DANSUNE MAISON SANS9 INDOWS

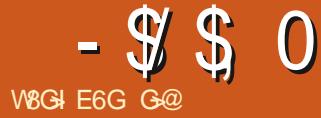

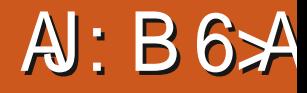

#### <span id="page-50-0"></span>**5ITE 9 EB HTTPS BILLEMAILME**

#### $$11 \t10 \t10$

2RX GRATUTPOURLESINDIVIDUS

 $. \%$ # % $\frac{6}{5}$  !# )  $+$  ! +  $+$  7<sup>\*</sup> ! % &%, + LATIOND7 BUNTU  $\frac{1}{100}$   $\frac{1}{100}$   $\frac{1$ 8,  $\frac{9}{6}$  \* ,  $\frac{1}{2}$  +  $\frac{1}{2}$  +  $\frac{1}{2}$  % +  $\frac{1}{2}$  % +  $\frac{1}{2}$  + 8% II FEMENT  $\frac{1}{2}$ ,  $\frac{1}{2}$   $\frac{1}{2}$   $%8*$  $8'$  8\*  $+8$  + %) % % '&\*'! # # ' )\*&% #\* +!&%  $$. #" #" 2" # # "#" 8% +$  $*$ + % ) 4

. INSTALLATION DE SILLE AL EST AUSS FAGIE QUUN 5NAP EN UN GIC QUUN I #PERQU f )88 ' ) # # :# \*+ CHER DEB PILLS PETIT 5URMON INSTAL FAIT LE BOULOT TOUT SIMPLEMENT 8OUS UN PEUBROOLSE 'SSENTIELLEMENT TOUT  $. \%$  )\* # #', + 8)), % % $\$ ) DAUQUNE DSPENDANCE SILLE ALLESTDS  $!$   $^{\circ}$   $\rightarrow$  VELOPPS ACTIVEMENT ET MIS n CURRS GU

 $8\$ <sup>'+\*</sup>  $\$ <sup>#</sup> 5OURE SILE/ ALVOLS DONE ) MAIL  $\pm$  AHOO  $\pm$  OTMAIL 1 UTIOOK  $\%$ OMOAST  $\downarrow$ ) + \$ % + 5 - & +)  $\downarrow$  ) +  $\downarrow$  ) \$  $\downarrow$  # 2  $\uparrow$  +  $\downarrow$  1. IVE / SN  $\sharp$  TT % HARTER 5BOGLOBAL NARRIVENTIOUTS IMPLEMENT PILLS

**RATIONMANUELLE DESCOMPTES** 

JE NAVAISBESON POUVEZ BROCLERDES PARAMITIES MAIS OF OLE FONT OES A- OHAGES EST DE GLOBALEMENT ILLEST9 ; 5-0 + L1 FONC MsLANGER LES TROIS PANNEAUX EN EN TIONNE TOUT SIMPLEMENT i SILLE/ AIL CACHANT UN. E CALENDRERINTSGRS EST SACCROGE IN VOTRE MAILET ILNY A PAS SIMPLEMENT UN PANNEAU GUSSANT CE DE CES CONNERES OY GMAIL PAREXEM QUI EST SMIPA CARIL VOUS PERMET DE SILLE/ AILESTGRATUT MAISPAS1 PEN PIE VERROUILERA VOS COMPTES PARCE REGARDERVOTRE AGENDA RAPIDEMENT **QUUVE APPIL MAILSO DISANTINCONNUE Y** A ACCS DS OU QUAND VOS MAILS; AHOO

QUIL SUPPORTE SCALEMENT LA CON GU LY A TROIS VOLETS COMPACT PAR DSFAUT ET DIVISS BIEN QUE DANS LA-CHAGE COMPACT LICKNE POUR SILLE/ AILNA REN DE SOPHISTIQUS IL % OMPOSER UN NOUVEAU MESSAGE SO T

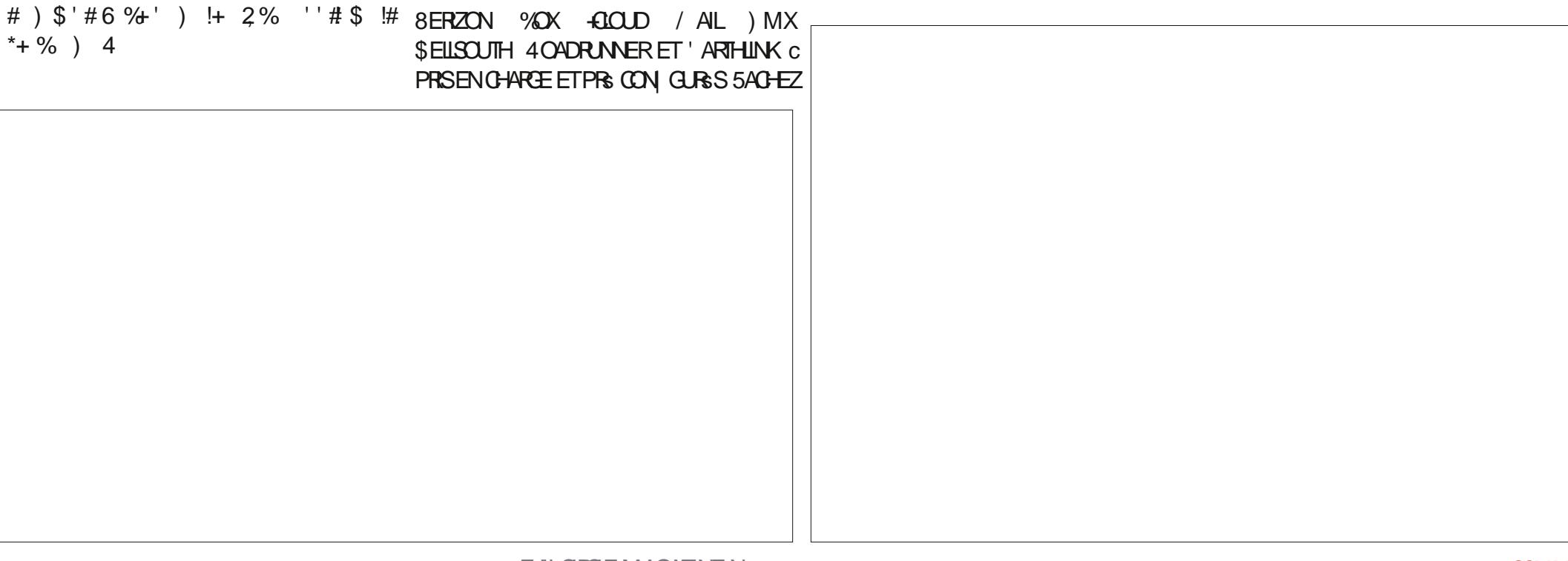

 $- $ $ 5 0$ 

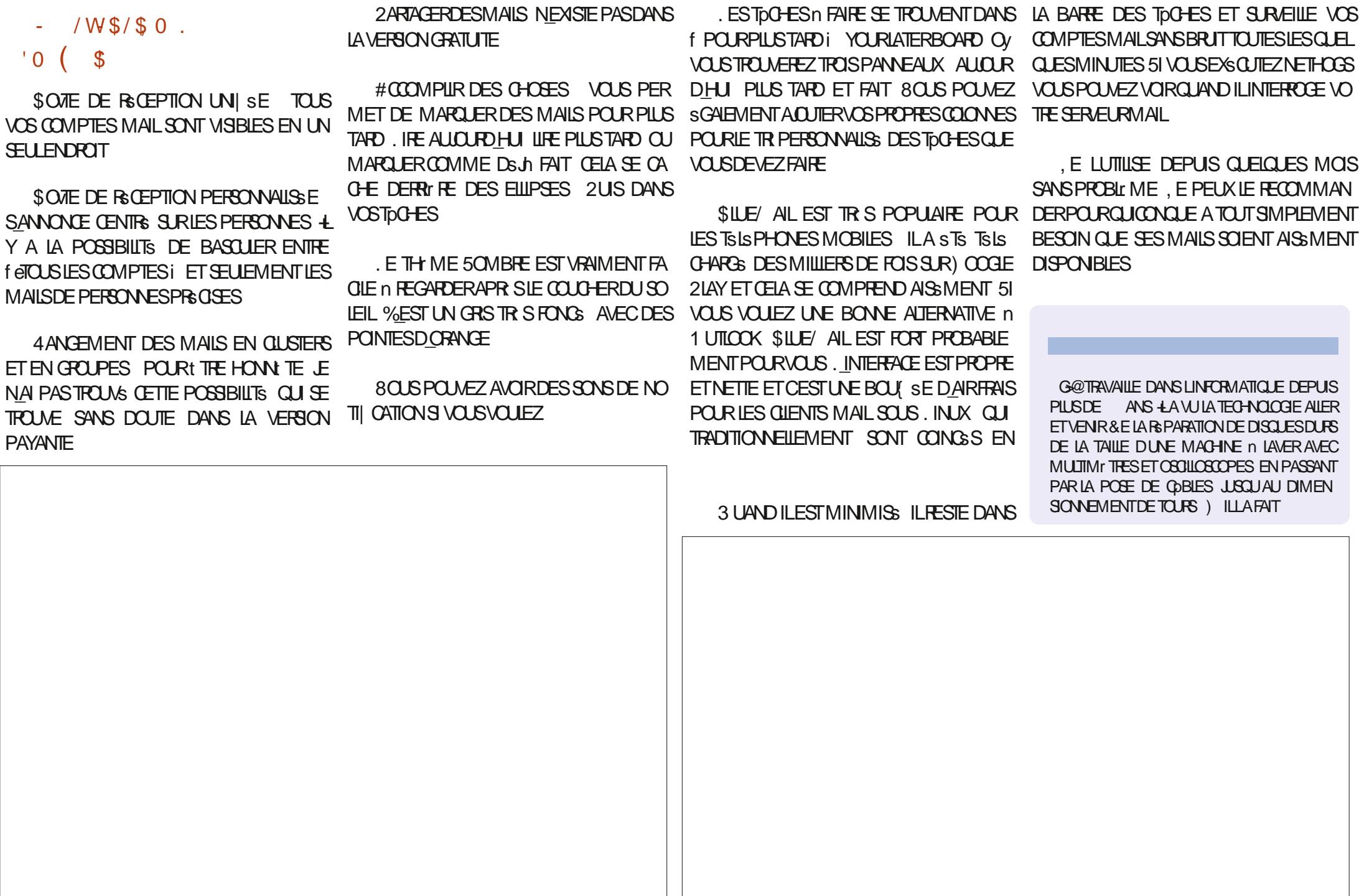

$$
\star 0 -- \$ -
$$

.>KDUHKDJA OCDUH: CKDN GJC: AIIG JC: EA6>CI: DJ 9: H8DBEAB: CIHK: JAALOAH: CKDNG: C6C<A6>HY All: GH; JA&S&A B 6<6OC: DG: ) \* / 8: G6xC: HA IIGH  $E: JK$  Q 11G B D9 $\angle$  : HE6GB 6CFJ: 9: EA68:

## $-$ :  $D \times C$  OCDJHHJG

**FACEBOOK COM FULIORDEM AGAZINE** 

**FULLORDEMAG TMTTERCOM** 

**LINKEDIN COM COMPANY FULL ORDE MAGAZINE** 

**UBUNTUFORUMSORG FORUM DISPLAY PHP! F** 

 $\frac{1}{2}$  (% # \$' 51 + 0 &' 8175

5ANSIES CONTRBUTIONS DESIECTEURS **IE MAGAZINE NE SERAIT QUILN** | CHER 2& ( VIDE QUI NINTS **RESSERNT PAS GRAND MONDE** ME SEM BLE TIL 0 OUS CHERCHONS **TOUOURS DES ARTIGES DES GRITGLES** NIMPORTE QUO / t ME DES PETTIS TRUS COM ME DES LETTRES ET LES SCRANS DE BU FEAU ADENT n FEMPLIR **IAREME** 

80 YEZLARTIQ EV 8GG EDJGA! ( DANS CE NUMS FO POUR LIFE NOS DI **FECTIVESDE BASE** 

4 EGARDEZ AG 9: CC + G E6<: DE NIMPORTE CLEUNUMS POPOLALESDS TAILS SUROY ENVOYERVOS CONTRBU **TIONS** 

SOMMARE?

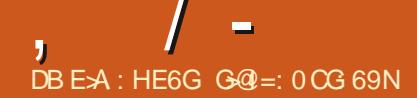

.> KDUH 6K: O 9: H FJ: H > DCH HUG 07JCIJ : CKDN OAH : C 6C<A6>H Y FJ: H>DCH : JA18>SBA B 6<6OC: DG: : I G+@NG\EDC9G696CHJCEOD8=6>CCJB\OD DOC: OA B6MBJB9: 9\16>AHHJGKDIG EGD7AB:

 $\mathbf{D}_{\text{SPISOPE DE 3}}$  '64 & ANSCETTE RU BROUE NOUS ESSAYERONS DE REPONDRE n VOSO FSTIONS SIRZBLINT I # SSIREZVOLIS DACUTER DES DSTAILS DE LA VERSION DE **VOIRE SYSTIT ME DEXPLOTATION ET VOIRE MA** TSREL. ESSAIERAIDENEVERDE VOSCUES **TIONSTOUTES CHANES QU POURNENT VOUS IDENTII ERPERONNELLEMENT MAISILVAUT** MIEUX NE PASINQUÆ DESCHO ESCOMME DESNUMSROSDE SSRE DES77 & CUDES ADRESSES 2 51 VOTRE CLESTION NAPPARAT PAS TOUT DE SUITE Œ NEST QUE PARCE **QUILY EN A BEAUCOUP ET QUE LE LESTRATE** SURIA BASE DE PREMIERVENU PREMIER ET%1\$1. PIUTXT QUE 9 INDONS% **SFRA** 

ENTRETTENSDEMBALCHE DE TECHNI OENS LOPS DESCUELS IL A DEMANDS AUX DE. INUX SURLOPOINATEURDE BUFEAU SANS CANDIDATS DE ANS CE QUE CEST QUIN DOUTE JAMAIS PUSQUE LES FABROANTS 40-5 %ES GOSSES NAVAIENT PAS GRANDI AVEC ILSNE LE CONNASSENT PASET LES GENS TIONS QUE POUR 9 INDOVIS. IN UX DOT DE LEURGENSTRITION NE LUTILISENT PLUS + FRITTRAPERSON FETARD EN PERMANENCE AURITPUAUSS BIENDEMANDERCOMMENT VIA UN PROGRAMMEUR QUE VOUDRAIT QUE LES / AYAS AVAIENT CONSTRUT %HOHEN TELLE CUTELLE FONCTION WILTS MARCHE SOUS HZA %HERCHEZ f COMMENT LES GOSSES . INUX / AIS DANS DAUTRES DOMAINES **BAGSSENT ALX TSISPHONES ROTATIFS SUR . IN UX R ONE EN MAJTE 2 UISCUE TOUT LE** : OUGUBE I POUR COMPRENDRE CE CUE JE MONDE A . INUX DANS SA POCHE AVEC DIS ESSAIE DE DIRE & ESCHOSES SONT DE VEN ES OBSOLITES ET SI VOUS DEMANDEZ LEURPOURATTAGUER. IN IX DE FRONT 8CLIS n UNNOUVELUTTLISATEURD 7 BUNTU Œ QUE O ERCHEZ UN BOULOT! #PPRENEZ % \$1. CESTQUE f IFCON Gi VOUS FECEVAEZ SANS 80US POURREZ TROUVER UN BON EMPLOI

<span id="page-53-0"></span>**THEMENE DE FETOURDANS UN AUTRE DOUTE EN FETOURUN FEGAPO TOTALEMENT VIDE 1 U CEST ESSENTIELIEMENT NON PER** TINENT MAIS LE JOUR POURRA ARRIVER OV VOLS EN ALPEZ BESON MAIS PAS DE LA FAQNIDONT VOLIS GARDEZ DES BOLGIES AU PLACARD . EVOUS REGARDE %1 \$1. . ES **ORINATEURGENTRALX RESTENT PERTINENTS** C NE SERNTCE QUE POUR LE VOLUME DE TRAVAIL QUILS PEUVENT ACCOMPUR SANS E GRT C ET LEUR LANGAGE DE PROGRAM MATION PRSFS RS EST LE % 1\$1. & EMAN DEZVOUS DONC POUROUG LES JOUEURS IMPORTANTS DSPENSERAIENTILS DES SOUS PAS, E PEUX DSSACTIVER LE 9 I(I ET LE SURDESCROINATEURGENTRAUX SOUS, INUX ET. **IE NUAGE! 5AUVEZ VOS VIEILIES MACHINES** AVEC. INUX ET APPRENEZ LES TENANTS ET ON PATRON A RIGEMMENT FAIT DES LES ABOUTISSANTS DE VOTRE SYSTEME DIEX PLOTATION I ANEST PEUT tTE PASLANNSE NSCRVENT DES PILOTES ET DES APPLICA #NDROD LEMOMENTNAJAMAISSTS MEIL

DANS UNE SOOS TS QUI | GUTE DANS LA LISTE ' NREVANCHE 580 AUN DE (CRIUME PIED DANS LA TOMBE ET LAUTRE SUR UNE PEAUDE BANANE & ITESNOUSS JAITORT

2 / ONFOUTEUREST UN\* UAWEI.6' ET **J** MONPORTABLE. ENDLOEST SOUS7 BUN  $\pi$ 51 JE METSIE PORTABLE EN VEILLE CU SI JE ME DSCONNECTE DU RSEAU ET **ESSAIE DE ME RECONNECIER QA NE MARCHE REACTMERMAISEN VAIN. EDOSME LEVER** ALLER JUSCU AU POUTEUR LE DS BRANCHER ET **IE REBRANG-ER PUSIE PORTABLE SE RECON NECTERA VELA DEVIENT UNE CORASE VOM** MENTIE CORRGER! . E NAI PASEU CE PRO BI<sub>r</sub> MESOUS7 BUNTU

1 2 CURCOMMENTER DS SACTIVEZ LEV **HELL**I EST ACTIVS PARDS FAUT. E TEMPS DE LA CONVEXION DEVIENT NETTEMENT PILLS LONG SI VOUS LE LAISSEZ ET QUE LE POUTEUR UTILISE L-2V %ELA STANT DIT VOUS DEVREZ SANS DOUTE METTRE LE MICROLOGICIEL DE **VOIRE POUTEUR , CURCAR EN PROFESSANT** 7 BUNTUPEUT NE PASTOUCLES THE R TRO **COMPATIBLE PUSCLE DES SISMENTS SONT** ENEWS POUR LA SHOURTS 8OUS POUVEZ **TESTER CELA EN FAISANT LA Mt ME CHOSE CHEZ UN COPAIN POURVORS LE PROBLEME ESTIQUOURSPRESENT** 

&ITES Y ATIL UN CUTIL CLE LE  $\bullet$ **J** POURNSUTTLISERPOURMESURERDE FA **GON EXACTE LUSAGE DU) 27 SOUS. INUX!** IAMEST SGALSICEST#/ & CU08-&# CU Mt ME + 06'. DU MOMENT CLE QA **FONCTIONNE** 

& SSOLS DE VOUS DS CEVOR MAIS IL **HAYENAPAS +POURAITYAVORQUEL** QUE CHOSE DANS LE DOMAINE DE LENTRE PRSE COMME UN GESTION WHE DE LA CHAR GE DE TRAVAIL OAR CESTEMPSOILES GENS UTILISENT DE PILISEN PILISIESMODUES DE CACLL MAISCE NE SERA PASCRATUT

, EVOUDRANS DEMANDERPOURQUO 3 IE RSJJAT DE MA MISE n NVEAU D7 BLNTU  $n<sub>l</sub>$ A ASTS SIMER DIQUE AVECPIEINDE CHOESCUINE FONC **TIONNAIENTPAS** 

TMAQUESTION EST SI VOUS TESTEZ **4 INCREASE NUMPORE** QUO DUNE DISTRIB VOUS DEVEZ tHE UN EXPERT OU UN SEMIEXPERT SUR. INUX SI VOUSINE LI TES PAS POUROUD AVEZ VOUS BESON DE CESVERSIONS DE TEST! 20URUN **USAGE CLOTIDIEN ILVAUTMIEUX RESTERAUX** VERSIONS, 65 SI VOUS NE VOUEZ PAS AVOR DE PROBLIMES. ESMISES n NVEAU SONT DI~ CILES ALOPS POURCUOI NE PAS FAIRE UNE INSTALLATION FRAG-E! + FAUT QUEIQUE CHOSE COMME MINUTES

◠ **IEURSMITHSETGREY ONS MAISCEIACCZ** TE TR SCHER' STILPOSSIBLE DAVORQUEL **QUE CHOSE COMME CELA AVEC 7 BUNTU!** 2 CURLINSTANT JE SUS TOUOURS SOUS LA

MAISS JAI BESON DE METTRE n N **VEAU POURAVORDE MEILEURSTRUS JE LE FFRA** 

UNE SSRE DARTICLES. EVAIS LA COMMEN **CERTOUT DE SUITE BIEN QUILSOT POSSIBLE QUELLE NE PARAISSE PASIMMS DIATEMENT** 8 CUSPOURREZ COMMENCERAVEC 7 BUNTU 5TUDIOCU-: 5TUDIO

, AI INSTALIS 7 BUNTU \$UDGE SUR MON 2% MEILLISSANT + A LNE CARIF GRAPHOLF OMDIA  $\cdot$ F **O** NEMEN SOUMENS PASET ) ODE 4#/ IMAGE ENEVSE **LIME DIT QUE JE PEUX SUPPRMERDES PACLETS INUTILES MAIS S** JE IE FAIS LA<sub>C</sub> OHAGE NEST QUE

ET LE PANNEAU DE CONTRILE DE 0 VIDIA NE SOUVE PAS . A SEULE FAGON DE COR ROFR OFIA EST DE FAIRE UNE PS INSTAILA **TICN** 

, E NE SUIS PAS CERTAIN DE COM **T**PRENDRE VOIRE QUESTION LEAUT TOU **TEFOSSAVORQUE SOUS. INUX DESCHOSES** COMME E GENERATION n E GENERATION PEUVENT SCNI ERCUUN PILOTE FONCTIONE ETUNAUTRE NON AINS CENESTPASANO

. ESVIDSOSDE/ ACI 5 SUR; CU6UBE DIN CU COMME SOUS 9 INDOVS 51 LA UTILITAIRE QUE VOUS POUVEZ ESSAYER APPE SEMBLENT TELLEMENT COOL AVEC TOUS SUPPRESSION DE PAQUETS INJITILES CASSE IS 9 OE75\$ JE NE LAI PASUTILIS ET JE NE VOTHE SYSTEME NE LA FAITES PAS ILS NE PEUX DONC PASPARERDE SONE~ CAOTS **CAUSERONT AUGUN PROBLEME EN RESTANT In TRANQUILLES** 

> 3, E SUS EN DOUBLE AMORAGE AVEC DISQUESDE ) O SILVOUSPLANT! 9 INDONS 7 ITIMATE ET 7 BINTI : A TILUN MOYEN DACG DERAUX | CHERS

5URGILIEZ FULIORDEMAGAZINE ORG SOUS 7 BUNTU n PARTIR DE 9 INDOVIS!. SURVEILLEZ FULLUR LEVIN AUSTRICHT CONTRACTOR SAUS A LEVIN ANN ACCROBER AUX | CHERS 9 INDOWS n PARTIR D7 BUNTU MAIS JE NE SAISPASCOMMENTINGREERLESCHOES

> &ISKINTERNALS A UN PROGRAMME **THAPPELS. INUS4EADER, ENE SAISPAS** SI CEST GRATUIT OU EN ESSAI MAIS JE ME **SOLMENSDE LAVORUTILIS SUR9 INDOWS ILYAFORIONGIEMPS**

/ ERO BEAUCOUP POUR VOIRE AIDE  $\mathbf{z}$ COMMENT OR ERUNE OLS 75\$9 INDOVIS n . E RESULTAT DEVRAIT CONTENT RDES DISTRIB X PARTIRDU | CHER-51 8CUSDITES CLE LES DISCUES OR ENTILE SYSTEME DE | CHERS (AT CUISONT MORTES ET VOUS POUVEZ MONTER LISO ET COPIER **DESI CHEFS YELANE FONCTIONE PASPOUR IE DSMARRAGE %OMMENTFAIRE!** 

#CIUELLEMENT POURQUE 9 INDONS DSMARRE ILFAUT06(5 POURCOM MENGER ET VOUS DEVEZ SGALEMENT DIRE AUS 45 QUILDOTD SMARTERS RIAGS 75\$ **GSNSRAEMENT UNE PARITION DISTINCTE** AVECLES| CHERSDE DSMARRACE +LYAUN

## **%OMMENT ACUTER7 NRAID n 7 BUN** TU POUR LA GESTION DE MES QUATRE

7 NRAD EST ESSENTIELLEMENT UNE **TO STRB BASSE SURSLACKWARE ET EN** TANT CLE DISTRIBUTION FILE GSPERA VOS **DISCUES MAIS ELLE NEST PAS 7 BUNTU ET** VOUSNE POUVEZ PASLI ACUTERI n 7 BUN  $\Pi$ 

**3** ; A TILUN MOYEN DE SAVORQUELLES **DISTRIBUTIONS PASSES ET ACTUELLES SONTBASE ESSUR7 BUNTU!** 

. E PILIS FACILE SERAIT DAILERN & IS **4** TROVATCHET FAIRE UNE RECHERCHE AVAN , AI SUM VOTRE TUTCREL; CU6UBE SUR GSE PUS COOHER f BASSE SURT BUNTU i **QUI SONT VIVANTES AUSS BIEN QUE CELLES** 

> 20 RUD MES EXTENSIONS GNOME NE FONCTION ENTELES PASSOUS 7 BUN  $T<sub>U</sub>$ ! ENEVEUX PASE TROGRADER n **NOUVEAU**

A . A REPONSE COURTE EST LE NUMSKU<br>TOE VERSION . ES EXTENSIONS GNOME OBTENLES SUR LE STE 9 EB PEUVENT NE

PAS AVORSTS DSJ MISES n JOUR 80US DEVEZ DSODER SI VOUS VOUEZ DU OUN **QUANTOU DE LA STABILITS ET SI CESTOETTE DERNIFE ILFAUTUTILISERIESVERSONS.65** 

 $3$ ,  $\frac{A}{A}$ BESONDADE,  $\frac{A}{A}$  UNTSISPHONE :  $|AOMI|$   $4EDMI$   $#$   $SOLS$   $#NDROD$ MAIS CLIAND JE LE CONNECTE n 7 BLNTU **JE NE PEUX PAS VORTOUTES MES** DONNES . E VEUX Y TRANSFSPER DE LA MUSCLE PASIA METTRE DO- CE DANSIE **DOSSERDE MESPHOTOS** 

. A PILPART DESTSISPHONES ONT UN **TRIGAGE POURLE MODE DE TRANSTERT** / 62 262 ETC 8OUS DEVEZ TROUVER LE WHE DANS VOS RGAGES ET LE CHANGER POURLE MODE DE TRANSFERT DE I CHERS %EST UN PROBLIME AVECLE TS IS PHONE ET PASUN PROBLEME OHEZ 7 BUNTU

 $\mathbf{P}$ / ON FRIE ET MOI PARTAGEONS UN **ORINATEUR. EVOSPAROSDRWRWX** RWT JASON JASON . UN **MY IES 3 UESTŒ QUE qASGN| E!** 

80 THE CLESTION M SCHAPPE UN PEU 43 UAND VOUS UTILISEZ LA COMMANDE IS EILE IISTERA LESI CHERS ET LES DOSSIERS OV VOUS VOUS TROUVEZ DANS LARBORES CENCE. Ef Di AU DSBUT DUNE LIGNE **VEUT DIFE QUILSAGT DUN REPERTORE ET** . A REPONSE COURTE EST LE NUMS FOUS POUVEZ LE VOIR AVEC MY LES SUM DUNE BARRE CBLIQUE f RVXi SIGNI ELIRE SCRPE ET EXSQUTERET CEST RSPS TS POUR

LUTILISATEUR LE GROUPE ET LES AUTRES. E feTi ME REND PERPLEXE. E **EST LA QUANTIS DE BYTESQUE GAUTILISE** 

**%EST TR S BIZARRE** JAQUITE MES FRIESETSILLES DE NOUVEAUX GEOU PES MASCELANE PRENDPAS. EVEUXQUILS NE PUSSENT AVOR ACC S QUI CERTAINES CHOFES, E CICLE SURGERERIES GROUPES DANS UTILISATELLES ET CICLE SUR ENLEVER **MAISILISONTTOUOURSLAGG S** 

. APPARTENANCE AUX GROUPESNEST **TRAFRACHE CUn LA CONVEXION 8 CUS** DEVEZ LES DSCONNECTER DABORD AVANT **QUE LESCHOES FENTIFENT DANSLOPDFE** 

#### 2 CURCUCI NUTILISEZ VOUS PAS GNO **ME LATEXPOURLE TUTOREL!**

**%HAQJE PERSONE A SON FAVOR T**VOUEZVOUSQUE ELUTTUSE!

/ A QUESTION CONCERNE DAVANTAGE  $\mathbf{\Omega}$ . INUX QUE SPS GI QUEMENT 7 BUNTU **POROLO Y A TILMOUNT ET UMOUNT PAS UNIQUIT!** 

**THEUX SYSTEMES OV LES COMMANDES** NE FONT CUE CARACTIFIES 51 VOUS NE LAI MEZPASILSU TDE GRERUNALIAS

E FAISAIS DES FECHERCHES SURMON **ERREUR DE POICE SUR ASKUBUNTU ET** JAI MIS LA TAILLE DE MA PAGE n 2US **QUAND, E QIQ E LA PROCHAINE PACE LA TAILE REVIENT**<sub>n</sub> . UTTLISE %HOME PAS%HO **MIUM SUR7 BUNTU** , AI ESSAYS AVEC ) OCCUE MAIS JE NE TROUVE RIEN

A , ENE PEUX PAS DIRE QUE JAI DSJ HUJELA MASCUAND VOUSQUOLEZSUR UNE PACE ILSU- RAIT PEUT tTHE DACUTER PAGESZE n LA | NDE LUR! 80 YEZ S **LE COMPORTEMENT SUIT DISONS DANS 1 PE RA SRAVE!** 

 $\mathbf{z}$ DESQUELLES JE TRANSFIFE LES PHOTOS QUE JAI BESOINDEZSH **ETELIESVENNENTDE DI SPENTSAPPAREILS %OMMENT CONNATTE LE SYSTIME DE | CHERS SURCELU QUI EST MONTS! % OMME** (#6 CU': (#6 & sSOLS LA VERSION D7 BUN) TU EST LA **SUR UN PORTABLE %EVO** . ES CARTES SONT POUR LA PIUPART DES 60 SHBAETILYAQUELQUES5AN&ISK

3 UAND VOUS NAVIGUEZ DANS VOTHE SOURCE\ BASH@PO LE **4**SYSTE MEDE | CHERS VOUS VERREZ'T & ETf i SIGNIANT f% RSPERTONE i ET ferEMONTERDUNRSPERTORE i 80USPOUNEZ UTILISEZ LA Mt ME NOTATION DANS UNE COM . A COMPATIBILITS POSIX SUR DES MANDE fDF6 i 2UISQUE LE f i VEUT DIRE LE DOSSER ACTUEL IL SUL TIDE NAVI GUERVERS CHACLIN ET DE LANCERLA COM **MANDE** 

#### 3 **%OMMENTLANCER6HUNAREN MODE D7 BUNTU! ADMINISTRATEL RI**

**A** . EVASSUPPOSERGUE VOUS VOUEZ **TORE EN TANT QUE POOT %EST SIMPLE** UTILISEZ PKEXEC6HUNARET SAISISSEZ VOTRE MOTOF PASSE

 $\mathbf{\Omega}$ . E FAIS DES ESSAIS AVEC LINVITE DE **BASH #UJUEUDE ME CONFOIERETME DSCONNECTER OG GHACLE FOLS NE POURRAIS JE PASTOUT SIMPLEMENT AVORUN APERQU** DU TRUCENTIER!, E VEUX LE FENDRE MIEN SANSQUILPESSEMBLE TOUQUES IN LA Mt ME CHOSE . E VAIS ALLER IN ZSH QUAND JAURAL , A BEAUCOUP DE CARTES5& n PARTIR REUSSI AUEC BASH ALCRES NE DITES PAS

> A , ENEVOUSDIRANSPASCELA LNYA **4** PASDE PACE MANDESSUS MAISCE QUE VOUSCHERCHEZEST SOURCE i 3 UAND VOUS AVEZ TERMING LES MODI CATIONS n VO THE BASH@POLIE CUVIEZ UN NOUVEAU TERMINALETTAPEZ SOURCE CHEMIN VERS BASHOPPOLLE & ANS MON OAS CEST

> 3 20 RUD TOP NA GHE TIL QUE IES %27 S POURUN SEUL %27 !. E **VIENS DACHETER UN 0 EW 4YZEN ET JE** VEUX VORTOUS LES %27 ET SVENTUELLE MENTEN OVERUNE CAPTURE DSCRAN n UN AMI \* AHA, A WUGECI IMAGE ENEVSE SURUNE VIDSO ET JE SAIS QUE CEST POS SBLE 1 UEST Œ TOUT SIMPLEMENT UN TRUC

51 VOUS CUMEZ LA PAGE MAN POUR **4** TOP VOUS VERTEZ TOUT IN FAIT EN BAS DES OPTIONS DE LA LIGNE DE COMMANDE LATOUTE DERNIFE UNf i 8OUSPOUVEZ APPUYERSUR PENDANTQUE TOP SEXSQUTE POURA- CHERTOUSVOS%27 ETNOUSREN DRE NOUSLESPLI BSENS JAIOUX

51 JOUNE UN | CHERJARAVECEN **J** GRAMPA LE PEUX VORTOUS LES CHERSETDOSSERSDEDANS MAISD: SQUE **JESSAE DOWRRNIMPORE QUELDOSSER QUI SYTROWE LE PROESSUSPIANTE 2EU IMPORTE LE DOSSER 0A PLANTE. E SAISCLE IE | CHERESTBON CE NEST QUUN CIONE DU EU (LAPPY SIRO CUI FONCTIONNE** 

, E NE PEUX PAS VOUS LE DIRE DE **4 FACTURE MASE SUSSERCLE** CEST Dz PIUTxT n LA MANT RE DONT UN CHER ARESTFAIT CELAPEUT THE COM PRESS n IA | N MAIS AVOR UNE AUTRE STRUCTURE n LINTS REUR#INS 'NORAMPA PEUT PEUT THE VORIA PARTIE ZIP MAIS PASDAVANTACE

**GOTRAVAILE DANS LINFORMATIOLE DEPUIS** PILISDE ANS + A VUIA TECHNOLOGIE AILER ETVENR& EIARS PARATION DE DISCLES DURS DE LA TAILLE DUNE MACHINE n LAVER AVEC MUTIMETRES ET CROILCROPES EN PASSANT PAR LA POSE DE COBLES JUSCU AU DIMEN SONEMENTDETCURS ) ILLAFAIT

## $%0300/0$ **WBGN E6G G@**

#### <span id="page-56-0"></span> $5IF9FB$ HTTPS WWWNOPROPHETCOM

#### $2RX$ 75 SUR) 1) ET5 TEAM

 $\#$  8<sup>\*</sup> ) + 8 \, 0 \, 0 \, 8' +  $*$  +  $\frac{9}{0}$ ", - #\* )+\* + &%+, !\* 1 -&+) ", CEQUELECOMMENCE n Y.OUER  $'$  % % + (, -8, \* / #8) 1 \$8%  $8 + \frac{9}{6} + \frac{1}{8}$ 

 $3$ ,  $)-!$   $1^*$ ,  $)$   $+$   $+$   $)$   $8^*848$   $+$   $+$   $8$  $-1, \%$ %,  $-$ , 80)  $8, ) -8$  +)  $^{\prime}$ , #  $\sqrt{5}$   $\#$  1) 5 &  $\cdot$   $\cdot$   $\times$  8\$  $\cdot$   $\cdot$  +  $+(1, * *8**) * )+ * 4$ 

ES EUX DE COMBAT BASS SUR DES CARTES NE MONT JAMAIS BEAUCOUP PIU SANS DOUTE PARCE QUE JE NAI JA MAIS INVESTIL DE TEMPS DANS LEUR AP PRENTISSAGE \* ABITUELIEMENT ILY A UN ENSEMBLE COMPIEXE DE R GLES DONT IL FAUTSE SOLVENIRET VOLS DEVEZ DSCOLL VRR COMMENT LES RESPECTER TOUT EN GAGNANT AU JEU 7 N DES GROUPES SUR **6ELEGRAM QUE JAI RELONT A POSTS UNE** MSLODIE TRS ENVOZTANTE ET PSYCHO

#### **TRONQUE ET JE ME DEVAISDEN APPREN** DRE PILIS % EST CELA QUI M A CONDUIT n QUIVOLIS EREZ PUNI 5s VI REMENT 6OUT NE POLVEZ PAS ALLER n CHAQUE POINT  $(F.H)$

#PERQU 3 )8' ) 1-8\* ", / )+ \* DSRANGS, EN\_AIME PASCE GENRE In  $\pm$ . ES SPSCI CATIONS DU JEU SONT ASSEZ DE RESSOURDES ET ACTUELLEMENT JE NE + &\$\$ % 1, %'7#)!% 5 + + )\* EST UN PEU SIMILAIRE n CELUI DE LA SAGA BASSES ET IL TOURNE SUR MON PORTABLE **SANER&ARKEST&UNGEON MAISEN PIFE** )+ \*, % (, 5, % "&, , ) & 0 1 'STHSTIQUEMENT QA PEUT PLAKE n CER BEAUCOUP DE CHOSES QUI PLAISENT ET \*,  $\mathfrak{f}$  \*  $\mathfrak{f}$  #  $\%$  8% $\mathfrak{F}/8$   $\frac{1}{20}$   $\frac{1}{20}$   $\frac{1}{20}$   $\frac{1}{20}$   $\frac{1}{20}$   $\frac{1}{20}$   $\frac{1}{20}$   $\frac{1}{20}$   $\frac{1}{20}$   $\frac{1}{20}$   $\frac{1}{20}$   $\frac{1}{20}$   $\frac{1}{20}$   $\frac{1}{20}$   $\frac{1}{20}$   $\frac{1}{20}$  +\$ %1-&\*&, !## %,%&\$ + LAIMEZ ALORSCEST PAREALT, A PUDONC MENORONS  $'$ )& &% ++  $\pm$ (, 8 & -) 1 % t THE UN PEUNS GATIF AU DSBUT JUSQU<sub>IN</sub>

> 2ACMAN OVILSU- TDE COMMENCER N QUE PEUDE BRANCHEMENTS ET DE ROUTES JOUER + FAUT LIFE LE RECLEIL DE RIGLES CLUE VOUS POUVEZ EMPRINTER 3 UAND JE

**QUI GUTE SMINEMMENT DANSIE MENU** COMME & ARKEST & UNGEON LE JEU EST MAISCLE VOUSNE DEVEZ PASIE FAIRE AU LAID Y JOUER EST DI~ QUE ET COMME RISQUE DE NE PIUSAVORN NOURRIURE N #U DSPART LES GRAPHISMES MONT DIRAIT, A AR CESTÍ UN DIAMANT BRUTI BAS DE GAMME EN PIEIN SCRAN + Y A

**POURATTEINDRE VOTRE CBLECTIF ALLERN LA VOTRE FAGON DE LA GSRER 43 LE JEU VOUS LEAUT SAVORQUILNE SAGT PAS DE PROCHAINE SECTION LNY A CEPENDANT** 

DISCELA JE NE VEUX PAS DIFE QUE VOUS ESPOR 80US DEVEZ SURGILIERBEAUCOUP *GLE LE RAPPORT* SISPASSRn RSCLE BOCOMPENSE METTE DU BEURRE **DANSMESSPINARDS** 

 $DE =: G + 4DE =: I$ 

*MHACLN DES POINTS SUR LE PLATEAU* VOUSMINE IN LIVE FENCONTRE CUI POUR 8 OUS DEVEZ NAVIGUERSURUNE CARTE RAIT tIRE POSITIVE OU NGCATIVE SELON DONE DE MUTIPIES OPTIONS ET COMME ILS DISENT n LA TSLS CEST n VOUS DE CHOSR SIEN QUE LE COMPRENNE QUIL SAGT DABORD DUN JEU DE CARTES ET DUNE HSTOFFE EN SECONDUEU OF SERDES LIENS AVEC LES PERSONNAGES QUE VOUS **RENCONTREZINE VOUS APPORTE REN % STAIT QUEIQUE CHOSE QUE LE NAI PASAIMS CAR JAIMEt THE IMPLICUS DANSMES.EUX** 

> & E PILIS CE SERAIT TRIS CHOLETTE SI DES ( REMEN DESCENDAIENT UNE DUNE n FOND LACAISSE NON!, EDOISAUSSIMEN **TIONERCUILDEVRATY AVORDAVANTAGE** DE CARTES CARLILLISTRATION DU CHEF DE GANG AVEC UNE CIGARETTE AU BEC CLE VOUS VENEZIDE TUER EST LA Mt ME CLE **IE PORTRAIT DU MENDIANT QUE VOUS VE**

## $%0300/0$

NEZ DE NOURRR. ES CONVERSATIONS DES RAISONS POUR LAQUELLE LE JEU EST DONNENT LIMPRESSION DI TRE INCERTAINS JE LE DSTESTE 7 NJEUDOTT ITRE AMUSANT SEMBLENT FAITES TOUTES SUR LE MINE INTSPESSANT MAISPASAMUSANT, A PAR 4ENDEZ VOUSUNGRAND SERMOE ET OBTE ET EN IN DE COMPTE CELUIG NE LEST MODILE DE BASE QUE VOUS POUVEZ AP TIETRIS DI~ QUE EST GGNALE POURCHAN NEZ LA BANDE SON AVEC LE U. ES AR PAS POUR DE MULTIPLES FAISONS 'XI PEENDRE 80SCARTES SONT VOSCUAILLES GER MAIS NIA LONGUE CELA DEVIENT DS RINTE PLANS NE VALENT PAS LE COUP DEN GEANT OU INTS RESSANT OU SMOTION ET VOUS DEVEZ DONC LES COLLECTIONNER COURCEANT, E COMBAT DE CARTES EST PARERETLE LIVRE DARIVOUS DONNERA EN NEL OU MIT ME LES GRAPHISMES INS DANS DES VILLES ET LOPS DE PENCONTRES COMPIEXE ET VIOLENT, ES DSPRESSIONS FAIT QUELQUES NOUVELLES PERPECTIVES SENT PARVOUS PLAIRE UN PEU MAIS LSIS MAISILYAUNE LIGNE INE NINGO COERICI DUES AU FAIT QUE VOUS MOURREZ TOUT LE SUR LE JEU MAIS LES ILLUSTRATIONS NE MENTAMUSEMENTESTMANQUANT CARILNYA PASBEAUCOUP DE NOURRTURE TEMPS FONT QUE VOUS NE VOUEZ PAS VALENT PASLE COZT DEN PARERNON PILUS 1 N PEUT DIRE LA Mt ME CHOSE DES FAIRE DESESSAIS n RS-PSTITION JE PRIST & Y A BEAUCOUP DE STARDANS LA MU ORTESDAPTITUDE 8QUSDEVEZ EN AMAS FERAIS FAIRE QUELQUE CHOEE DE JOYEUX SQUE ET LESNOTESSONT ALLONG ESPOUR SER AUTANT QUE POSSIBLE MAIS VOUS \$ ON LA FE JOUABILITS EXISTE MAIS VOUS OR ERUN SENTIMENT DESPACE ET DAVEN TROUVEREZ QUE CERTAINES CARTES NE FONT NE VOLDREZ PAS REJOUER TOUT DE SUITE TURE CE QUI COMMENT PARFAITEMENT AU TOUT SIMPLEMENT RIEN %EST PARCE QUE %EST PARIO QUE LE JEU RESSEMBLE n JEU TOUT COMME LA MUSIQUE DE (ALLOUT LAMSLICRATION OU LAY AIBLISSEMENT NE & ARKEST & UNCEON PILLS QUAVEC LES POUR Œ JEULD MOINS LES ANGPOTS **G@TRAVAILE DANS LINFORMATIQUE DEPUS** FONOTIONNE PAS AVEC CETTE OBLE MAIS GRAPHISMES, ENEVEUX PILIS COLERN CE MCCUTEZ LE 10 PLUSDE ANS LA VUIA TECHNOLOGIE ALLER VOUS NE LE SAVEZ PAS AVANT DE LAVOR JEU LA NON PILUS HTTPS WWWYOUTUBE COM WATCH ETVENR&E LA REPARATION DE DISQUESDURS DE LA TAILLE DUNE MACHINE n LAVER AVEC **OLLE 7N PETT CERLE TRAVERS PARLINE**  $V$ ; UHOZOPU MUJIMI TRESET OSCILLOSOPES EN PASSANT LIGNE AURAIT FAIT LAY AIRE ) ASPILLER DES *YELASTANTDIT POURFEVENRALAMU* PAR LA POSE DE COBLES JUSQUAU DIMEN OARTES AINS EST DSPLAISANT EN FAIT SIQUE LE PENSE QUE CESTLASPECTOULEU . ESUSSS REUSEMENT DANSIES LIMBES SONEMENTDE TOURS ) ILLAFAIT NIMPORTE QUELGASPILLAGE ET CESTLUNE QUI MATTIRE LE PLUS CARLES GRAPHISMES 10 **ELAMEBENET**  $\mathbf{C}$ 

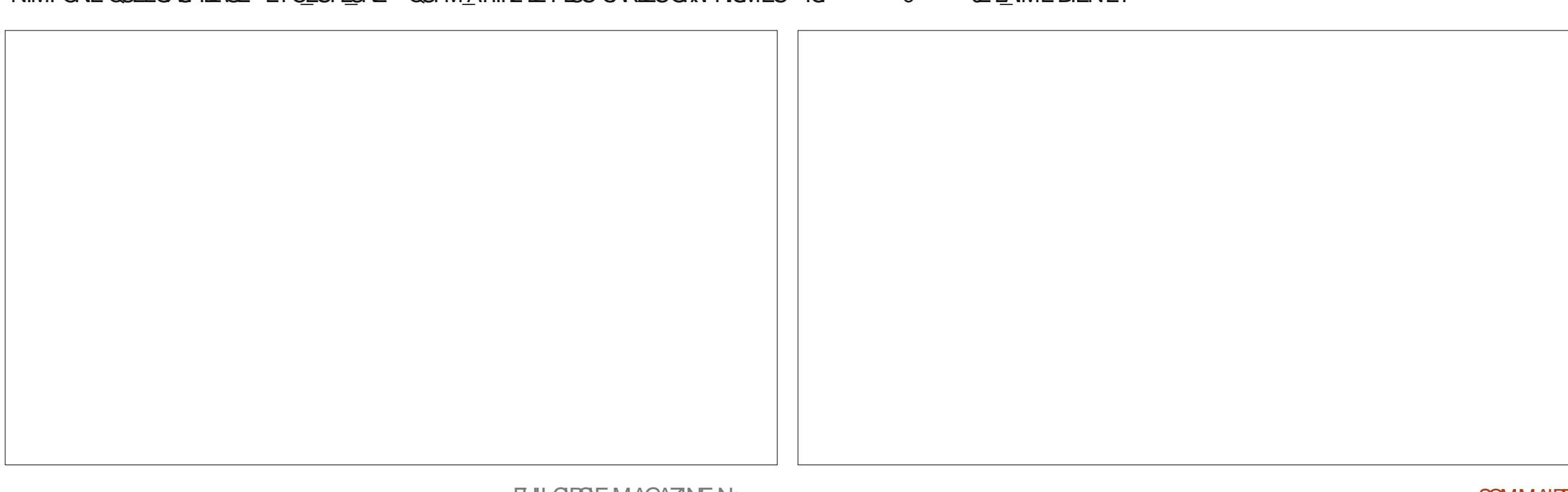

# W V)

 $\mathbf{u}_1$ 

## <span id="page-58-0"></span>\* )  $( )$   $( )$   $[ 0$   $]$   $[$

#IFX%RABTRFF #IFX2OPFS0J #NDY) ARAY *SILSERNNGHAUGEN*  $$CB\%$ **SRANSOCDAN**  $%IN8$ & ARREN & FNNS/ACK & EVIN/ C2HERRON &CUG\$RUE ' UZABETH- , OSEPH ' RC/ FDDIFTON ) ARY%AMPBELL **ECREE 5MITH**  $*$  ENRY& / ILLS \* LICO5LITHERAND  $AGK$ . OAO%ANTINHO. OPES . CHN#NDREWS  $.$  CHN/ $A$ CN . CHN2RGGE . ONATHAN 2 IENAAR  $.6$ - EVIN1 SREN  $E = #UEN$  $E$  FO2 AFSFN  $IMDA2$ / ARK5H ITTIFWORTH / OSSSUSS

0 CRMAN2HIIIPS 1 SCAR4 IVERA 2ALL#NDERRON 2ALI 4 FADOVIN 4 IND4 AG M 40B (ITZGERAID  $40Y/$  IINFR  $5$ COTT/ $AC$ 50NY8ARH-FSF **6AMCR%ONRY** 6CM SELL  $60<sub>W</sub>$ 8 INCENT. CBARD 8 CIKERS RADIEY 9 ILLIAM VON\* AGEN  $. A$ SON&  $/$  OSS

## $^{\ast}$ ).

(LOYD5MITH & ALE4EIS ELD . ANK GEEN . INDA2RNSEN **MELYNSMITH** (RTSVAN, EEUWEN) 4AYMOND/ COARTHY 4 CBFRT-APAR (RANK&INGER)  $-FN/$  ALNDER *SRAN-FIIY* . oNOS\* CR6TH

4 (NAID' IKF . CHN2CRUBEK \* ANSVAN' FKFIFN - FFS/ CFRMAN . ON. OVELESS

. E STE ACTUELDU (ULL%ROLE / AGAZINE FUT **ORS GROE n' J86H2 : H: CB6CC / ONSELR 90MMAND 90NQUER QUI SEST ATTAQUS n IA RECONSTRUCTION ENTIT RE DU STE ET DES SORPTS** n PARTIRDE ZSRO PENDANT SESICISIRS

A PACE 2 ATTECN / SO NES EXISTE POURAIDERO PAYERIES FRAIS DI LOOM AINE ET DE I HS BER **GEMENT, CBLECTIF ANNUEL FUT RAPIDEMENT** ATTEINT GROCE n CEUX DONT LE NOM | GURE SURCETTE PAGE . ARGENT CONTRIBUE AUSSI n LANOUVELLE LISTE DE DI{ USION QUE JAI ORSS

2ARE Q E PILBEL PSPERONES ON DEMANDS UNE OPTION 2AYZAL POURUN DON PONCTUEL JAI ACUTS UN BOUTON SURLE CXTS DROIT DU  $STF9FR$ 

& E TR SSING FESTEMERGEMENTS IT TOUS CEUX CLICNTLIFILIS 2ATTECN FTIF BOLICN 2AY2AL  $E$ URSDONSM AIDENT m 0 1 4/ m/  $06$ 

 $=$ IIEH LLL E6IG DC8DB :  $J$ ASSSBA B 6<6OC:

 $=$ IIEH E6NE6AB: CDOC $\geq$ IJ8@G

 $=$ IIEH 9DCDG7DMDG< G8JGGC<  $B\overline{D}C = AN 9\overline{D}C6 \rightarrow DC$ 

 $WF.I-F·I.IAA$   $$RA$ 

 $-1968$ : JG: C $8 = 1$ : 4 ONNE 6UCKER **RONNE" FULLORDEMAGAZINE OFG** 

 $2:7B6H:G$ ADMIN" FULLORDEMAGAZINE ORG

 $DG81+DC: I - 1.88JG$ / IKE - ENNEDY ) ORD %AMPBELL 4 OBERT 1 RSNO, OSH\* ERTEL \$ERT, ERRED, IM & YERET' MILY) OWER

4 FMFRIFMENTSD VANONCAL ALIXINOMBRELLES SCI IPESDE TRADICTION DANSIE MONDE ENTIFRETO  $/$  =DGH: C2  $\cancel{AB}$  HPOURIELOGODU(%

+DJG461069J81>DC:06CZ6>H HTTP WWW.FJJIORTFMAGFR

+DJGCDJH: CKDN GKDH6G-\$A.H: C; GCZ6+H EDJGA\9>>DC: C6CZ6>H **WEBMASTER FULLORDEMAGER** 

## $*$  71: CSGA ! JAA SGBA (6<6OC:

! DOB 61 + 0 . ESS DITIONS RG CENTES DU (ULL % ROLE **COMPORTENT UN LIEN VERSIE | CHEREPUB SURLA PAGE DE** TSISCHARGEMENTS 51 VOUSAVEZ DESPROBLI MES VOUSPOUVEZ **ENVOYERUN COURRELI MOBILE" FULLORDEMAGAZINE OFG** 

**\$HUJ 8 CUSAVEZ LA POSSIBILITS DE LIFE LE (ULL% POLE EN LIGNE VIA SSUU HTTP ISSUUCOM FULIORDEMAGAZINE 0 HSSTEZSURTOUT** PASn PARTAGERET n NOTERLE (% POURAIDER n LE FAIRE **CONVATTE AINS QU 7 BUNTU. INUX** 

\* 71: CGA ! JAA SGA : C: GGCZ6+ HTTP WWWFULLORDEMAGER

 $\mathsf{!}$  (CT

 $6! : AB \cdot 1$ 

**D<sub>s</sub>** CEMBRE

 $6! : 9: E6$ GII $2$ C

8ENDR D<sub>s</sub>CEMBRE

&IM

HTTPS WWWPATREON COM FULLORDEMAGAZINE  $(WV)$   $\vdots$   $($ 

ARTICLES' FULCIPOEMAGAZINE CRG 0 CUSSOMMES CONSTAMMENT IN A FECHERO FOR DE NOUVEAUX ARTICLES POURLE (ULL% ROLE 2 OURDE LAIDE ETDESCONSEILS VEUILLEZ CONSULTERL1 ~ CIAL (ULL%ROLE 5TYLE) UIDE ' NVOYEZ VOSG B 6GFJ: HOU VOS: ME\ G & C8: HSOUS, INUX n LETTERS' FULIQ FOLEMAGAZINE OFG

 $\star$  )  $/$  - S 0

. ESTESTSDE B 61\ G: AH AD<>8> AHDONENT tTRE ENNOYS Sn FEVIEWS' FULLO FOLEMAGAZINE OFG

 $1 * 0$ 

' NOYEZ VOSFJ: H-DOHPOURLA RUBRQUE 3 4 n QUESTIONS' FULLO ROEMAGAZINE OFG

ETIES86ELJG H9 \ 8GC POUR f / ON BUREAU i n MISC" FULLORDEMAGAZINE ORG

51 VOUSAVEZ DESQUESTIONS VISITEZ NOTRE FORUM FULLORDEM AGAZINE OFG

7 NM AGAZINE NEN EST PAS UN SANS ARTICLES ET (ULL % ROLE N S CHAPPE PAS DICETTE

R GE 0 CUSAVONSBESON DE VOSOPINIONS DE VOSBUREAUX ET DE VOSHISTOIRES

TUTORELS SUR-: 7 BUNTU DE TOUT CE OUE VOUS POURREZ VOULOR COMMUNIQUER

0 CUSAVONSAUSS BESON DE CRITCULES JEUX APPLICATIONS ET MATS RELS DE

ALIX ALITTESI ITILISATELIES DE BILINTI I'N MOYEZ VOS ARTICLES n

 $+$ DJGA H 8LJH $=$ : 79DB 696 $\le$ H9J ! JAA  $\le$ BA

 $*$  (

 $10'$  \$  $*$  \$  $*$ 

**HTTP BITLY FOMWRTING** 

8 OUS POUVEZ VOUS TEN RAU COURNATIDES # CTUSHEBDOM ADAIRES EN UTILISANTIE } UX 455 HTTP FULLORDEMAGAZINE ORG FEED PODCAST 1 U SI VOUSt TESSOLMENT EN DISPLACEMENT VOUS POUVEZ OBTENIRIES

#CTUSHEBDOMADAIRESSUR5TITOHER4 ADIO #NDROID 11 5 WEB HTTP WWW STITCHERCOM SID FEID STPR

ETSURGUNE-NIN HTTP TUNEIN COM RADIO (ULL%ROLE 9 EEKLY 0 EWS